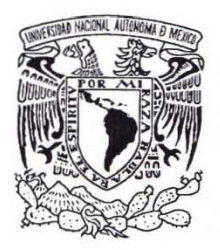

### **UNIVERSIDAD NACIONAL AUTÓNOMA DE MÉXICO**

#### **FACULTAD DE INGENIERíA**

### **SIMULACIÓN COMPUTACIONAL DEL CICLO DE LAVADO DE UNA LAVADORA INTELIGENTE DE ROPA**

## T E S I S

QUE PARA OBTENER El TíTULO DE **MAESTRíA EN INGENIERíA**  PRESENT A  $\ddot{\phantom{0}}$ JOSÉ ANTONIO GUAseo ORTEGA

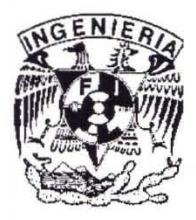

México, D.F.

2002

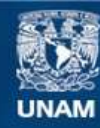

Universidad Nacional Autónoma de México

**UNAM – Dirección General de Bibliotecas Tesis Digitales Restricciones de uso**

#### **DERECHOS RESERVADOS © PROHIBIDA SU REPRODUCCIÓN TOTAL O PARCIAL**

Todo el material contenido en esta tesis esta protegido por la Ley Federal del Derecho de Autor (LFDA) de los Estados Unidos Mexicanos (México).

**Biblioteca Central** 

Dirección General de Bibliotecas de la UNAM

El uso de imágenes, fragmentos de videos, y demás material que sea objeto de protección de los derechos de autor, será exclusivamente para fines educativos e informativos y deberá citar la fuente donde la obtuvo mencionando el autor o autores. Cualquier uso distinto como el lucro, reproducción, edición o modificación, será perseguido y sancionado por el respectivo titular de los Derechos de Autor.

# **ÍNDICE TEMÁTICO**

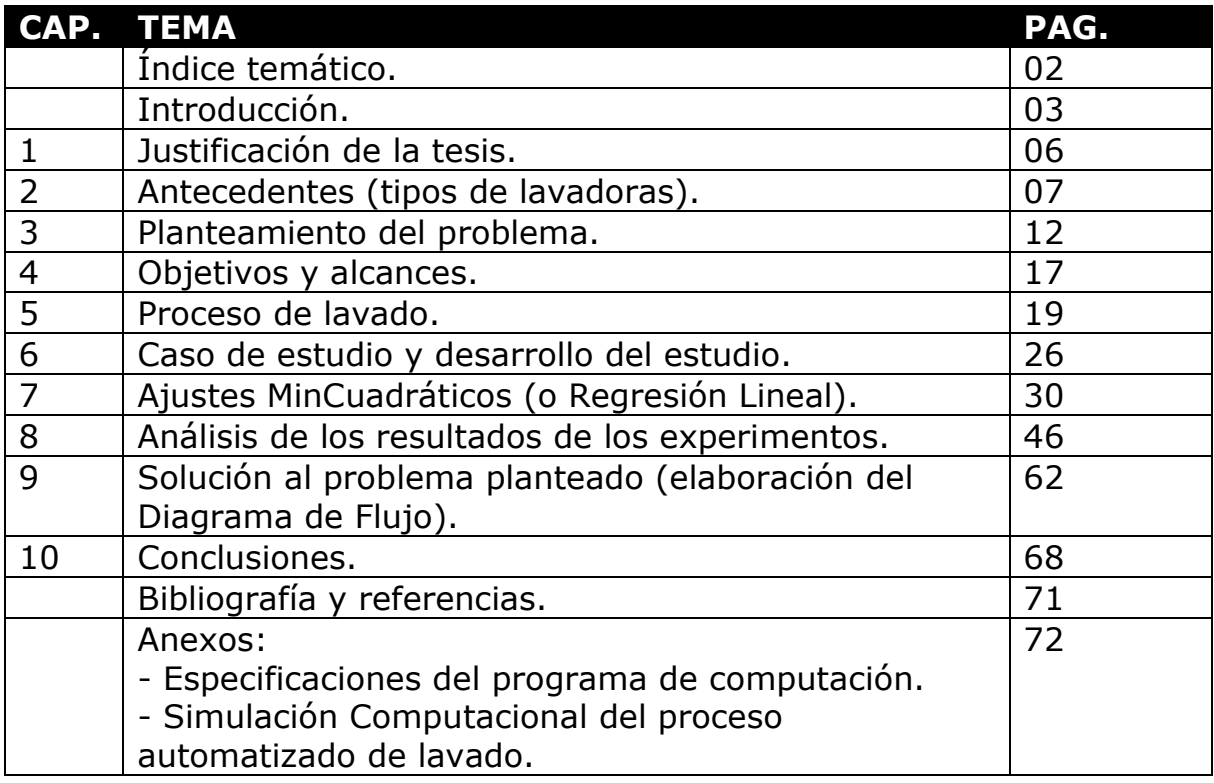

### **INTRODUCCIÓN**

La empresa **Vitromatic Comercial de México**, ante la creciente competencia comercial internacional, se ha visto en la necesidad de modernizar sus lavadoras domésticas de ropa, las cuales han permanecido sin mejoras durante décadas.

En un intento para subsanar la enorme y voluntaria brecha tecnológica que está poniendo en peligro a la industria mexicana, **Vitromatic Comercial de México** recurrió al **Centro de Diseño y Manufactura** (**CDM**) de la **Facultad de Ingeniería** de la **UNAM**. Este centro, en respuesta a tan importante reto, ha estado desarrollado una tecnología mexicana de **lavadoras domésticas de ropa** que no solo se pretende sea altamente competitiva con las marcas de fabricantes extranjeros, sino que además permita un consumo de recursos de manera más racional. Este proyecto se denomina "**Banco Experimental Cibernético**" (**BEC**) y es un trabajo de Ingeniería Concurrente, en el cual participan muchas personas (tesistas, ingenieros, maestros y doctores). La presente tesis es una parte del proyecto **BEC** y mucha de la información utilizada ha sido generada por el **CDM**.

El **objetivo inicial** de este trabajo es desarrollar el **Diagrama de Flujo** del control que, mediante la implementación de sensores, controle retroalimentadamente a la lavarropa. Esto es una gran innovación dentro de las tecnologías de lavadoras domésticas de ropa porque permitirá un uso más racional de los recursos empleados durante el proceso de lavado.

Y el **objetivo final** del presente trabajo es realizar la **Simulación Computacional** del control del proceso de lavado (basado en el **Diagrama de Flujo**), para evaluarlo y sacar conclusiones. De ahí que esta tesis sea la "**Simulación Computacional del Ciclo de Lavado de una Lavarropa Cibernética**".

En el capítulo #1 "**Justificación de la tesis**" se presenta la justificación técnica del proyecto "**Banco Experimental Cibernético**" (**BEC**), del cual se desprenden varias investigaciones, una de las cuales es la presente tesis.

En el capítulo #2 "**Antecedentes (tipos de lavadoras)**" se muestran los diferentes tipos de lavadoras que existen, y se explica el motivo por el cual se escogió la **lavadora de impulsor** para automatizarla.

En el capítulo #3 "**Planteamiento del problema**" se exponen los conceptos, tanto físicos como cibernéticos, que intervienen en el **proceso de lavado**; para entonces plantear el "**control esencial**". Más adelante, en el capítulo #9, el "**control esencial**" servirá de base para la construcción del **Diagrama de Flujo**.

En el capítulo #4 "**Objetivos y alcances**" se da un panorama general de las metas, tanto del proyecto **BEC** como de la tesis.

En el capítulo #5 "**Proceso de lavado**" se muestran detalladamente los **parámetros** y las **variables físicas** que intervienen en el proceso de lavado.

En el capítulo #6 "**Caso de estudio y desarrollo del estudio**" se enlistan las principales especificaciones de la **lavadora de impulsor** y se analizan cualitativamente las **variables cibernéticas**. Los valores de estas variables fueron obtenidos por el **Dispositivo Experimental Cibernético** (**DEC**) y se encuentra con todo detalle en el capítulo #8. De los resultados obtenidos (a partir de los análisis cualitativos) surge la necesidad de encontrar nuevos modelos matemáticos que describan el comportamiento de las **variables cibernéticas**. Estos modelos matemáticos podrán construirse a partir de los **Ajustes MinCuadráticos**, los cuales son materia de estudio en los capítulos #7  $y$  #8.

En el capítulo #7 "**Ajustes MinCuadráticos**" se desarrolla la teoría de los ajustes MinCuadráticos, tanto para **rectas** como para curvas **exponenciales asintóticas horizontales**. El ajuste de las exponenciales es una aportación del esta tesis y es necesario para elaborar el **Diagrama de Flujo** del control, ya que las **variables** tienden a la estabilidad durante dicho proceso.

En el capítulo #8 "**Análisis de los resultados de los experimentos**" se exponen los datos obtenidos por el **Dispositivo Experimental Cibernético** (**DEC**), en experimentos realizados con antelación. Dichos datos fueron procesados con la ayuda de ajustes MinCuadráticos para comprender el comportamiento de las **variables cibernéticas** durante el proceso de lavado.

En el capítulo #9 "**Solución al problema planteado (elaboración del Diagrama de Flujo)**" se plantea la representación gráfica del proceso cibernético de la **lavarropa**.

En el capítulo #10 "**Conclusiones**" se analizan los resultados obtenidos en la simulación, la cual se realizó con el programa **Mathematica 2.2**.

En el **Anexo (Simulación Computacional del proceso automatizado de lavado)** se proporciona información del programa **Mathematica 2.2**, su código y los cálculos arrojados.

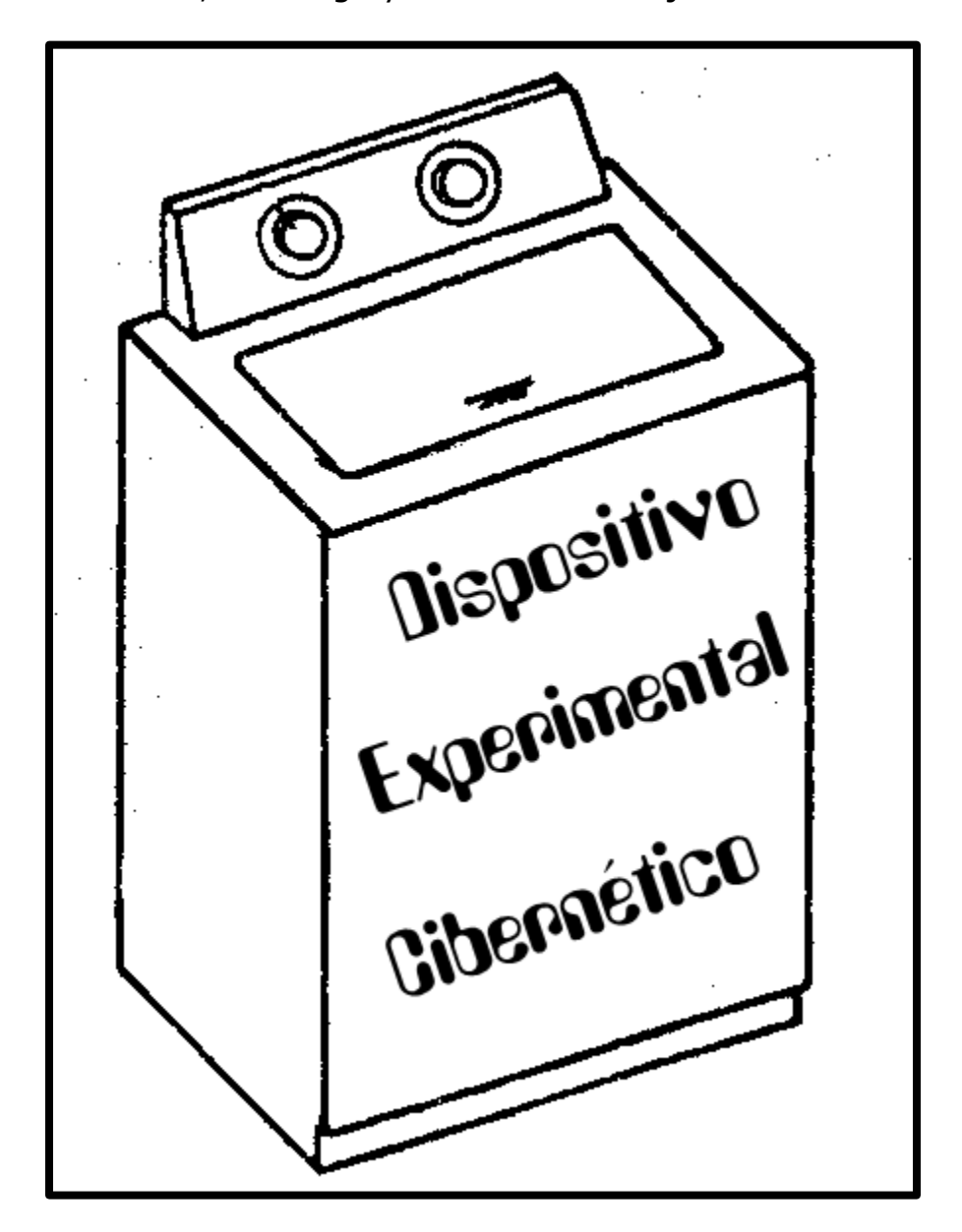

### **Capítulo 1 JUSTIFICACIÓN DE LA TESIS**

El presente trabajo constituye una parte del proyecto denominado "**Banco Experimental Cibernético**" (**BEC**), el cual está desarrollándose en el **Centro de Diseño y Manufactura** (**CDM**) de la **Facultad de Ingeniería** de la **UNAM**, en colaboración con la empresa **Vitromatic Comercial de México**.

El **objetivo** del proyecto **BEC** es desarrollar **lavadoras domésticas de ropa** con tecnología mexicana que permita un consumo de recursos de manera más racional. Tales recursos son:

1) Agua. 2) Detergente. 3) Gas. 4) Electricidad.

El cuidado de estos recursos tiene una gran importancia en todos los niveles, tanto doméstico como nacional y mundial, pues se contribuye al ahorro, a la preservación de los recursos naturales y a la disminución de la contaminación de los mantos acuíferos.

El **Dispositivo Experimental Cibernético** (**DEC**) ha arrojado datos que servirán para el diseño de una lavadora doméstica de ropa, provista de un novedoso control de variables físicas propias del proceso de lavado, como son la **Conductancia** y la **Turbiedad**. El **Dispositivo Experimental Cibernético** (**DEC**) fue construido a partir de una lavarropa doméstica de impulsor, a la cual se le instalaron diversos sensores con la finalidad de:

- a) Obtener información acerca del comportamiento de las diferentes variables que intervienen en el proceso de lavado.
- b) Ser la base para el desarrollo de una **lavadora cibernética** que se fabrique a gran escala para ser comercializada.

En cuanto a la presente tesis, esta es una parte muy importante del proyecto **BEC** porque se enfoca al desarrollo conceptual del control de la lavadora; es decir, a la elaboración del **Diagrama de Flujo** que le permita a la lavadora interpretar la información captada a través de sus sensores, para tomar decisiones que permitan obtener ropa limpia con un mínimo de recursos.

### **Capítulo 2 ANTECEDENTES (TIPOS DE LAVADORAS)**

En este capítulo se exponen los diferentes **tipos de lavadoras** para tener un panorama amplio acerca de los diferentes diseños que se fabrican en todo el mundo, así como de sus ventajas y desventajas.

#### Los **tipos de lavadoras** son:

- 1) De impulsor.
- 2) De tambor.
- 3) De disco.
- 4) De burbujas.

#### 2.1) **LAVADORA DE IMPULSOR**.

Tiene un eje vertical de rotación.

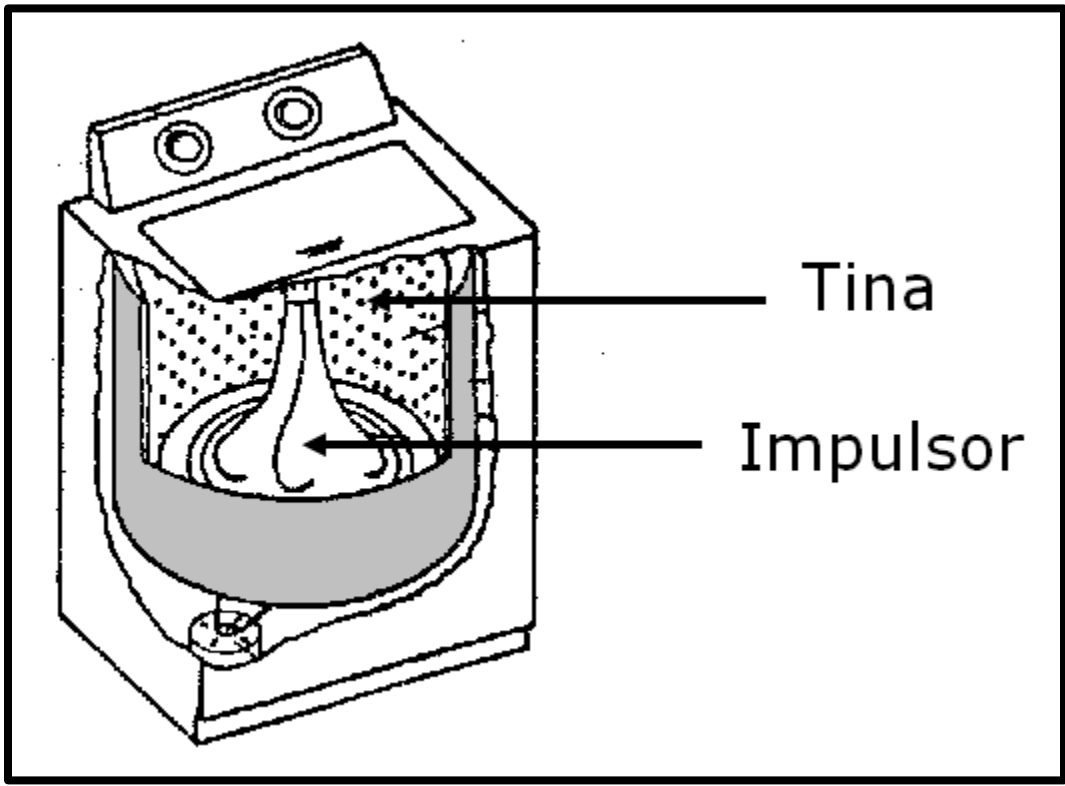

*Fig. 2.01 Lavadora de Impulsor.*

La lavadora de impulsor está constituida por:

+ Un impulsor de plástico (rotacional de movimiento intermitente para agitar el agua y la ropa) provisto de aspas.

+ Una tina (recipiente rotacional para centrifugar).

Lugar de mayor difusión: América.

#### 2.2) **LAVADORA DE TAMBOR**.

Tiene un eje horizontal de rotación.

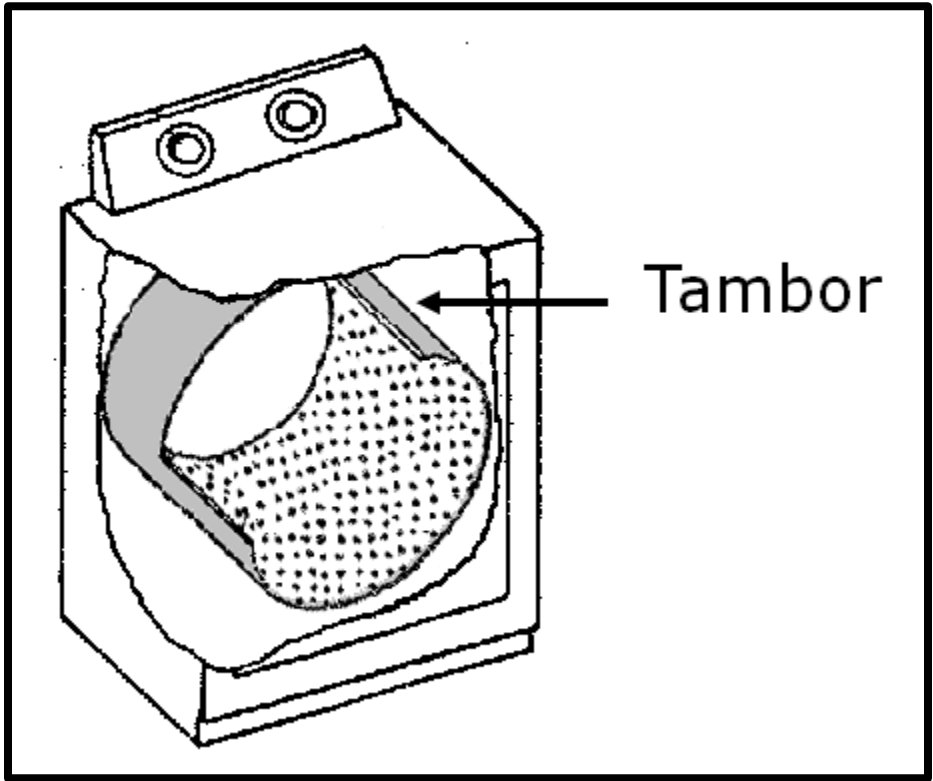

*Fig. 2.02 Lavadora de Tambor.*

Está constituida por:

+ Un tambor (recipiente rotacional para agitar la ropa).

Lugar de mayor difusión: Europa.

#### 2.3) **LAVADORA DE DISCO**.

Tiene ejes verticales de rotación.

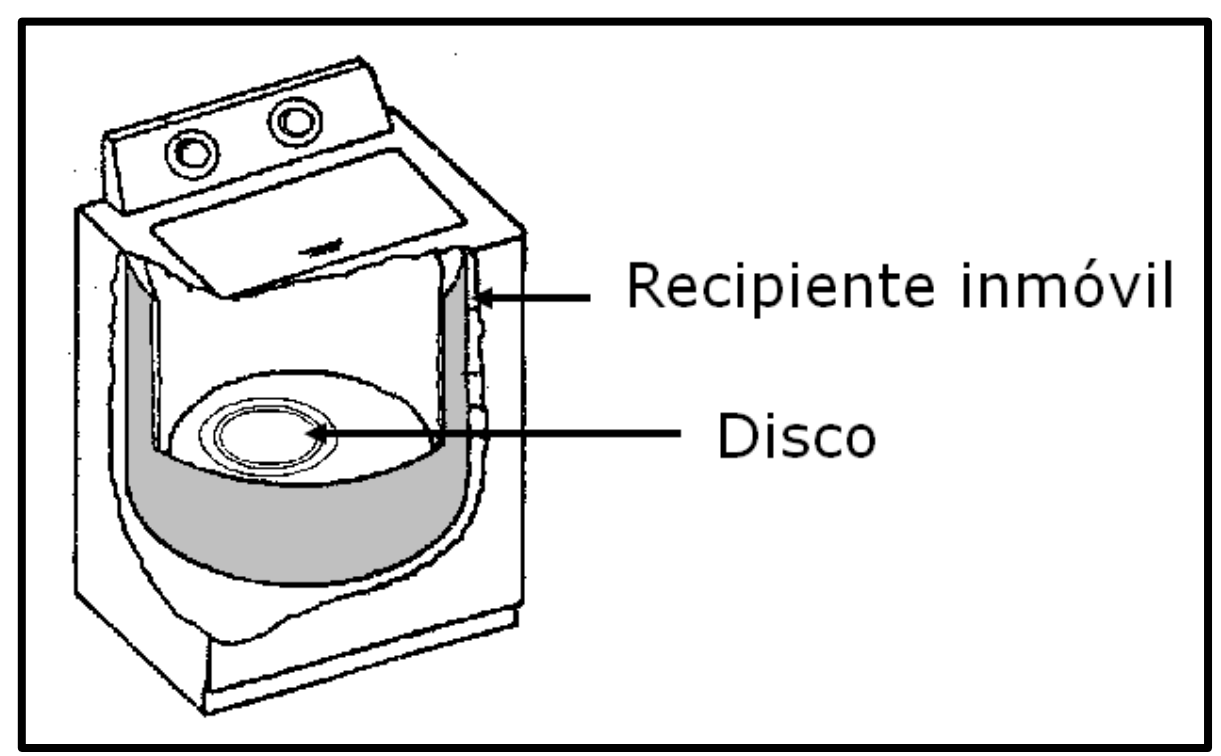

*Fig. 2.03 Lavadora de Disco.*

La lavadora de disco está constituida por:

+ 3 Discos (rotacionales para agitar el agua y la ropa).

+ Recipiente inmóvil.

Lugar de mayor difusión: Europa.

#### 2.4) **LAVADORA DE BURBUJAS**.

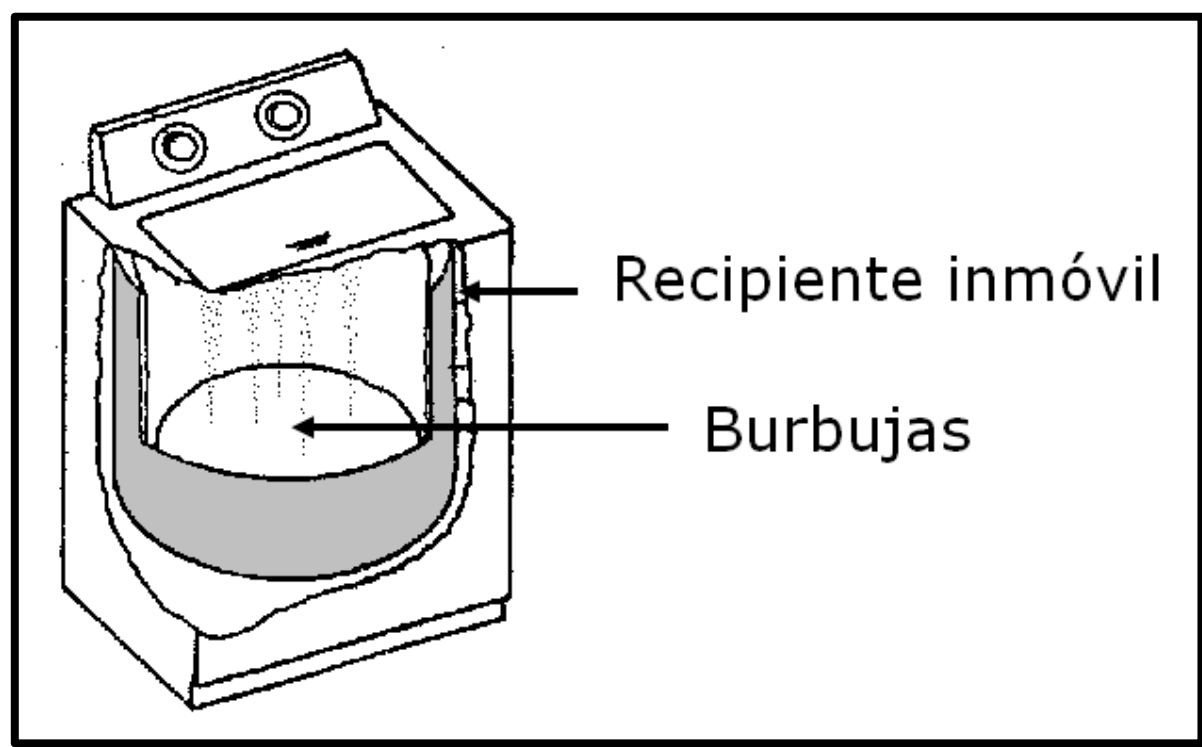

*Fig. 2.04 Lavadora de Burbujas.*

La lavadora de burbujas está constituida por: + Recipiente inmóvil.

Lugar de mayor difusión: Asia.

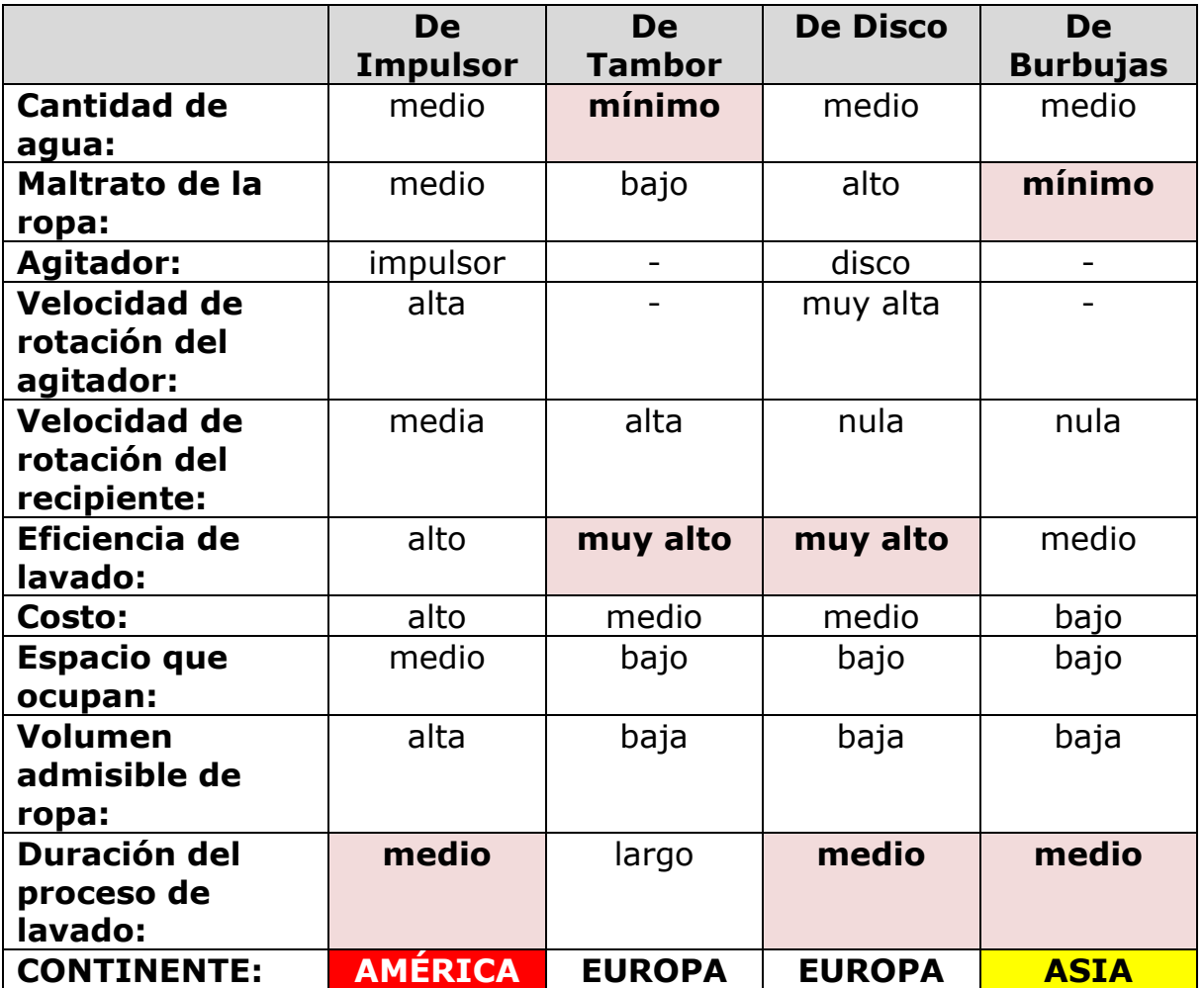

*Tabla 2.01 tabla comparativa de lavadoras.*

Esta tabla es una descripción cualitativa de las lavadoras domésticas de ropa, y fue realizada por el **CDM**.

El **Dispositivo Experimental Cibernético** (**DEC**) pertenece al diseño de **lavadora de impulsor**, pues este es el diseño que actualmente fabrica **Vitromatic Comercial de México**. Esta empresa no tiene intenciones de cambiar el tipo de lavadora porque ello implica enormes gastos en la línea de producción. Sin embargo, el control desarrollado en este proyecto puede extenderse a todo tipo de lavadoras.

### **Capítulo 3 PLANTEAMIENTO DEL PROBLEMA**

Para diseñar el control que gobierne al proceso de lavado es necesario plantear el problema y dar una solución básica. Esta solución básica es un "**control esencial**", y es una aproximación hacia la solución definitiva, denominada "**control detallado**". En este capítulo se llega a la solución básica por medio de la siguiente metodología:

- Conocer los conceptos, tanto físicos como cibernéticos, que intervienen en el **proceso de lavado**.
- Plantear el "**control esencial**".

Por otro lado, el "**control detallado**" es tema del capítulo #9 y toma como base, entre otras cosas, al "**control esencial**".

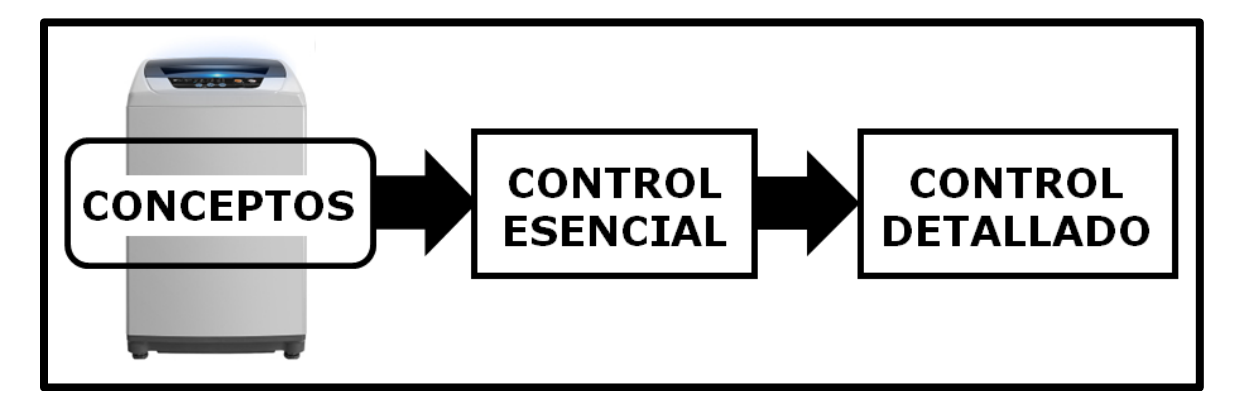

#### 3.1) **CONCEPTOS FÍSICOS Y CIBERNÉTICOS QUE INTERVIENEN EN EL PROCESO DE LAVADO**.

En el **proceso de lavado** existen distintas variables:

- a) Los **parámetros**, que los instrumentos de medición difícilmente pueden detectar, pero el usuario sí puede detectarlos fácilmente.
- b) Las **variables físicas**, que el usuario no puede calcular ni medir con precisión, pero los instrumentos de medición y el control sí pueden.
- c) Y las **variables cibernéticas**, que el usuario no puede medir con precisión, pero los instrumentos de medición y el control sí pueden.

La siguiente tabla muestra con claridad las distintas variables y cómo deben tratarse:

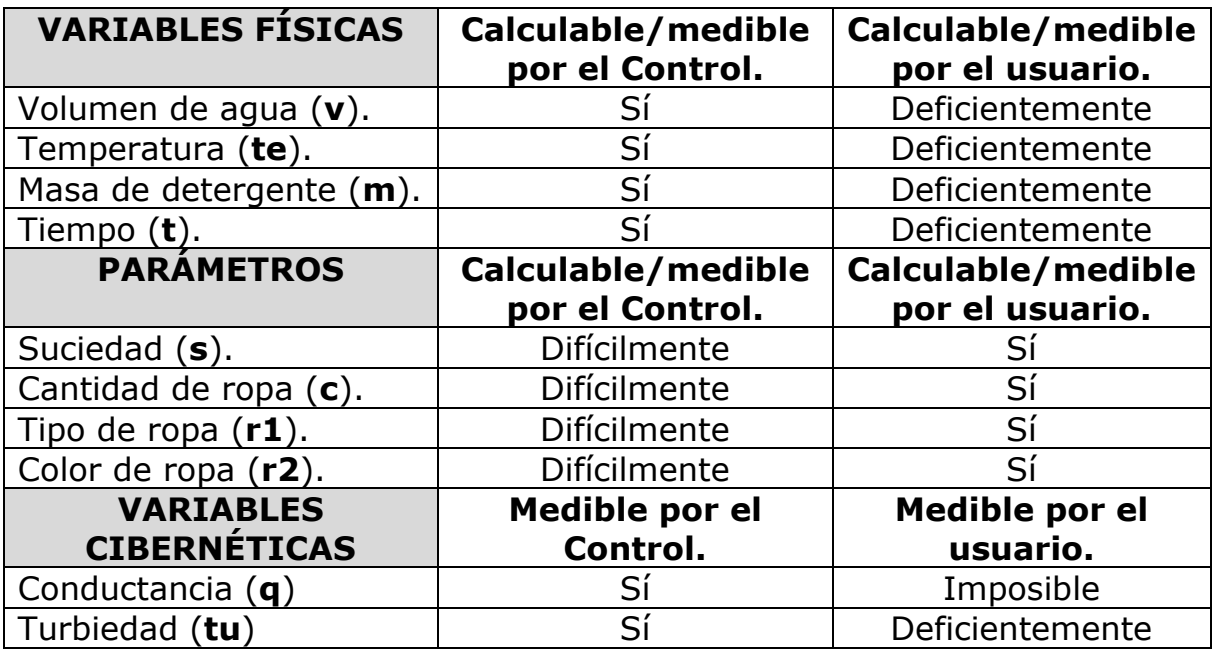

De esta tabla se concluye que:

+ El usuario debe proporcionar los **4 parámetros**:

- 1) **Suciedad** (**s**).
- 2) **Cantidad de ropa** (**c**).
- 3) **Tipo de ropa** (**r1**).
- 4) **Color de ropa** (**r2**).

+ El control debe calcular y medir las 4 **variables físicas**. (Los cálculos se realizan mediante las fórmulas expuestas en el capítulo #5 "**Proceso de lavado**"):

- 1) **Volumen de agua** (**v**).
- 2) **Temperatura** (**te**).
- 3) **Masa de detergente** (**m**).
- 4) **Tiempo** (**t**).

#### + El control debe medir las 2 **variables cibernéticas**:

1) **Conductancia** (**q**): permite determinar si el detergente ya agotó su energía química, la cual sirve para desprender la suciedad de la ropa.

2) **Turbiedad** (**tu**): Permite determinar la cantidad de suciedad desprendida de la ropa, y luego disuelta en el agua.

En la actualidad, el usuario proporciona intuitivamente los **parámetros** y las **variables físicas** a la Lavarropa, y para ello, él se vale tan solo de su experiencia y/o de las instrucciones de los fabricantes de detergentes, los cuales recomiendan usar cantidades excesivas de detergente. El usuario no hace mediciones precisas y válidas, ni recurre a fórmulas científicas. Por lo tanto, en el proceso de lavado puede haber errores humanos que den lugar a 2 posibilidades no deseadas:

+ La ropa no queda suficientemente limpia.

+ La ropa queda limpia, pero en el proceso hubo exceso de detergente, agua y electricidad, lo cual implica **desperdicio de recursos** y **contaminación**.

Para superar estos inconvenientes, el proyecto "**Banco Experimental Cibernético**" (**BEC**) pretende desarrollar un **control RetroAlimentado** que sea capaz de alcanzar el **punto óptimo**: Ropa limpia con un mínimo de recursos.

La **retroalimentación** permite que el control obtenga información real y actualizada de cuanto ocurre durante el **proceso de lavado**, para tomar decisiones acertadas en el uso de recursos. Esta información real y actualizada consiste en las 2 **variables cibernéticas** (**Conductancia** y **Turbiedad**).

La actual Lavarropa tiene un controlador sin RetroAlimentación:

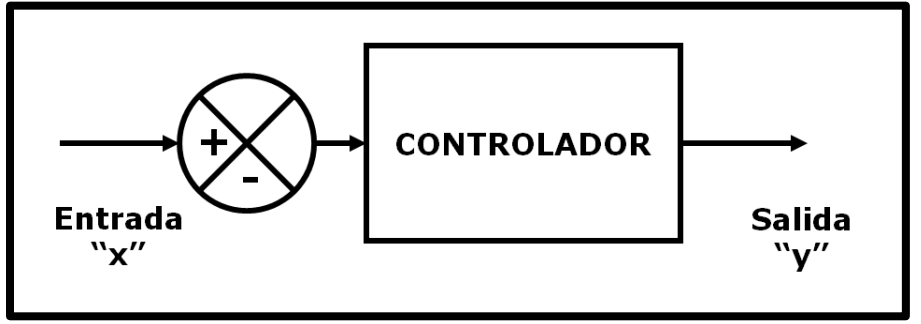

*Fig. 3.01. Controlador sin RetroAlimentación.*

La Lavarropa cibernética estará provista de un controlador con RetroAlimentación:

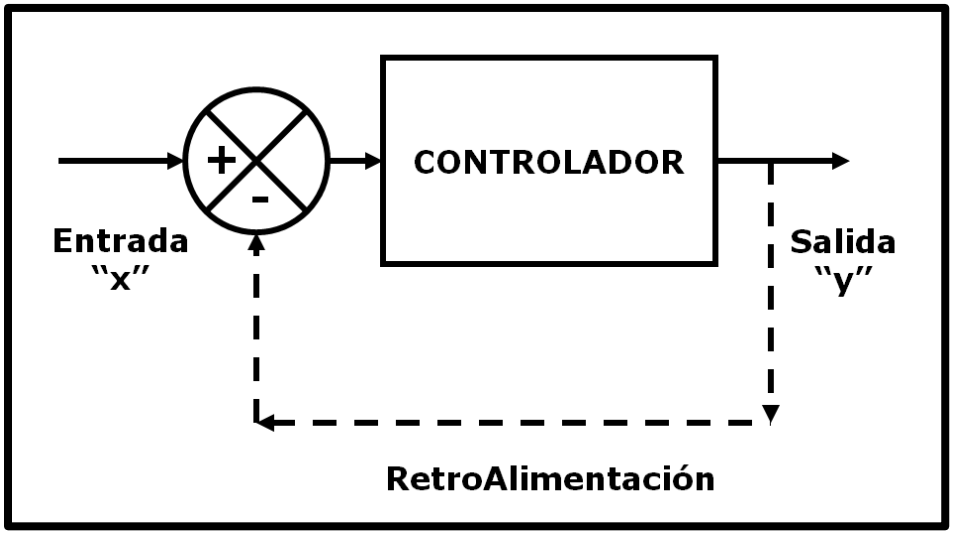

*Fig. 3.02. Controlador RetroAlimentado.*

#### 3.2) **CONSIDERACIONES SOBRE EL PROCESO DE LAVADO**.

I) La **masa de detergente** vertida durante el proceso de lavado debe ser mínima y suficiente para desprender toda la suciedad de la ropa. Esta masa debe ser igual (o muy parecida) a la **masa ideal de**  detergente (m<sub>ideal</sub>), la cual es desconocida por el controlador.

II) La **suciedad** (**s**) está muy relacionada con la **Turbiedad** (**tu**): La **suciedad** de la ropa, al ser desprendida por la acción del detergente, provoca **Turbiedad** (**tu**) en el agua.

III) La **Conductancia** (**q**) del agua está relacionada con la presencia de **detergente** y con su actividad removedora de **suciedad** (**s**): La **Conductancia** (**q**) del agua aumenta mientras el **detergente** vertido libera toda su energía química para remover la **suciedad** (**s**). Después de algunos minutos, la **Conductancia** (**q**) se estabiliza, y a partir de este momento surgen 2 posibilidades:

+ Hace falta más detergente para continuar con la remoción de **suciedad** (**s**).

+ Toda la **suciedad** (**s**) ya ha sido removida, y aunque se agregue más **detergente** (**dm**), la **Turbiedad** (**tu**) del agua ya no aumentará. En este punto, el proceso de lavado ha concluido satisfactoriamente y la fase siguiente es el ENJUAGUE.

Para resolver este problema se propuso un **control esencial**, el cual servirá de punto de partida para diseñar el **control detallado**.

#### 3.3) **CONTROL ESENCIAL**.

1) En la fase de PRELAVADO, el control vierte una cantidad conservadora de detergente, por ejemplo, **75%** de la masa ideal de detergente "**mideal**" (mencionada en el capítulo #5 "**Proceso de**  lavado"). Es decir, el control vierte "0.75\*m<sub>ideal</sub>" y espera a que la **Conductancia** (**q**) se estabilice.

Justificación: La masa de **detergente** (**m**) que el usuario vierte puede ser mayor a la masa necesaria.

2) En la fase de LAVADO, el control vierte una pequeña cantidad de **detergente** (**dm**), por ejemplo: 5 gramos, y esperar algunos minutos a que la **Conductancia** (**q**) se estabilice. Si la **Turbiedad** (**tu**) del agua aumentó, el control vierte otra pequeña cantidad de **detergente** (**dm**). Pero si la **Turbiedad** (**tu**) no aumentó, entonces la fase de LAVADO ha terminado y la fase de ENJUAGUE puede comenzar.

Justificación: Es necesario incrementar paulatinamente la **masa de detergente** para acercarse a la **masa ideal de detergente** "**mideal**", y así obtener ropa limpia sin desperdicio de recursos.

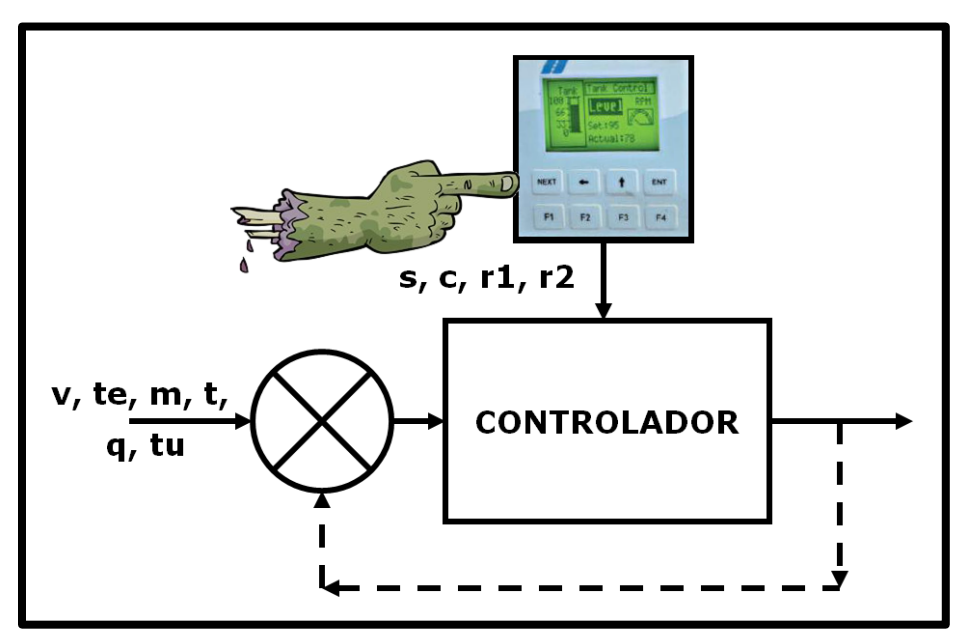

*Fig. 3.03. Controlador RetroAlimentado de la Lavarropa.*

### **Capítulo 4 OBJETIVOS Y ALCANCES**

El proyecto "**Banco Experimental Cibernético**" (**BEC**) está enfocado en la modernización de una **lavadora de impulsor**, está dividido en 6 etapas y está basado en el **Método Científico**.

Los 4 pasos del **Método Científico** son:

- 1.- Observación.
- 2.- Elaboración de la Teoría.
- 3.- Experimentación.
- 4. Formulación de la Ley.

Y las 6 etapas del **BEC** son:

- I) Construcción del **Dispositivo Experimental Cibernético** "**DEC**" (a partir de una lavarropa de impulsor) que arroje datos acerca del proceso de lavado. Esto es OBSERVACIÓN.
- II) **Análisis de la información** obtenida (en la etapa anterior) para establecer una base de conocimiento con las variables (cantidad de agua, cantidad de detergente, Conductancia (**q**), Turbiedad (**tu**), temperatura) que intervienen en el **proceso de lavado de ropa**. Esto es OBSERVACIÓN.
- III) Establecer el **Diagrama de Flujo** del control que permita aprovechar al máximo los recursos (agua, detergente, gas y electricidad). Esto es TEORÍA.
- IV) Realizar una **Simulación Computacional** que confirme la eficacia del control (representado en el **Diagrama de Flujo**). Esto es EXPERIMENTACIÓN.
- V) Realizar pruebas físicas en el **DEC** para evaluar su funcionamiento. Esto es EXPERIMENTACIÓN.
- VI) Establecer las especificaciones definitivas (técnicas e informáticas) de la Lavarropa Cibernética (para su fabricación industrial). Esto es LEY.

Y la presente **tesis**, siendo parte del proyecto **BEC**, se enfocó a concretar las **etapas II**, **III** y **IV**:

+ La **etapa II**: Establecer una base teórica aún más profunda del proceso de lavado, a partir del análisis de la información proporcionada (Capítulo #8).

+ La **etapa III**: Diseñar un **Diagrama de Flujo** basado en la nueva base teórica, para controlar a la lavarropa (Capítulo #8).

+ La **etapa IV**: Probar el **Diagrama de Flujo** por medio de la **Simulación Computacional** (Anexos).

Es decir, el **objetivo** de la presente tesis es **diseñar un control para el proceso de lavado, y simularlo para evaluarlo**.

El resultado final del proyecto es el diseño de una Lavarropa Cibernética que:

- Satisfaga favorablemente a las normas nacionales de lavadoras.
- Satisfaga las demandas del mercado.
- Responda favorablemente a las necesidades ecológicas.

### **Capítulo 5 PROCESO DE LAVADO**

En este capítulo se describe matemáticamente el **proceso de lavado**, exponiendo sus 4 **variables físicas**, sus 4 **parámetros** y sus 2 **variables cibernéticas**, así como la relación que existe entre ellos. Estos modelos matemáticos fueron considerados para establecer el **Diagrama de Flujo** del control, y fueron tomados de investigaciones anteriores a la presente tesis [1].

El **proceso de lavado** tiene 3 fases:

- 1) **PreLavado** (en esta fase, entre otras acciones, se vierte la primera cantidad de detergente).
- 2) **Lavado** (en esta fase se realizan pequeñas dosificaciones de detergente).
- 3) **Enjuague**.

El proceso principal es el **proceso de lavado** y requiere de las siguientes **formas de energía** para remover la suciedad:

- 1) Química (proveniente del detergente).
- 2) Térmica (proveniente del gas).
- 3) Mecánica (proveniente del impulsor).

#### Los **recursos materiales** son:

- 0) Agua.
- 1) Detergente.
- 2) Gas.
- 3) Electricidad.

La **energía química** proviene del **detergente** y se desencadena al entrar en contacto con el agua caliente (o tibia) [1]. La energía térmica almacenada en el agua tiene su origen en la combustión del gas (**recurso material**).

La **energía mecánica** proviene del **impulsor** y del **electromotor** (convertidor de energía eléctrica a mecánica), y permite tallar la ropa y agitar el agua.

La combinación óptima de los recursos materiales, durante un mínimo de tiempo, da como resultado ropa limpia con un maltrato mínimo.

La **concentración** "**k%**" de una mezcla (que en este caso es de **detergente** y **agua**) se cuantifica mediante la siguiente fórmula [2]:

$$
k\% = \left(\frac{m}{M+m}\right) \cdot 100\% \text{ } 5.01
$$

Donde:

 $k\%$  = Concentración [%].

 $m =$  Masa de detergente [g].

 $M =$ Masa de agua [g].

#### **PARÁMETROS**

Los 4 **parámetros** (adimensionales y relativos) [1] que intervienen en el **proceso de lavado** son:

#### 1) **Suciedad** (**s**):

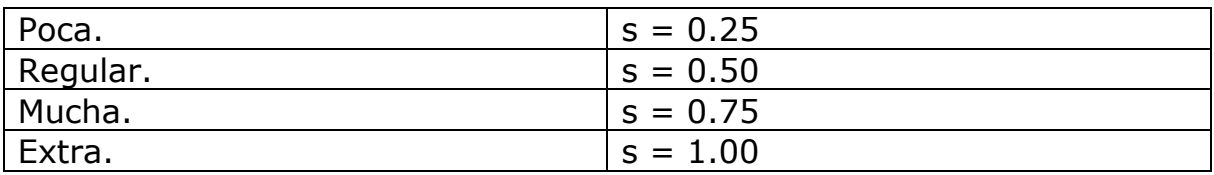

#### 2) **Cantidad de ropa** (**c**):

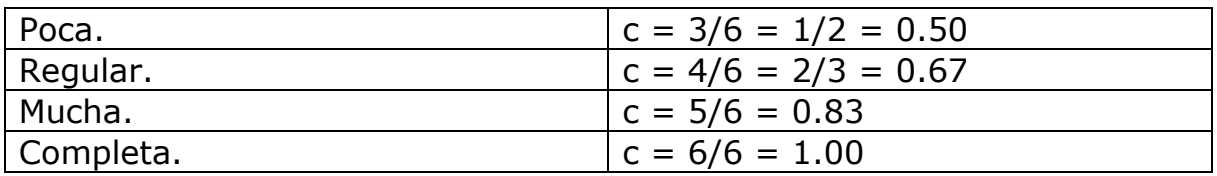

#### 3) **Tipo de ropa** (**r1**):

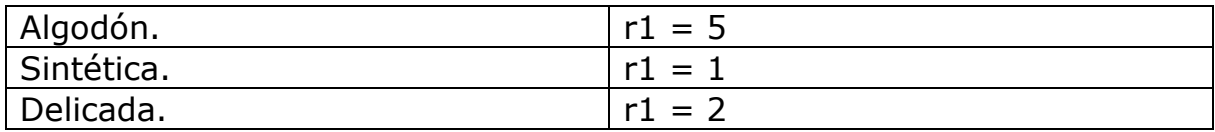

#### 4) **Color de ropa** (**r2**):

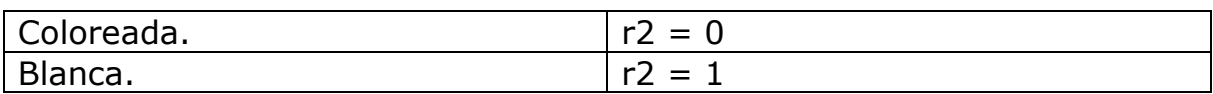

#### **VARIABLES FÍSICAS**

Las 4 **variables físicas** [1] que intervienen en el **proceso de lavado** (y se calculan a partir de los 4 **parámetros**) son:

1) **Volumen de agua** (**v**) [l=litros] [1]:

$$
v = \text{Min}\left[40, \frac{10 \cdot (17 - r1) \cdot c}{3}\right] \Big| 5.02
$$

Donde:

 $\Gamma$ 

 $v =$  Volumen de agua [I].

 $r1$  = Tipo de ropa  $\lceil \cdot \rceil$ .

 $c =$  Cantidad de ropa  $\lceil \cdot \rceil$ .

Min = Operación mínimo (compara dos números y elige el menor). Ejemplo: **Min [ 2 , 5 ] = 2**

2) **Temperatura** (te),  $[°C =$  grados Celsius]  $[1]$ :

te = Max[20,7 
$$
\cdot
$$
 (s + r1 + 4  $\cdot$  r2) - 10.5] 5.03

Donde: te = Temperatura  $[^{\circ}C]$ .  $s =$  Suciedad  $[ ]$ .  $r1$  = Tipo de ropa  $\lceil \cdot \rceil$ .  $r2$  = Color de ropa  $\lceil \cdot \rceil$ . Max = Operación máximo (compara 2 números y elige el mayor). Ejemplo: **Max [ 2 , 5 ] = 5**

3) **Masa de detergente** (**m**), [g = gramos] [1]:

m = v  $\cdot$  (0.534  $\cdot$  s – 0.0096  $\cdot$  te + 2.69) **5.04** 

Donde:  $m =$  Masa de detergente [g].  $v =$  Volumen de agua [I].  $s =$  Suciedad [ppm]. te = Temperatura  $[°C]$ .

La **masa ideal de detergente** (**m**<sub>ideal</sub>) es la cantidad mínima necesaria para remover toda la **suciedad** "**s**" contenida en la ropa. Verter una mayor cantidad de detergente implica desperdicio, no solo del detergente mismo sino también de agua, pues se requiere mayor **volumen** "**v**" del vital líquido para remover el exceso detergente.

La siguiente gráfica (Fig. 5.01) ilustra, cualitativamente, el comportamiento del detergente. Este comportamiento es descrito en investigaciones anteriores [1].

La gráfica dice que, aunque se vierta una cantidad de detergente mayor a la **masa ideal de detergente** (**mideal**), ya no puede removerse más suciedad porque toda ha sido removida. Es decir, usar más detergente del necesario es desperdicio.

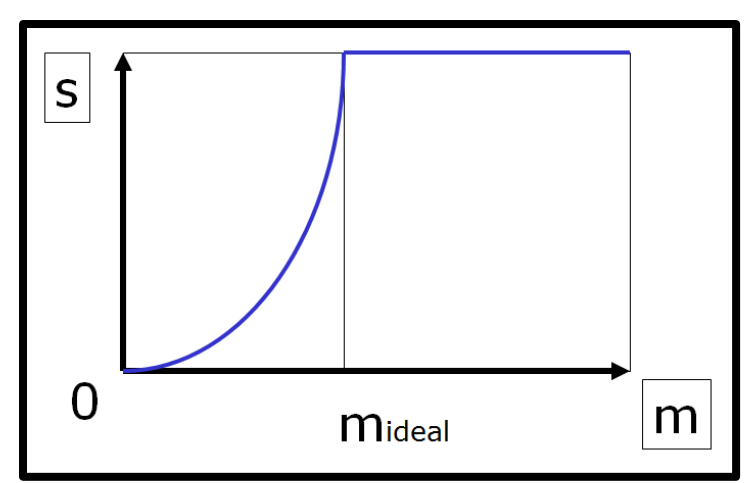

*Fig. 5.01 Suciedad "s" desprendida en función de la cantidad de detergente "m".*

La **eficacia del detergente** "ε" [1] (o **rendimiento máximo de detergente**) es una medida de la capacidad del detergente para remover la suciedad "**s**". La **eficacia del detergente** "ε" depende de la **concentración** "**k%**" y de la composición química del detergente. La **eficacia del detergente** "ε" se calcula como el cociente de **suciedad removida** "**s**" y **detergente** "**m**" [1]:

$$
\varepsilon = \frac{s}{m} \mathbf{5.05}
$$

Donde:

 $\epsilon$  = Eficacia [ppm/g].  $s =$  Suciedad removida [ppm].

 $m =$  Masa de detergente [q].

Los conceptos de **eficacia del detergente** "ε" y de **eficiencia de una máquina** "η" son equivalentes.

La siguiente gráfica ilustra, cualitativamente, el comportamiento del detergente. Este comportamiento es descrito en trabajos anteriores  $\lceil 1 \rceil$ .

La gráfica dice que el **máximo rendimiento de detergente** (o **eficacia máxima del detergente** "ε") se obtiene cuando la cantidad de **masa ideal de detergente** (m<sub>ideal</sub>) (a la cual le corresponde una concentración ideal "k<sub>ideal</sub>"), ha sido vertida.

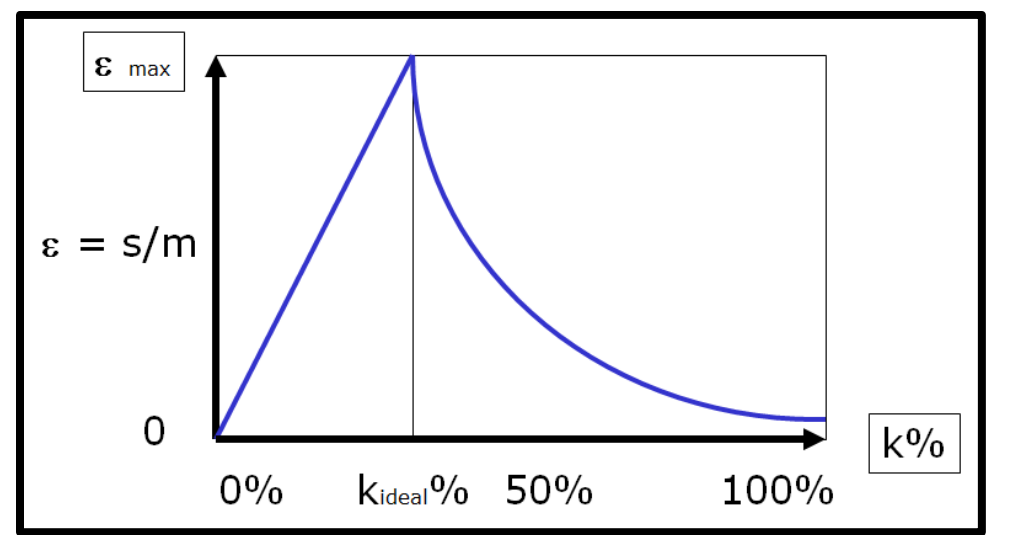

*Fig. 5.02 Eficacia del detergente* "ε" *vs concentración (de la mezcla agua-detergente "k%").*

 $k_{ideal}\% = ($  $m_{\rm ideal}$  $M + m_{ideal}$ ) ∙ 100%

> Donde:  $k_{ideal}\% =$  Concentración ideal [%].

 $m_{ideal}$  = Masa ideal de detergente [g].  $M =$ Masa de agua [g].

$$
\varepsilon_{\text{Max}} = \frac{s}{m_{\text{ideal}}}
$$

Donde:

 $\varepsilon_{\text{Max}}$  = Eficacia máxima [ppm/g].  $s =$  Suciedad removida [ppm].  $m_{ideal}$  = Masa ideal de detergente [g].

A medida que la **concentración de detergente** "**k%**" se acerca a la **concentración ideal** "**kideal%**", la **eficacia del detergente** "ε" es mayor.

Y a medida que la **concentración** "**k%**" rebasa a la **concentración ideal** "**kideal%**", la **eficacia del detergente** "ε" se va reduciendo, pues ya no es posible remover mas **suciedad** "**s**". Esto se debe a que toda la **suciedad** "**s**", que el detergente era capaz de remover, ya ha sido removida (o a que la **suciedad** "**s**" solo puede ser desprendida mediante otros productos químicos).

#### 4) **Tiempo de lavado** (**tL**), [min=minutos] [1]:

$$
tL = Max[3,2 \cdot (s + 0.5) \cdot (c + 1) \cdot Abs[r1 - 2.75]] \text{ } 5.06
$$

Donde:

```
tL = Tiempo de lavado [min].
```
 $s =$  Suciedad [ppm].

 $c =$  Cantidad de ropa  $\lceil \cdot \rceil$ .

 $r1$  = Tipo de ropa  $\lceil \cdot \rceil$ .

Max = Operación máximo (compara dos números y elige el mayor). Ejemplo: **Max [ 2 , 5 ] = 5**

Abs = Operación absoluto (convierte a positivo lo que resulte negativo). Ejemplo: **Abs [ -3 ] = 3**

#### **VARIABLES CIBERNÉTICAS**

Las 2 **variables cibernéticas** que intervienen en el **proceso de lavado** se miden por medio de **sensores** y son:

- 1) **Conductancia** (**q**) [mho=1/ohm].
- 2) **Turbiedad** (**tu**), [ppm=partes por millón].

Las 2 **variables cibernéticas** se analizan en el capítulo #6 (**Caso de estudio y desarrollo del estudio**).

### **Capítulo 6 CASO DE ESTUDIO Y DESARROLLO DEL ESTUDIO**

#### 6.1) **CASO DE ESTUDIO**.

Las especificaciones de la lavadora que ha sido estudiada y que se pretende modernizar son:

Marca: Roper (grupo Vitro). Tipo: Impulsor. Motor: Tipo: Eléctrico de inducción. Potencia: ¼ Hp. Voltaje: 115 V. ElectroCorriente: 1.6 A. Torca: 3 Nm. Frecuencia mecánica: 1,725 rpm. Tecnología del controlador: Cableada (usa relevadores). Antigüedad de la tecnología: 3 décadas.

#### 6.2) **DESARROLLO DEL ESTUDIO**.

Para conocer el comportamiento de las **variables cibernéticas** (Conductancia "**q**" y Turbiedad "**tu**"), cuyos valores se miden durante el **proceso de lavado** por medio de sensores, se estudió la información obtenida por el **Dispositivo Experimental Cibernético** (**DEC**). Esta información es previa a la presente tesis y se generó a partir de **7 experimentos**. Dicha información se analizó para llegar a conclusiones sobre el tipo de comportamiento de las **variables cibernéticas**. El análisis tuvo como punto de partida 2 tipos de gráficas:

1) **Conductancia** vs **tiempo** (**q** vs **t**).

2) **Turbiedad** vs **tiempo** (**tu** vs **t**).

De las **gráficas** se obtuvieron **puntos**, los cuales fueron empleados para realizar el análisis de la información por medio de **Ajustes MinCuadráticos**. A partir del análisis se determinaron:

- a) Formas de la **curvas**.
- b) Ecuaciones de las **curvas**.
- c) **Tiempo estabilizador** "**tf**" que tarda una **curva exponencial asintótica** en estabilizarse.
- d) **Oscilaciones** de las variables con respecto a las **curvas**.

A continuación se explican los 4 incisos anteriores:

#### a) **Formas de la curvas**.

Mediante la observación cuidadosa de las **gráficas** (obtenidas en experimentos anteriores a la presente tesis y que se exponen en el capítulo #8 "**análisis de los resultados de los experimentos**") y mediante el conocimiento cualitativo que se tiene del comportamiento de las **variables cibernéticas** (Conductancia "**q**" y Turbiedad "**tu**"), se encontró que el comportamiento es **exponencial ascendente asintótica** (con **asíntota horizontal**).

#### b) **Ecuaciones de las curvas**.

Por medio de la **regresión lineal** (que se explica en el capítulo #7 "**Ajustes MinCuadráticos**" o **Regresión Lineal**") se obtendrán las fórmulas que sirven para realizar los **Ajustes MinCuadráticos** de las exponenciales; es decir, las fórmulas que permitirán construir las ecuaciones de las exponenciales de la Conductancia "**q**" y Turbiedad "**tu**", como funciones del tiempo "**t**":

 $q = f(t)$  $tu = g(t)$ 

#### c) **Tiempo estabilizador "tf"**.

El **tiempo estabilizador** "**tf**" es importante para que el **control de la lavarropa** trabaje y espere lo suficiente para que las **variables cibernéticas** se estabilicen, eliminando la posibilidad de que el **proceso de lavado** termine antes de tiempo y la ropa no quede bien limpia.

La siguiente gráfica describe cualitativamente el comportamiento de una **exponencial asintótica**. Todas las exponenciales de los experimentos fueron de la forma ascendente "**f1(t)**".

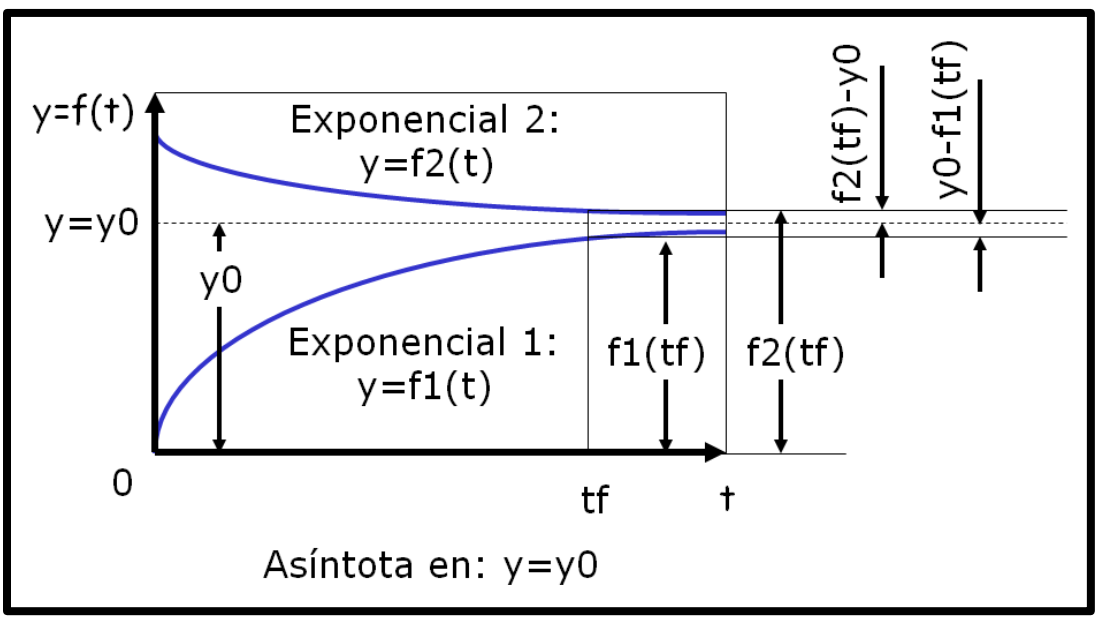

*Fig. 6.01 Tiempo estabilizador "tf".*

El **tiempo estabilizador** "**tf**" es el tiempo que una **exponencial** tarda en estabilizarse (o sea, en estar muy cerca de su **asíntota horizontal**. La **cercanía** se estableció numéricamente en 5%, lo cual quiere decir que:

Cuando la separación entre la **curva** y la **asíntota horizontal** sea igual al 5% de la altura "**y0**" de la **asíntota horizontal**, entonces la **cercanía** será de 5%. Matemáticamente se expresa así:

$$
Abs[y_0 - f(tf)] = \frac{cercania}{100} \cdot y_0
$$

Pero como:

cercania  $= 5\%$ 

Queda.

Abs[ $y_0 - f(tf)$ ] =  $\frac{5}{10}$  $\frac{3}{100} \cdot y_0$ 

+ **Exponencia decreciente**:  $y0 < f_1(t)$ , por lo tanto:

$$
f_1(tf) - y_0 = \frac{\text{cercania}}{100} \cdot y_0 \Longrightarrow tf = f_1^{-1} \left( y_0 + \frac{\text{cercania}}{100} \cdot y_0 \right)
$$

De modo similar:

+ **Exponencia creciente** (caso de estudio):  $y_0 > f_2(tf)$ , por lo tanto:

$$
y_0 - f_2(tf) = \frac{\text{cercania}}{100} \cdot y_0 \Longrightarrow tf = f_2^{-1} \left( y_0 - \frac{\text{cercania}}{100} \cdot y_0 \right)
$$

#### d) **Oscilaciones**.

Las **gráficas** de las **variables cibernéticas** presentan **oscilaciones** porque la mezcla (de agua, detergente y partículas de suciedad) es heterogénea y turbulenta. La turbulencia es provocada por el impulsor de la Lavarropa. Las **oscilaciones** se determinaron a partir de los **errores** "**e**" de los **Ajustes MinCuadráticos**.

La presencia de **oscilaciones** durante el **proceso de lavado** hace que las mediciones no sean del todo estables; en consecuencia, surge el inconveniente de que el **control de la lavadora** considere al **proceso de lavado** como inconcluso.

Conocer la magnitud de las **oscilaciones** es importante para poder establecer un margen de error que le permita al **control de la lavadora**, una vez transcurrido el **tiempo estabilizador** "**tf**", considerar que las **variables cibernéticas** ya se estabilizaron.

### **Capítulo 7 AJUSTES MINCUADRÁTICOS (o REGRESIÓN LINEAL)**

La finalidad de este capítulo es encontrar las **ecuaciones** que más se acerca a los conjuntos de **puntos** obtenidos experimentalmente en el **Dispositivo Experimental Cibernético** (**DEC**). Y como ya se mencionó, estas ecuaciones servirán para determinar el **tiempo estabilizador** "**tf**", el cual es importante para que el **control de la lavarropa** trabaje y espere el tiempo suficiente para que las **variables cibernéticas** se estabilicen.

En este capítulo se consideran 2 casos de **ecuaciones**:

- 1) **Recta binomial**.
- 2) **Exponencial asintótica**.

El **primer caso** es el más usual, pues considera que el comportamiento de 2 variables "**x**" y "**y**" está descrito del modo más simple, es decir, por una **recta**. Esta descripción puede consultarse en libros de **Estadística** (4).

El **segundo caso** es una aportación que el autor de esta tesis realizó para describir el comportamiento de 2 variables "**x**" y "**y**" mediante una **exponencial asintótica**. Se eligió esta curva porque ella caracteriza a los procesos que tienden a la estabilidad, y el proceso de lavado es uno de ellos. Este comportamiento es común en diversos fenómenos físicos. En la **Termodinámica**, el ascenso y descenso de temperatura de 2 sustancias (que inicialmente tienen temperaturas distintas), y que son puestas en contacto para llegar al equilibrio térmico, es un proceso **exponencial asintótico**. De igual modo, verter detergente en una lavadora es un proceso que tiende a la **estabilidad**, pues la energía química del detergente se va agotando conforme desprende la suciedad de la ropa.

Después de analizar las gráficas del proceso de lavado se confirmó que estas son **exponenciales asintóticas horizontales**. En el capítulo #8 "**Análisis de los resultados de los experimentos**" se encontraron las **ecuaciones** de estas gráficas.

También se elaboraron nuevas gráficas en donde aparecen:

- + Los **puntos** obtenidos en los experimentos.
- + La **línea** generada por la **ecuación**.

Y finalmente se determinó el **error** de cada punto (el cual dice cuán alejado de la **línea** se encuentra cada punto).

El **error** sirve para determinar las **fluctuaciones** de cada **variable** durante el **proceso de lavado**. Cuando las **fluctuaciones** se han reducido a un cierto valor, el **control** puede considerar que la variable ya se encuentra **estable**, y por lo tanto puede pasar a la siguiente fase del **proceso de lavado**.

Además, en el caso de que la línea sea una **exponencial asintótica**, es posible determinar cuánto **tiempo** es necesario para que la variable esté suficientemente cercana a la **asíntota** y se le considere como **estable**, para que a partir de este momento el **control** continúe con la siguiente fase del **proceso de lavado**.

#### **AJUSTES MINCUADRÁTICOS**

Esta información fue elaborada por el autor y varios términos fueron formulados por él mismo.

**Objetivo de los AJUSTES MINCUADRÁTICOS**: Hallar la función "**y=f(x)**" que más se acerque a un conjunto de puntos cartesianos "**(xi,yi)**".

#### **Nomenclatura**:

- $x =$  Variable independiente.
- $y =$  Variable dependiente.
- $k =$  Cantidad de puntos cartesianos.

 $x_i$  = Valor conocido de la variable independiente.

 $y_i$  = Valor conocido de la variable dependiente.

 $(x_i, y_i)$  = Punto cartesiano conocido.

Fórmulas de los Promedios (de las "**xi**" y de las "**yi**":

$$
xp = \frac{1}{k} \cdot \sum_{i=1}^{i=k} x_i
$$
 **7.01**  

$$
yp = \frac{1}{k} \cdot \sum_{i=1}^{i=k} y_i
$$
 **7.02**

Donde:

xp = Promedio de las "**xi**".

yp = Promedio de las "**yi**".

 $x_i$  = Valor conocido de la variable independiente.

 $y_i$  = Valor conocido de la variable dependiente.

k = Cantidad de puntos cartesianos,  $1 \le i \le k$ 

 $y = f(x)$  = Función buscada que más se ajusta al conjunto de puntos cartesianos conocidos "**(xi,yi)**". Esta ecuación sirve para encontrar valores esperados de "**y**" para cualquier valor de " **x** ", por lo tanto, se pueden interpolar y extrapolar puntos desconocidos.

y = f(xi) = Valor esperado de "**y**", calculado por la función para el valor de "**xi**".

a<sup>i</sup> = Coeficiente(s) de la función "**y=(x)**". Estos coeficientes son desconocidos y deben ser calculados.

e<sup>i</sup> = **Error puntual**: Es el error de la ecuación en el punto " **i** ".

Ea = **Error total absoluto**: Es la suma de los errores puntuales absolutos (y el **error puntual absoluto** es el error puntual "**ei**" hecho positivo mediante la operación **valor absoluto**).

Eap = **Error total absoluto promedio**. Este error es el error puntual absoluto promedio.

E = **Error total cuadrático**: Es la suma de los errores puntuales cuadráticos (y el **error puntual cuadrático** es el error puntual "**ei**" hecho positivo mediante la operación **potencia cuadrática**).

Fórmula del **error puntual** "**ei**":

$$
e_i = y_i - f(x_i)
$$
 **7.03**

Fórmulas del **error total absoluto** "**Ea**":

$$
Ea = \sum_{i=1}^{i=k} |e_i| \quad \textbf{7.04}
$$

$$
Ea = \sum_{i=1}^{i=k} |y_i - f(x_i)| \quad \textbf{7.05}
$$

Fórmula del **error total absoluto promedio** "**Eap**":

$$
Eap = \frac{Ea}{k}
$$
 **7.06**

$$
\mathsf{Eap} = \frac{1}{k} \cdot \sum_{i=1}^{i=k} |e_i| \mathbf{7.07}
$$

$$
Eap = \frac{1}{k} \cdot \sum_{i=1}^{i=k} |y_i - f(x_i)| \Bigg| 7.08
$$

Fórmula del **error total absoluto promedio porcentual** "**%Eap**":

$$
\phi_{\text{Eap}} = 100\% \cdot \left(\frac{\text{Eap}}{\text{yp}}\right)
$$

$$
\% \text{Eap} = 100\% \cdot \frac{\sum_{i=1}^{i=k} |e_i|}{k \cdot yp} \mathbf{7.10}
$$

$$
\%Eap = 100\% \cdot \left(\frac{Eap}{qp}\right) = 100\% \cdot \frac{\sum_{i=1}^{i=k} |e_i|}{k \cdot qp}
$$

Fórmulas del **error total cuadrático** "**E**":

$$
E = \sum_{i=1}^{i=k} (e_i)^2
$$
**7.11**  

$$
E = \sum_{i=1}^{i=k} [y_i - f(x_i)]^2
$$
**7.12**

Donde:

 $e_i$  = Error puntual.

Ea = Error total absoluto.

Eap = Error total absoluto promedio.

 $E =$  Error total cuadrático.

 $x_i$  = Valor conocido de la variable independiente.

 $y_i$  = Valor conocido de la variable dependiente.

 $f(x_i) =$  Valor de " $y''$  calculado por la función para el valor conocido "**xi**".

Las funciones "**y=f(x)**" se determinan mediante la **ecuación del error total cuadrático** "**E**" porque ésta es más fácil de manejar que la **ecuación del error total absoluto** "**Ea**".

**Ejemplo**: Se tienen 5 puntos cartesianos (**k** = 5) y su gráfica, y se quiere calcular los errores:

 $P1 = (-1,0.5)$  $P2 = (0,2.5)$  $P3 = (1,-0.5)$  $P4 = (2,-0.5)$  $P5 = (2.5, 4)$ 

La gráfica de la función "**y=f(x)**" es:

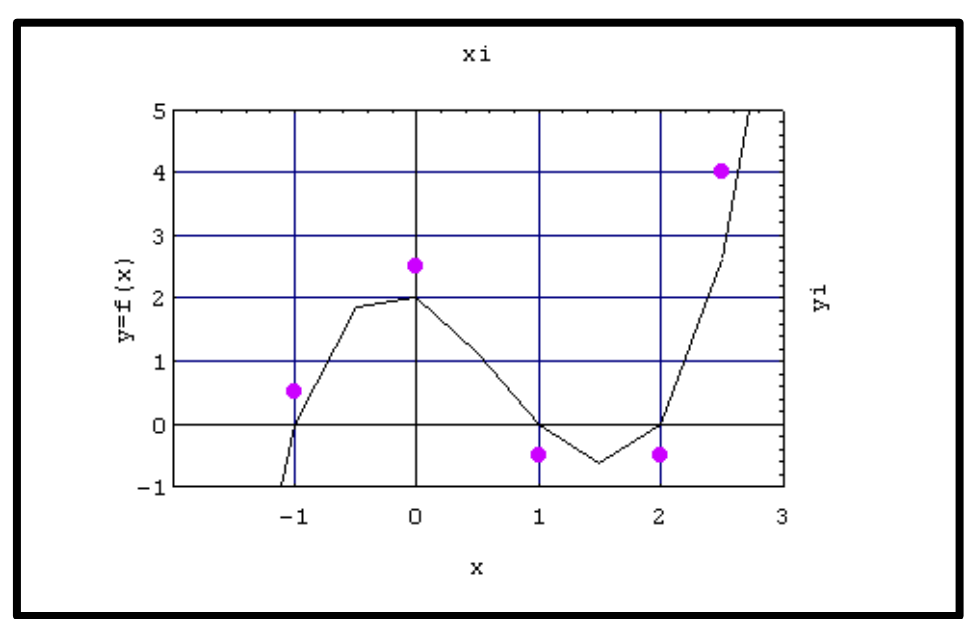

*Fig*. *7.01 Función para 5 puntos cartesianos.*

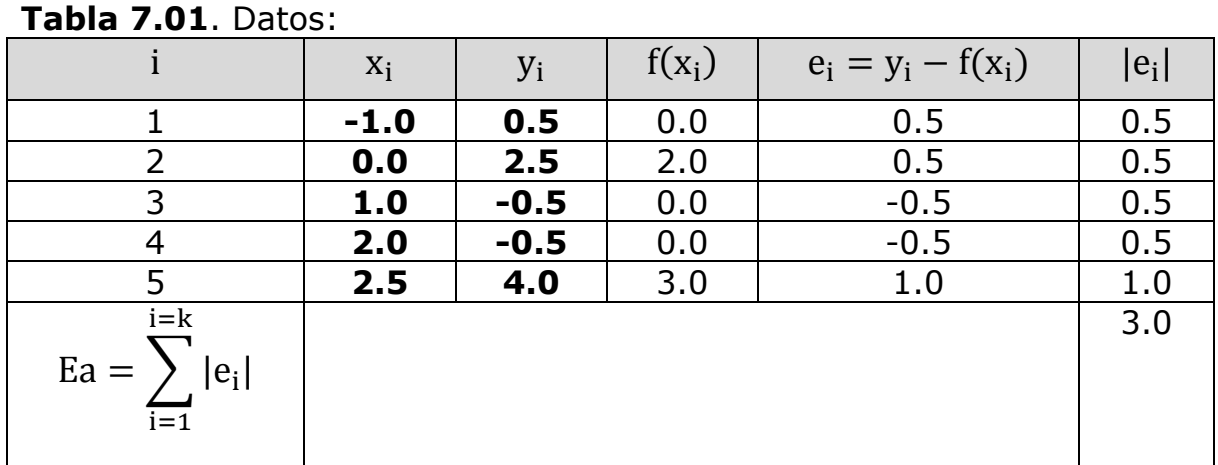

Los **errores puntuales** " **ei** " se calcularon con la fórmula **7.03**:  $e_i = y_i - f(x_i)$ 

 $e_1 = y_1 - f(x_1) = +0.5 - 0 = +0.5$  $e_2 = y_2 - f(x_2) = +2.5 - 2 = +0.5$  $e_3 = y_3 - f(x_3) = -0.5 - 0 = -0.5$  $e_4 = y_4 - f(x_4) = -0.5 - 0 = -0.5$  $e_5 = y_5 - f(x_5) = +4.0 - 3 = +1.0$ 

El **error total absoluto** " **Ea** " se calculó con la fórmula **7.04**:
$$
Ea = \sum_{i=1}^{i=5} |e_i| = 3.0
$$

El **error total absoluto promedio** " **Eap** " se calcula con la fórmula **7.06**:

$$
Eap = \frac{Ea}{k} = \frac{3.0}{5} = 0.6
$$

**- - o - -**

**Casos de estudio** (funciones "**y=f(x)**"):

1) Recta binomial.

2) Exponencial asintótica.

El **error total** será mínimo si:

+ Se selecciona la función adecuada.

+ Los coeficientes "**ai**" de la función "**y=f(x)**" son calculados adecuadamente, mediante **Cálculo Diferencial**.

Al método de **Ajustes MinCuadráticos** también se lo conoce como **Regresión Lineal** porque la función "**y=f(x)**" es lineal con respecto a los coeficientes "**ai**" (aunque muchas veces no exista linealidad con respecto a la variable "**x**").

El método de **Ajustes MinCuadráticos** emplea el **Cálculo Diferencial** para minimizar el error (o lejanía) de la función "**y=f(x)**" con respecto a los puntos cartesianos "**(xi,yi)**" dados.

#### **Caso 1: Recta binomial**.

Esta información fue elaborada por el autor, desarrollos similares pueden encontrarse en libros de **Estadística** (4).

$$
y = a_0 + a_1 \cdot x \quad \textbf{7.13}
$$

Donde:

 $a_0$  = Ordenada al origen.

 $a_1$  = Pendiente.

Si  $a_1 > 0$ , la recta es creciente.

Si  $a_1 = 0$ , la recta es horizontal. Si  $a_1 < 0$ , la recta es decreciente.

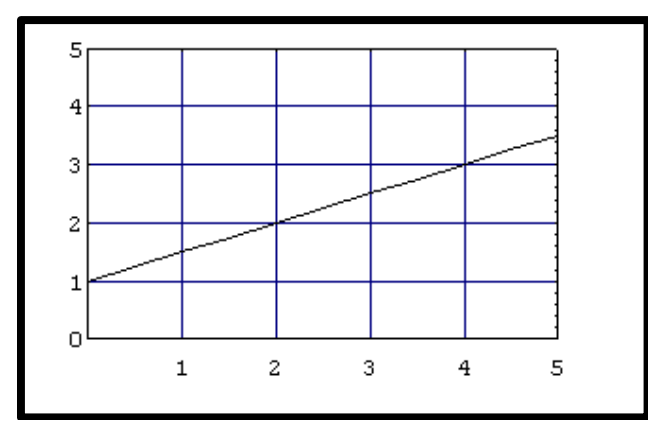

*Fig. 7.02 Recta binomial.*

La ecuación del **error total cuadrático** para este caso es:

$$
E = \sum_{i=1}^{i=k} (y_i - [a_0 + a_1 \cdot x_i])^2
$$

Ahora hay que derivarla parcialmente con respecto a los coeficientes "**a0**" y "**a1**":

a) Con respecto a "**a0**":

$$
\frac{\partial E}{\partial a_0} = \frac{\partial}{\partial a_0} \sum_{i=1}^{i=k} (y_i - a_0 - a_1 \cdot x_i)^2
$$
  

$$
\frac{\partial E}{\partial a_0} = 2 \cdot \sum_{i=1}^{i=k} (y_i - a_0 - a_1 \cdot x_i)^1 \cdot (-1) = 0
$$
  

$$
\sum_{i=1}^{i=k} (y_i - a_0 - a_1 \cdot x_i) = 0
$$
  

$$
\sum_{i=1}^{i=k} y_i - \sum_{i=1}^{i=k} a_0 - \sum_{i=1}^{i=k} a_i \cdot x_i = 0
$$

i=1

i=1

i=1

$$
\sum_{i=1}^{i=k} y_i - a_0 \cdot \sum_{i=1}^{i=k} 1 - a_1 \cdot \sum_{i=1}^{i=k} x_i = 0
$$
  

$$
\sum_{i=1}^{i=k} y_i - a_0 \cdot \sum_{i=1}^{i=k} 1 - a_1 \cdot \sum_{i=1}^{i=k} x_i = 0
$$

Al aplicar las fórmulas de " **xp** " y " **yp** ":

$$
k \cdot yp - a_0 \cdot \sum_{i=1}^{i=k} 1 - a_1 \cdot (k \cdot xp) = 0
$$

$$
k \cdot yp - a_0 \cdot k - a_1 \cdot k \cdot xp = 0
$$

$$
yp - a_0 - a_1 \cdot xp = 0
$$

Ordenando:

 $a_0 + a_1 \cdot xp = yp$ 

b) Con respecto a "**a1**":

$$
E = \sum_{i=1}^{i=k} (y_i - [a_0 + a_1 \cdot x_i])^2
$$

$$
\frac{\partial E}{\partial a_1} = \frac{\partial}{\partial a_1} \sum_{i=1}^{i=k} (y_i - a_0 - a_1 \cdot x_i)^2
$$

$$
\frac{\partial E}{\partial a_1} = 2 \cdot \sum_{i=1}^{i=k} (y_i - a_0 - a_1 \cdot x_i)^1 \cdot (-x_i) = 0
$$

$$
\sum_{i=1}^{i=k} (-y_i \cdot x_i + a_0 \cdot x_i + a_1 \cdot x_i^2) = 0
$$

$$
-\sum_{i=1}^{i=k} y_i \cdot x_i + \sum_{i=1}^{i=k} a_0 \cdot x_i + \sum_{i=1}^{i=k} a_1 \cdot x_i^2 = 0
$$

$$
-\sum_{i=1}^{i=k} y_i \cdot x_i + \sum_{i=1}^{i=k} a_0 \cdot x_i + \sum_{i=1}^{i=k} a_1 \cdot x_i^2 = 0
$$
  

$$
-\sum_{i=1}^{i=k} y_i \cdot x_i + a_0 \cdot \sum_{i=1}^{i=k} x_i + a_1 \cdot \sum_{i=1}^{i=k} x_i^2 = 0
$$
  

$$
-\sum_{i=1}^{i=k} y_i \cdot x_i + a_0 \cdot (k \cdot xp) + a_1 \cdot \sum_{i=1}^{i=k} x_i^2 = 0
$$
  

$$
a_0 \cdot k \cdot xp + a_1 \cdot \sum_{i=1}^{i=k} x_i^2 = \sum_{i=1}^{i=k} y_i \cdot x_i
$$

Se tiene un sistema de 2 ecuaciones con 2 incógnitas "**a0**" y "**a1**":

$$
a_0 + a_1 \cdot (xp) = yp
$$
  

$$
a_0 \cdot (k \cdot xp) + a_1 \cdot \left(\sum_{i=1}^{i=k} x_i^2\right) = \sum_{i=1}^{i=k} y_i \cdot x_i
$$

Al resolver mediante la **Regla de Cramer** se obtienen las fórmulas para calcular los coeficientes "**a0**" y "**a1**" de la **recta binomial**:

$$
a_0 = \frac{yp \cdot \sum_{i=1}^{i=k} x_i^2 - xp \cdot \sum_{i=1}^{i=k} y_i \cdot x_i}{\sum_{i=1}^{i=k} x_i^2 - k \cdot xp^2}
$$
7.14\n
$$
a_1 = \frac{\sum_{i=1}^{i=k} y_i \cdot x_i - k \cdot xp \cdot yp}{\sum_{i=1}^{i=k} x_i^2 - k \cdot xp^2}
$$
7.15

Donde:

 $x_i$  = Valor conocido de la variable independiente.

 $y_i$  = Valor conocido de la variable dependiente. xp = Promedio de las " **xi** ". yp = Promedio de las " **yi** ". k = Cantidad de puntos cartesianos "**( xi , yi )**".

#### **Caso 2: Exponencial asintótica**.

Esta información es una aportación del el autor y no fue extraída de ningún libro. Las **exponenciales asintóticas** se usarán para describir el proceso de lavado porque este tiende hacia la estabilidad.

$$
y = a_0 + a_e \cdot e^{-x}
$$
 **7.16**

Donde:

 $a_0 + a_e$  = Ordenada al origen.

 $a_0$  = Asíntota.

Si  $a_e > 0$ , la curva es decreciente.

Si  $a_e < 0$ , la curva es creciente.

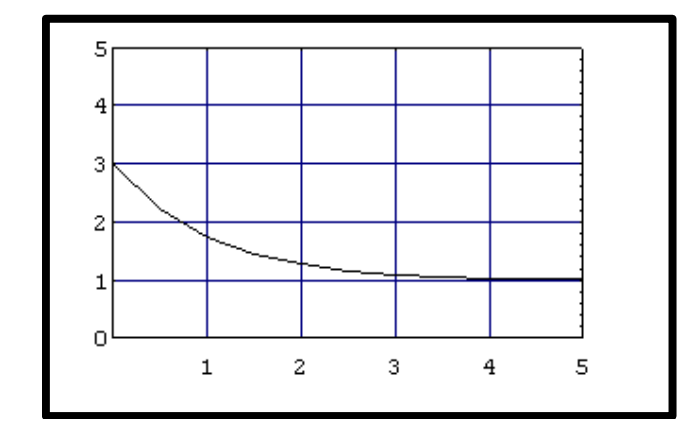

*Fig. 7.03 Exponencial asintótica* decreciente.

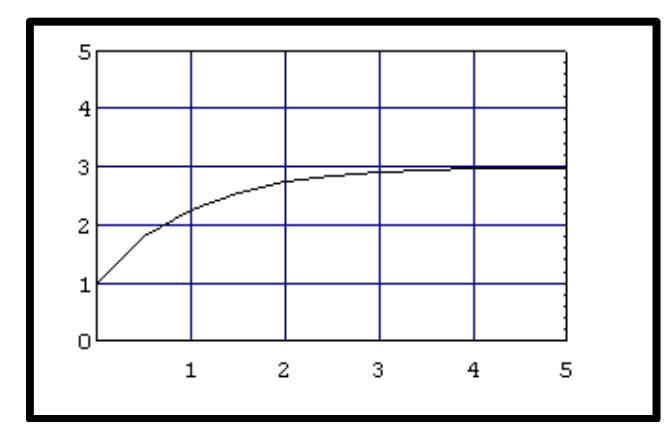

*Fig. 7.04 Exponencial asintótica* creciente.

La ecuación del **error total cuadrático** para este caso es:

$$
E = \sum_{i=1}^{i=k} (y_i - [a_0 + a_e \cdot e^{-x_i}])^2
$$

Ahora hay que derivarla parcialmente con respecto a los coeficientes "**a0**" y "**an**":

a) Con respecto a "**a0**":

$$
\frac{\partial E}{\partial a_0} = \frac{\partial}{\partial a_0} \sum_{i=1}^{i=k} (y_i - a_0 - a_e \cdot e^{-x_i})^2
$$

$$
\frac{\partial E}{\partial a_0} = 2 \cdot \sum_{i=1}^{i=k} [(y_i - a_0 - a_e \cdot e^{-x_i})^1 \cdot (-1)] = 0
$$

$$
\sum_{i=1}^{i=k} (y_i - a_0 - a_e \cdot e^{-x_i})^1 = 0
$$

$$
a_0 \cdot (k) + a_e \cdot \left(\sum_{i=1}^{i=k} e^{-x_i}\right) = k \cdot yp
$$

b) Con respecto a "**ae**":

$$
E = \sum_{i=1}^{i=k} (y_i - [a_0 + a_e \cdot e^{-x_i}])^2
$$

$$
\begin{aligned}\n\frac{\partial E}{\partial a_0} &= \frac{\partial}{\partial a_e} \sum_{i=1}^{i=k} (y_i - a_0 - a_e \cdot e^{-x_i})^2 \\
\frac{\partial E}{\partial a_e} &= 2 \cdot \sum_{i=1}^{i=k} [(y_i - a_0 - a_e \cdot e^{-x_i})^1 \cdot (-e^{-x_i})] = 0 \\
\sum_{i=1}^{i=k} (-y_i \cdot e^{-x_i} + a_0 \cdot e^{-x_i} + a_e \cdot e^{-2 \cdot x_i}) &= 0 \\
\frac{\partial E}{\partial a_0} &= \sum_{i=1}^{i=k} e^{-x_i} \\
\end{aligned}
$$

Se tiene un sistema de 2 ecuaciones con 2 incógnitas "**a0**" y "**ae**":

$$
a_0 \cdot (k) + a_e \cdot \left(\sum_{i=1}^{i=k} e^{-x_i}\right) = k \cdot yp
$$
  

$$
a_0 \cdot \left(\sum_{i=1}^{i=k} e^{-x_i}\cdot \right) + a_e \cdot \left(\sum_{i=1}^{i=k} e^{-2 \cdot x_i}\right) = \left(\sum_{i=1}^{i=k} y_i \cdot e^{-x_i}\cdot \right)
$$

Al resolver mediante la **Regla de Cramer** se obtienen las fórmulas para calcular los coeficientes "**a0**" y "**an**" de la **exponencial asintótica**:

$$
a_0 = \frac{k \cdot yp \cdot \sum_{i=1}^{i=k} e^{-2 \cdot x_i} - (\sum_{i=1}^{i=k} e^{-x_i}) \cdot (\sum_{i=1}^{i=k} y_i \cdot e^{-x_i})}{k \cdot \sum_{i=1}^{i=k} e^{-2 \cdot x_i} - (\sum_{i=1}^{i=k} e^{-x_i})^2}
$$
 **7.17**

$$
a_e = \frac{k \cdot \sum_{i=1}^{i=k} y_i \cdot e^{-x_i} - k \cdot yp \cdot (\sum_{i=1}^{i=k} e^{-x_i})}{k \cdot \sum_{i=1}^{i=k} e^{-2 \cdot x_i} - (\sum_{i=1}^{i=k} e^{-x_i})^2}
$$
 **7.18**

Donde:

 $x_i$  = Valor conocido de la variable independiente.

 $y_i$  = Valor conocido de la variable dependiente.

yp = Promedio de las " **yi** ".

k = Cantidad de puntos cartesianos "**( xi , yi )**".

## **LEJANÍA DE LA EXPONENCIAL Y SU ASÍNTOTA**.

Esta exponencial tiene una **asíntota horizontal** en:

 $y = a_0$ 

 $(0, a_0 + a_e)$ 

Y la **ordenada al origen** (intersección con el eje "**y**") es el punto:

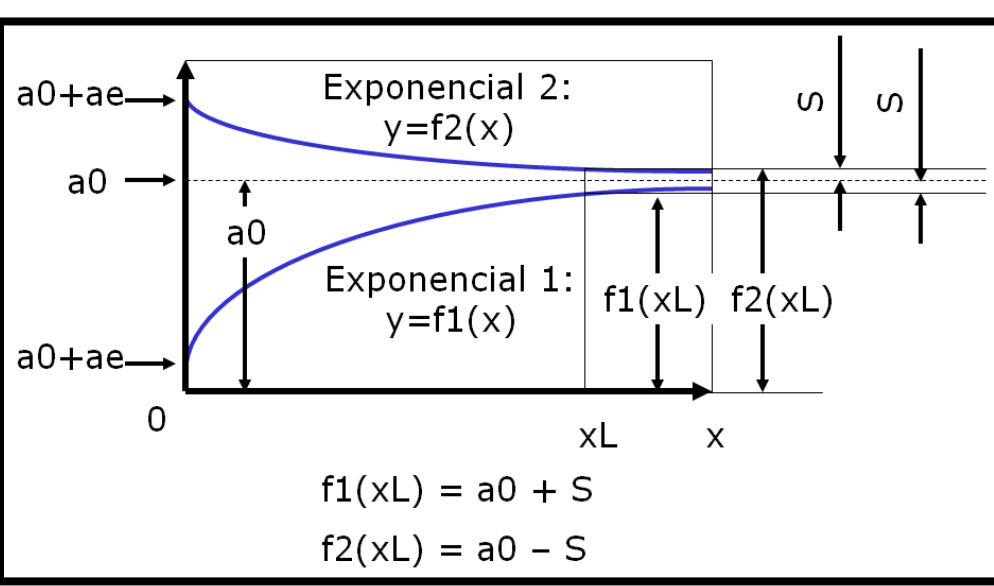

*Fig. 7.05 Exponenciales asintóticas (creciente y decreciente)*.

**E1**: Exponencial decreciente:  $a_e > 0$ 

**E2**: Exponencial creciente:  $a_e < 0$ 

La **exponencial** jamás toca a su **asíntota**, y la **separación** "**S**" que siempre existe entre ellas en un determinado punto "**( xL , yL )**" es:

 $S = +yL - a_0$  (Exponencial decreciente)  $S = -yL + a_0$  (Exponencial creciente)

Juntándolas:

$$
S = \pm (yL - a_0)
$$

El signo **positivo** (+) es para la **exponencial decreciente**. El signo **negativo** (-) es para la **exponencial creciente**.

La **lejanía** "**%L**" se puede expresar como un porcentaje del valor "**a0**" de la **asíntota**:

$$
\%L = 100\% \cdot \left(\frac{S}{a_0}\right)
$$

Al despejar "**S**":

$$
S = \left(\frac{\%L}{100\%}\right) \cdot a_0
$$

Y como:

$$
yL = a_0 \pm S
$$

Se llega a:

$$
yL = a_0 \pm \left(\frac{\%L}{100\%}\right) \cdot a_0
$$

Por otro lado:

$$
yL = f(xL) = a_0 + a_e \cdot e^{-xL}
$$

De las 2 expresiones anteriores se obtiene:

$$
a_0 + a_e \cdot e^{-xL} = a_0 \pm \left(\frac{\%L}{100\%}\right) \cdot a_0
$$

Tratándose de una **exponencial ascendente**, esta se encuentra debajo de la asíntota:

$$
a_0 + a_e \cdot e^{-xL} = a_0 - \left(\frac{\%L}{100\%}\right) \cdot a_0
$$

Al despejar "**xL**":

$$
xL = Ln\left[\frac{-100\% \cdot a_e}{\%L \cdot a_0}\right] \text{7.19}
$$

Donde:

%L = Lejanía entre la exponencial y la asíntota.

xL = Coordenada abscisa donde ocurre la cercanía deseada "**%L**".

## **Capítulo 8 ANÁLISIS DE LOS RESULTADOS DE LOS EXPERIMENTOS**

Los valores experimentales presentados en este capítulo corresponden a la **fase de lavado**, y fueron obtenidos por el **Dispositivo Experimental Cibernético** (**DEC**), previamente al desarrollo de la presente tesis. Los valores experimentales son mediciones de 3 variables (tiempo "**t**", Conductancia "**q**" y Turbiedad "**tu**"), y están ordenadas en la forma cartesiana (x<sub>i</sub>, y<sub>i</sub>):

```
(t_i, q_i)(t_i, tu_i)
```
Las unidades de medición de las 3 variables son:

+ **Minutos** para el tiempo "**t**".

+ **Mho** para la Conductancia "**q**" (la Conductancia es el recíproco de la Resistencia: **q = 1/R**).

+ **PPM** (Partes Por Millón) para la Turbiedad.

Todas las gráficas de los experimentos presentaron comportamiento **exponencial asintótico**.

## **CAMBIOS DE NOMENCLATURA**

 $x_i = t_i$ Según sea el caso:  $y_i = q_i$  $y_i = tu_i$ 

## **PROCEDIMIENTO PARA EL ANÁLISIS**

1) Cálculo de los coeficientes "**a0**" y "**ae**" de las Exponenciales "**q(t)**" y "**tu(t)**", por medio de las fórmulas **7.17** y **7.18**.

Las Exponenciales son:

$$
q(t) = a_0 + a_e \cdot e^{-t}
$$
  $tu(t) = a_0 + a_e \cdot e^{-t}$ 

También se elaboraron las gráficas de las **Exponenciales**.

2) Cálculo de la variable promedio "**yp**" (tanto para la **Conductancia** "**q**" como para la **Turbiedad** "**tu**"), mediante la fórmula **7.02**.

$$
qp = \frac{1}{k} \cdot \sum_{i=1}^{i=k} q_i
$$
  $typ = \frac{1}{k} \cdot \sum_{i=1}^{i=k} t u_i$ 

- 3) Cálculo de los **errores** y **tiempos** (tanto para la **Conductancia** "**q**" como para la **Turbiedad** "**tu**"):
	- Error puntual "**ei**", mediante la fórmula **7.03**:

$$
e_i = q_i - q(t_i) \qquad \qquad e_i = tu_i - tu(t_i)
$$

- Error total absoluto "**Ea**" [mho, ppm], mediante la fórmula **7.04**:

$$
Ea = \sum_{i=1}^{i=k} |e_i|
$$

- Error total absoluto promedio "**Eap**" [mho, ppm] , mediante la fórmula **7.05**:

$$
Eap = \frac{Ea}{k} = \frac{\sum_{i=1}^{i=k} |e_i|}{k}
$$

- Error total absoluto promedio porcentual "**%Eap**" [%], mediante la fórmula **7.09**:

$$
\% \text{Eap} = 100\% \cdot \left(\frac{\text{Eap}}{\text{qp}}\right) \qquad \qquad \% \text{Eap} = 100\% \cdot \left(\frac{\text{Eap}}{\text{tup}}\right)
$$

- Mayor error puntual [mho, ppm]:

## $Max[|e_i|]$

- Mayor error puntual porcentual [%]:

$$
Max\left[100\% \cdot |\frac{e_i}{yp}| \right]
$$

4) Cálculo del **tiempo estabilizador** "**tL**" mediante la fórmula **7.19**. Este tiempo es cuando la variable estudiada (**Conductancia** o **Turbiedad**) se ha acercado mucho a la estabilidad. Matemáticamente, la estabilidad perfecta ocurre sobre la asíntota.

$$
tL=\text{Ln}\left[\frac{-100\% \cdot a_e}{\%L \cdot a_0}\right]
$$

En la presente tesis, a la lejanía se le dará el valor **%L=5%**:

$$
tL=\text{Ln}\left[\frac{-20\cdot a_e}{a_0}\right]
$$

Donde:

 $k = Max[i] =$  Cantidad de puntos cartesianos  $(x_i, y_i)$ .

qp = Promedio de las "**qi**" [mho, ppm].

tup = Promedio de las "**tui**" [mho, ppm].

 $tL =$  Tiempo estabilizador [min].

 $tT$  = Duración del experimento [min]. Este dato es experimental, no es un cálculo.

 $\%$ L = Lejanía entre la exponencial y la asíntota.

Las **oscilaciones** están representadas por "**Eap**" y "**%Eap**", y se deben a la turbulencia del agua dentro de la lavadora.

#### **EXPERIMENTO 1**

#### **Tabla 8.01a**: **Conductancia** (**q**):

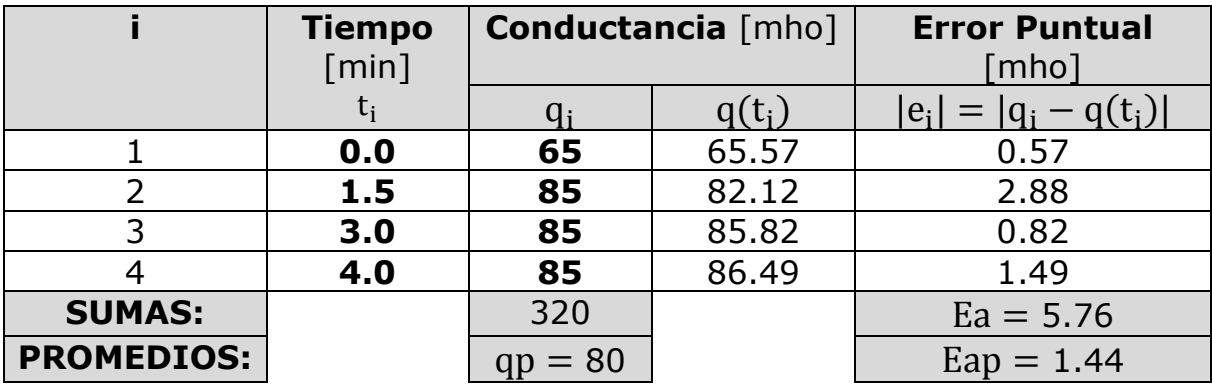

 $q(t) = 86.88 - (21.30) \cdot e^{-t}$  $k = 4$  $qp = 80$  mho  $Ea = 5.76$  mho Eap = Ea/k = 1.44 mho (este es el valor de las **oscilaciones**) %Eap = 100% ∙ Eap/qp = 1.80%  $Max[|e_i|] = 2.88$  mho  $100\% \cdot \text{Max}[\text{e}_{i}]/\text{qp} = 3.60\%$ tL = Ln[ $-20 \cdot a_e/a_0$ ] = 1.58 min  $tT = 21$  min

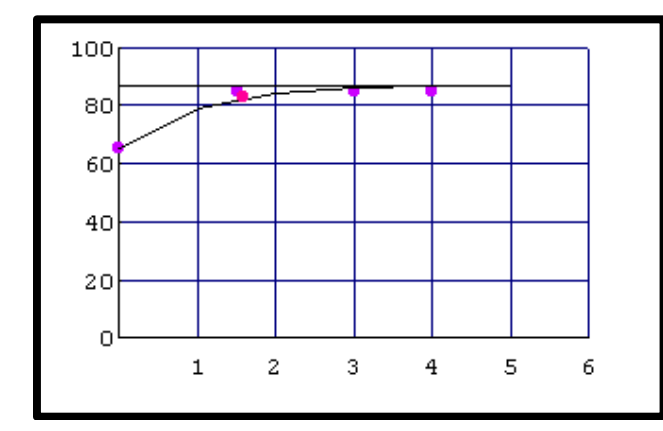

*Fig. 8.01 Experimento 1 de Conductancia (t,q).*

Observaciones: El comportamiento es exponencial asintótico. El **error puntual** es alto en **t = 1.5** min, y después disminuye. La duración del experimento debe prolongarse para ver si la Conductancia llega a una mayor estabilidad.

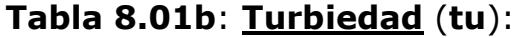

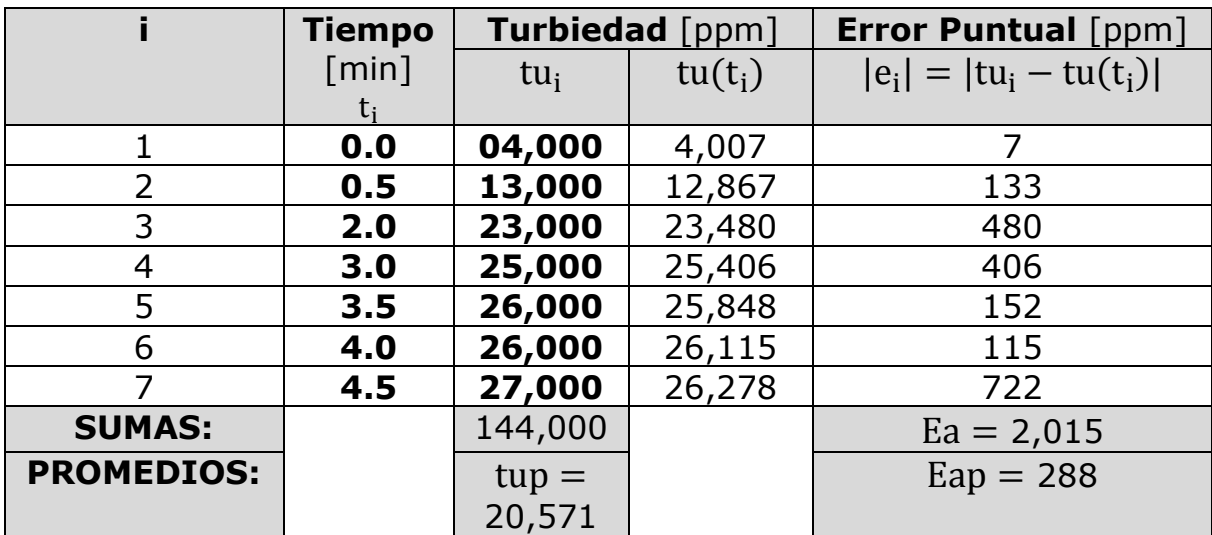

 $tu(t) = 26,538 - (22,522) \cdot e^{-t}$  $k = 7$  $tup = 20,571$  ppm  $Ea = 2,015$  ppm Eap = Ea/k = 288 ppm (este es el valor de las **oscilaciones**) %Eap = 100% ∙ Eap/tup = 1.40%  $Max[|e_i|] = 722$  ppm  $100\% \cdot \text{Max}[\text{e}_{i}]/\text{tup} = 3.51\%$ tL = Ln[ $-20 \cdot a_e/a_0$ ] = 2.83 min  $tT = 21$  min

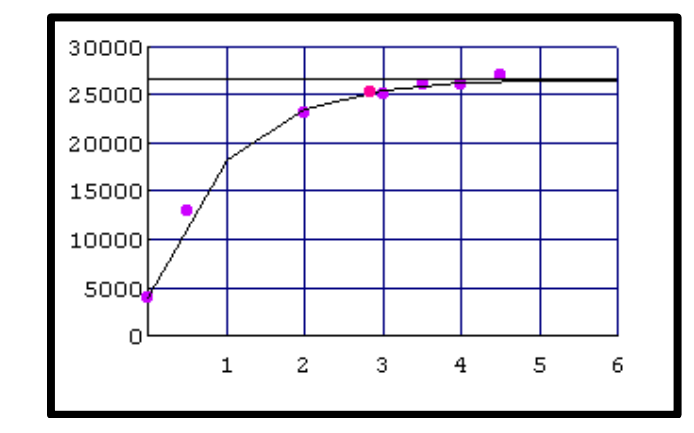

*Fig. 8.02 Experimento 1 de Turbiedad (t,tu).*

Observaciones: El comportamiento es exponencial asintótico. El **error puntual** es casi nulo al principio, luego disminuye y al final se vuelve un poco alto. La duración del experimento debe prolongarse para ver si la Turbiedad llega a una mayor estabilidad.

#### **EXPERIMENTO 2**

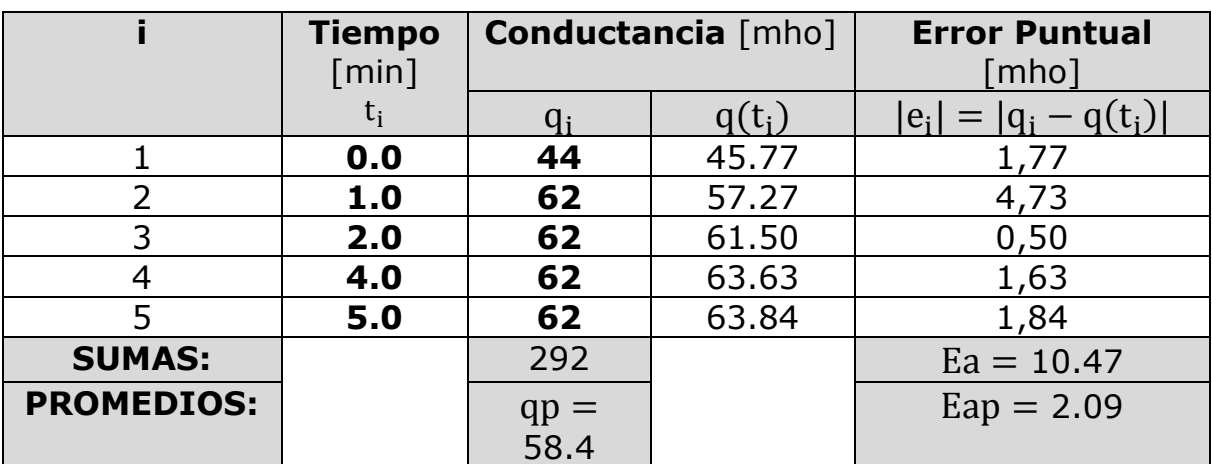

#### **Tabla 8.02a**: **Conductancia** (**q**):

```
q(t) = 63.96 - (18.19) \cdot e^{-t}k = 5qp = 58.4 mho
Ea = 10.47 mho
Eap = Ea/k = 2.09 mho (este es el valor de las oscilaciones)
%Eap = 100% ∙ Eap/qp = 3.58%
Max[|e_i|] = 4.73 mho
100\% \cdot \text{Max}[\text{e}_{i}]/\text{qp} = 8.10\%tL = Ln[-20 \cdot a_e/a_0] = 1.74 min
tT = 5.0 min
```
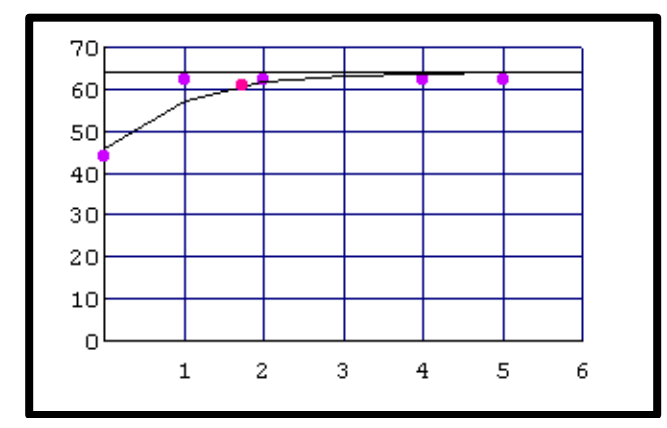

*Fig. 8.03 Experimento 2 de Conductancia (t,q).*

Observaciones: El comportamiento es exponencial asintótico. El **error puntual** es casi nulo al principio, luego disminuye y al final se vuelve un poco alto. La duración del experimento debe prolongarse para ver si la Conductancia llega a una mayor estabilidad.

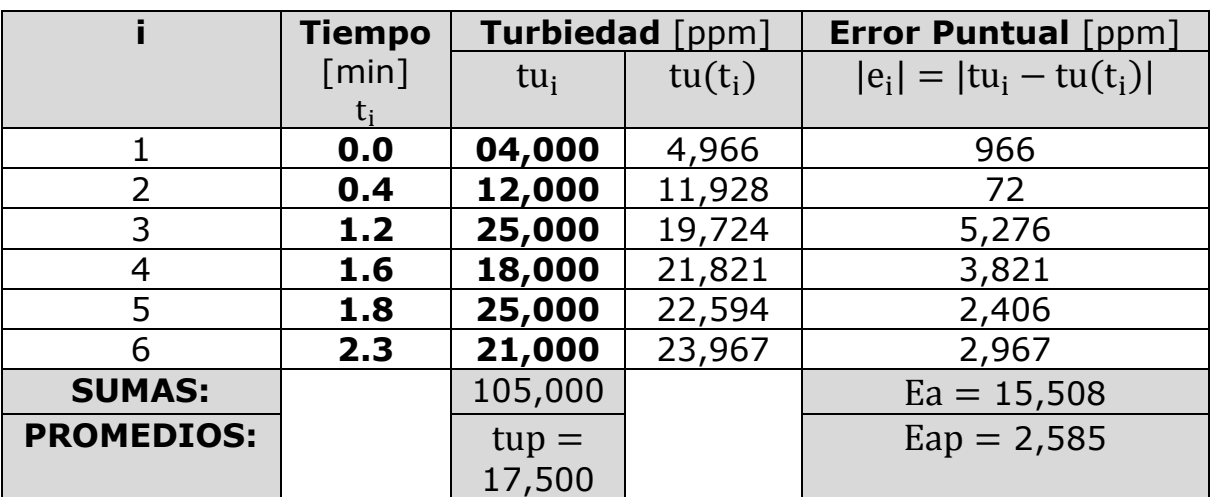

#### **Tabla 8.02b**: **Turbiedad** (**tu**):

 $tu(t) = 26,085 - (21,119) \cdot e^{-t}$  $k = 6$  $\tan 17,500$  ppm  $Ea = 15,508$  ppm Eap = Ea/k = 2,585 ppm (este es el valor de las **oscilaciones**) %Eap = 100% ∙ Eap/tup = 14.77%  $Max[|e_i|] = 5,276$  ppm  $100\% \cdot \text{Max}[\text{e}_{i}]]/\text{tup} = 30.15\%$ tL = Ln[ $-20 \cdot a_e/a_0$ ] = 2.78 min

 $tT = 5$  min

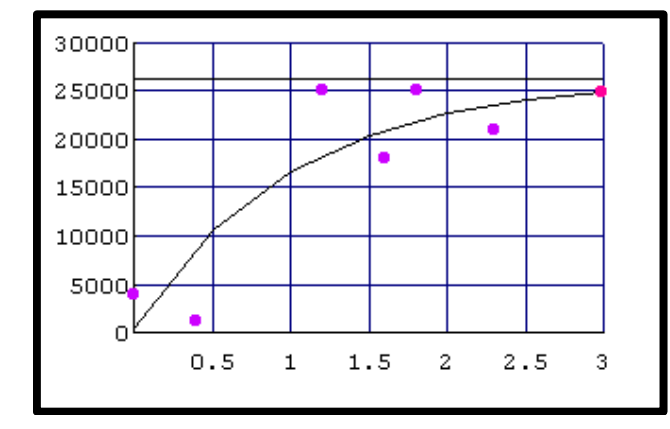

*Fig. 8.04 Experimento 2 de Turbiedad (t,tu).*

Observaciones: El comportamiento es exponencial asintótico. El **error puntual** es alto al principio, luego crece mucho y al final se reduce un poco. La duración del experimento debe prolongarse para ver si la Turbiedad llega a una mayor estabilidad.

#### **EXPERIMENTO 3**

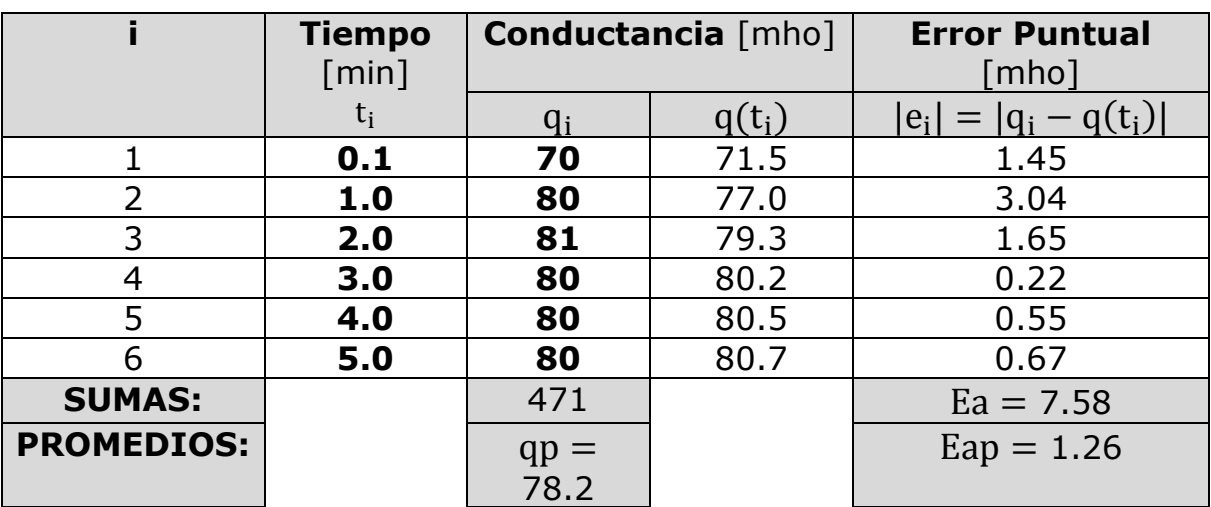

**Tabla 8.03a**: **Conductancia** (**q**):

 $q(t) = 80.73 - (10.26) \cdot e^{-t}$  $k = 6$ qp = 78.2 mho  $Ea = 7.58$  mho Eap = Ea/k = 1.26 mho (este es el valor de las **oscilaciones**) %Eap = 100% ∙ Eap/qp = 1.61%

 $Max[|e_i|] = 3.04$  mho  $100\% \cdot \text{Max}[\text{e}_{i}]/\text{qp} = 3.89\%$ tL = Ln[ $-20 \cdot a_e/a_0$ ] = 0.93 min  $tT = 6$  min

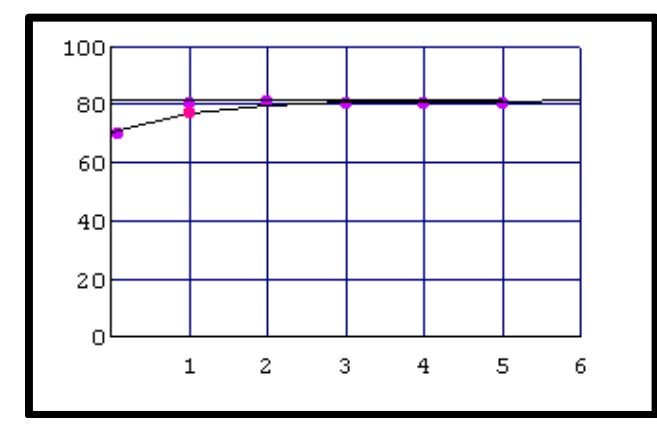

*Fig. 8.05 Experimento 3 de Conductancia (t,q).*

Observaciones: El comportamiento es exponencial asintótico. El **error puntual** es casi nulo al principio, luego crece mucho en **t = 1** min, y después se reduce. La duración del experimento debe prolongarse para ver si la Conductancia llega a una mayor estabilidad.

|                   | <b>Tiempo</b> | Turbiedad [ppm] |           | <b>Error Puntual [ppm]</b> |
|-------------------|---------------|-----------------|-----------|----------------------------|
|                   | [min]         | $tu_i$          | $tu(t_i)$ | $ e_i  =  tu_i - tu(t_i) $ |
|                   | t,            |                 |           |                            |
| 1                 | 0.00          | 07,000          | 8,557     | 1,557                      |
| 2                 | 1.00          | 21,000          | 16,197    | 4,803                      |
| 3                 | 2.00          | 17,500          | 19,007    | 1,507                      |
| 4                 | 3.00          | 20,000          | 20,041    | 41                         |
| 5                 | 4.80          | 23,000          | 20,543    | 2,457                      |
| 6                 | 5.20          | 11,000          | 20,576    | 9,576                      |
| 7                 | 5.25          | 26,000          | 20,579    | 5,421                      |
| <b>SUMAS:</b>     |               | 125,500         |           | $Ea = 25,362$              |
| <b>PROMEDIOS:</b> |               | $tup =$         |           | $Eap = 3,623$              |
|                   |               | 17,929          |           |                            |

**Tabla 8.03b**: **Turbiedad** (**tu**):

 $\text{tu(t)} = 20,643 - (12,086) \cdot \text{e}^{-\text{t}}$  $k = 7$ tup = 17,929 ppm  $Ea = 25,362$  ppm

Eap = Ea/k = 3,623 ppm (este es el valor de las **oscilaciones**) %Eap = 100% ∙ Eap/tup = 20.21%  $Max[|e_i|] = 9,576$  ppm  $100\% \cdot \text{Max}[\text{e}_i]/\text{tup} = 53.41\%$ tL = Ln[ $-20 \cdot a_e/a_0$ ] = 2.46 min  $tT = 6.0$  min

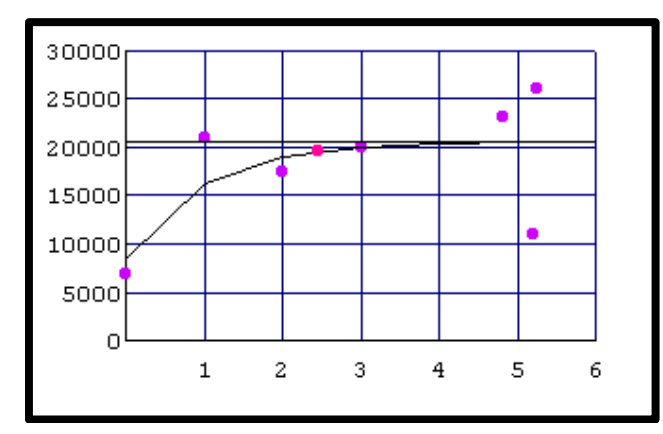

*Fig. 8.06 Experimento 3 de Turbiedad (t,tu).*

Observaciones: El comportamiento, a diferencia de los experimentos anteriores, es muy errático; apenas se aprecia la exponencial asintótica. El **error puntual** es bajo en **t = 3** min, pero luego crece mucho en **t = 1** min, y después se reduce. La duración del experimento debe prolongarse para ver si la Turbiedad llega a una mayor estabilidad. Posiblemente en **t = 4.8** min hubo un evento invasivo que estropeó a la estabilidad que estaba lográndose.

#### **EXPERIMENTO 4**

**Tabla 8.04a**: **Conductancia** (**q**):

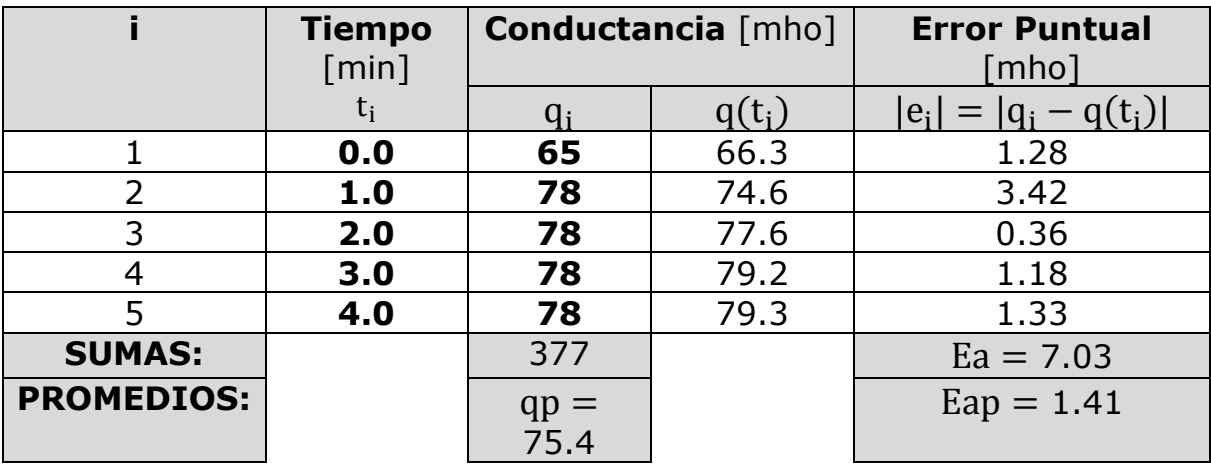

 $q(t) = 79.63 - (13.45) \cdot e^{-t}$  $k = 5$  $qp = 75.4$  mho  $Ea = 7.03$  mho Eap = Ea/k = 1.41 mho (este es el valor de las **oscilaciones**) %Eap =  $100\% \cdot$  Eap/qp = 2.01%  $Max[|e_i|] = 3.32$  mho  $100\% \cdot \text{Max}[\text{e}_{i}]/\text{qp} = 4.40\%$ tL = Ln[ $-20 \cdot a_e/a_0$ ] = 1.22 min  $tT = 5.0$  min

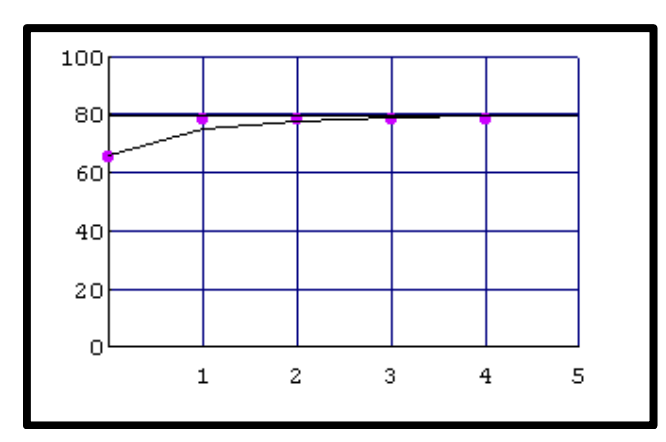

*Fig. 8.07 Experimento 4 de Conductancia (t,q).*

Observaciones: El comportamiento es exponencial asintótico. El **error puntual** es casi nulo al principio, luego se hace máximo en **t = 1** min, y luego decrece. Se recomienda prolongar el tiempo para permitir mayor estabilidad de la Conductancia.

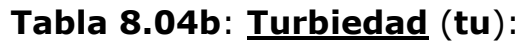

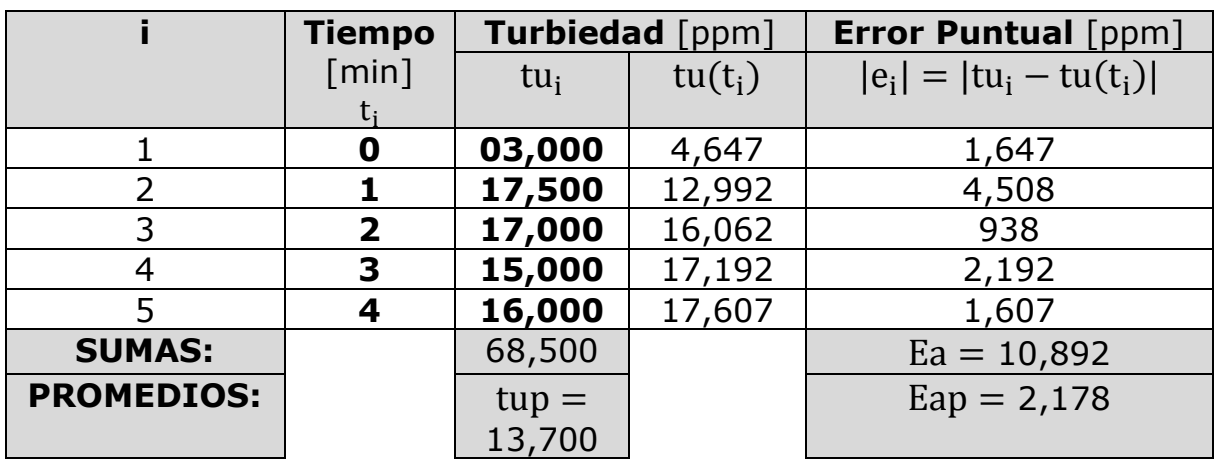

 $tu(t) = 17,849 - (13,202) \cdot e^{-t}$  $k = 5$  $tup = 13,700$  ppm  $Ea = 10,892$  ppm Eap = Ea/k = 2,178 ppm (este es el valor de las **oscilaciones**) %Eap = 100% ∙ Eap/tup = 15.90%  $Max[|e_i|] = 4,508$  ppm  $100\% \cdot \text{Max}[\text{e}_{i}]]/\text{tup} = 32.90\%$ tL = Ln[ $-20 \cdot a_e/a_0$ ] = 2.68 min  $tT = 5.0$  min

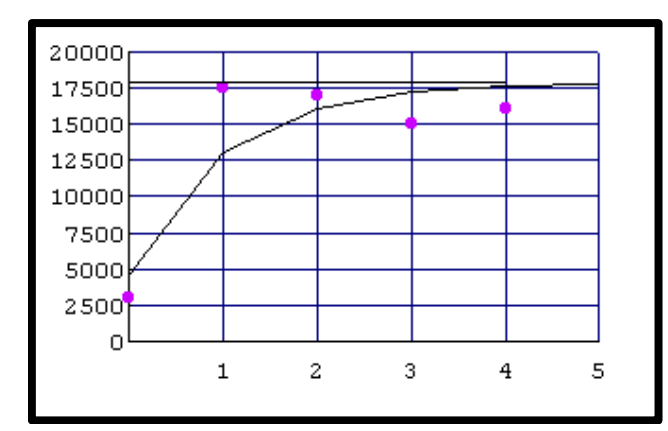

*Fig. 8.08 Experimento 4 de Turbiedad (t,tu).*

Observaciones: El comportamiento es exponencial asintótico. El error es casi nulo al principio, luego se hace máximo en **t = 1** min, y luego decrece. La duración del experimento debe prolongarse para ver si la Turbiedad llega a una mayor estabilidad.

## **EXPERIMENTO 5**

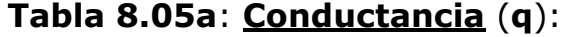

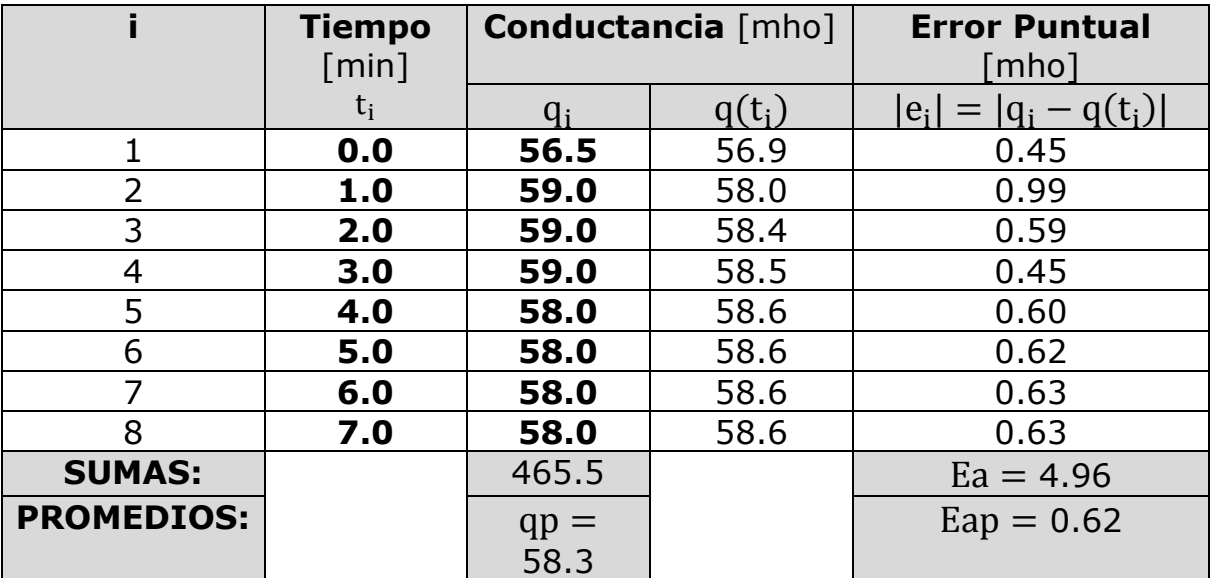

$$
q(t) = 58.63 - (1.68) \cdot e^{-t}
$$
  
\n
$$
k = 8
$$
  
\n
$$
qp = 58.3 \text{ mho}
$$
  
\n
$$
Ea = 4.96 \text{ mho}
$$
  
\n
$$
Eap = Ea/k = 0.62 \text{ mho (este es el valor de las oscilaciones)
$$
  
\n
$$
%Eap = 100\% \cdot Eap/qp = 1.06\%
$$
  
\n
$$
Max[|e_i|] = 0.99 \text{ mho}
$$
  
\n
$$
100\% \cdot Max[|e_i|]/qp = 1.69\%
$$
  
\n
$$
tL = Ln[-20 \cdot a_e/a_0] = -0.56 \text{ min}
$$
  
\n
$$
tT = 7.0 \text{ min}
$$

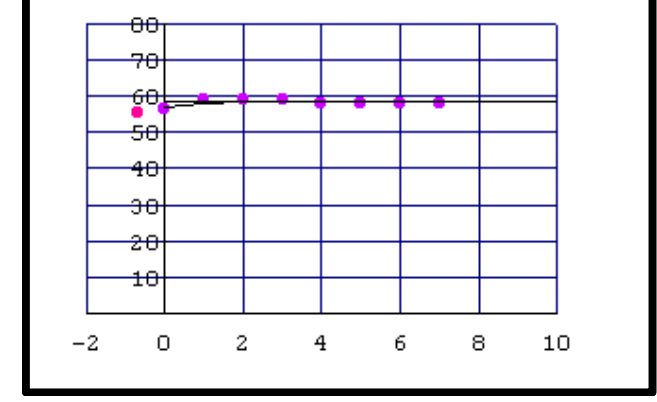

*Fig. 8.09 Experimento 5 de Conductancia (t,q).*

Observaciones: Esta es la gráfica que presenta el comportamiento más claro como exponencial asintótico. El error es bajo en **t = 1** min, y casi nulo en el resto de los tiempos. 7 minutos fueron suficientes para que la Conductancia llegue a la estabilidad.

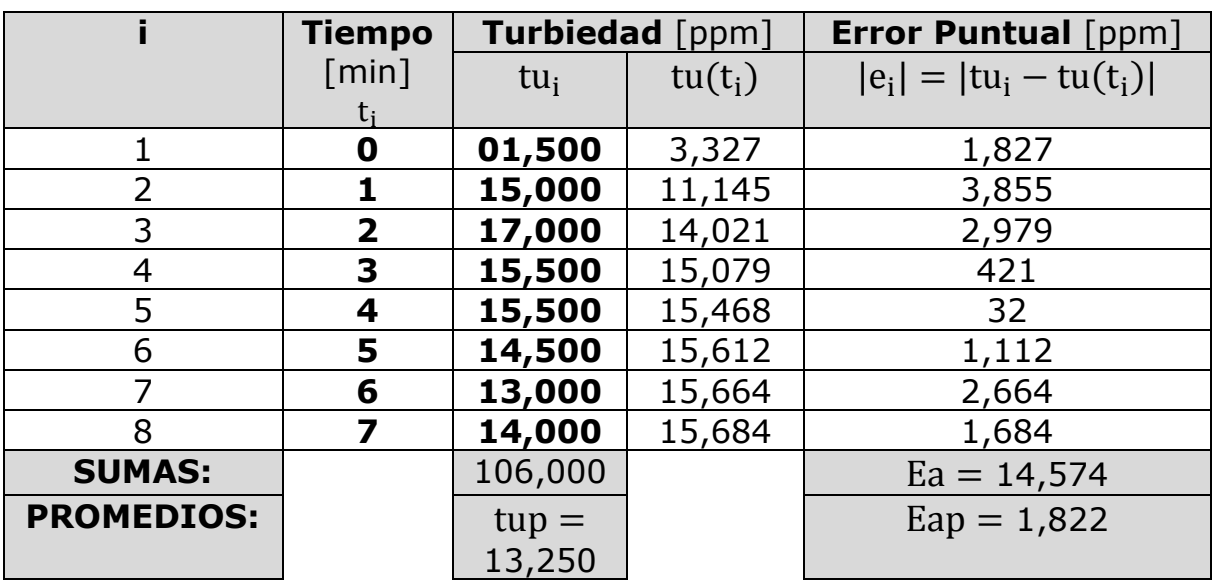

### **Tabla 8.05b**: **Turbiedad** (**tu**):

 $tu(t) = 15,695 - (12,368) \cdot e^{-t}$  $k = 8$  $\tan 13,250$  ppm  $Ea = 14,574$  ppm Eap = Ea/k = 1,822 ppm (este es el valor de las **oscilaciones**) %Eap = 100% ∙ Eap/tup = 13.75%  $Max[|e_i|] = 3,855$  ppm  $100\% \cdot \text{Max}[\text{e}_{i}]]/\text{tup} = 29.09\%$ tL = Ln[ $-20 \cdot a_e/a_0$ ] = 2.76 min  $tT = 7.0$  min

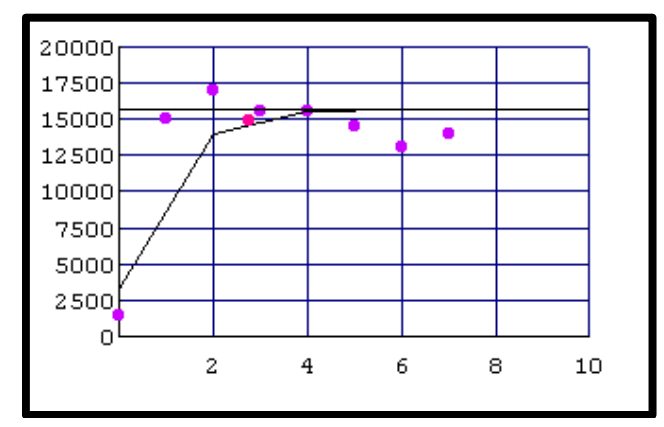

*Fig. 8.10 Experimento 5 de Turbiedad (t,tu).*

Observaciones: El comportamiento es exponencial asintótico. El **error puntual** es muy alto al principio, y a partir del 1er minuto comienza a decrecer. La duración del experimento debe prolongarse para ver si la Turbiedad llega a una mayor estabilidad.

## **CONCLUSIONES DE LOS RESULTADOS**

**Tabla 8.06a**: Resumen los resultados de los 5 experimentos de **Conductancia** "**q**":

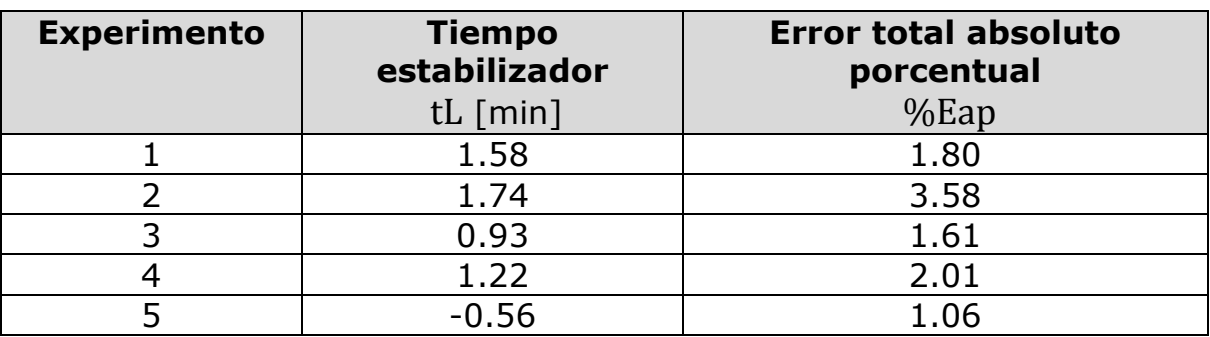

**Tabla 8.06b**: Resumen los resultados de los 5 experimentos de **Turbiedad** "**tu**":

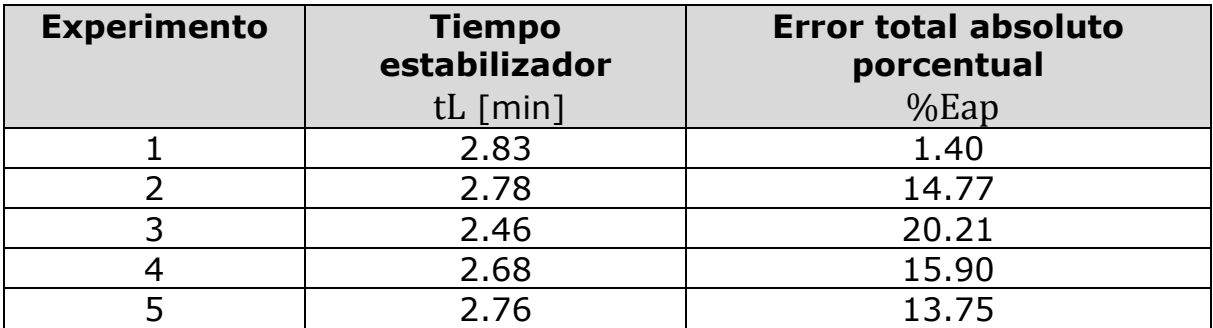

#### En ambas **variables cibernéticas** (**q** y **tu**) puede verse que:

1) Cuando los experimentos inician, los valores de **Conductancia** (**q**) y **Turbiedad** (**tu**) son los más bajos, y estos valores aumentan conforme transcurre el tiempo. Para constatarlo basta observar las 12 tablas de los experimentos, desde la **8.01a** hasta la **8.05b**. Este aumento de los valores de **Conductancia** y **Turbiedad** se debe a que el detergente está disolviéndose en el agua y, por lo tanto, la suciedad apenas empieza a desprenderse.

2) El **tiempo estabilizador** (**tL**) es el tiempo que debe transcurrir para que la exponencial diste 5% de su asíntota horizontal. En las tablas, todos los **tiempos estabilizadores** son inferiores a 3 min.

3) La **estabilidad** difícilmente se logra porque el impulsor provoca mucha turbulencia. La estabilidad es más errática en la **Turbiedad** que en la **Conductancia** porque la primera se debe a partículas que suelen tender a asentarse. Por lo tanto, el **tiempo estabilizador** es un buen indicador de cuánto tiempo debe durar el proceso de lavado, para ahorrar energía eléctrica.

De lo anterior se concluye que el control, durante el **proceso de lavado**, debe aguardar al menos **3 minutos** antes de tomar decisiones.

## La **Conductancia** (**q**):

Tiene errores "**%Eap**" que están entre 1.06% y 3.58%.

#### La **Turbiedad** (**tu**):

Tiene errores "**%Eap**" que están entre 1.40% y 20.21%.

Por lo tanto, en la **fase de lavado** hay 2 posibilidades:

- a) Para control sin retroalimentación: El tiempo debe ser de 5 min para garantizar que la **Turbiedad** (**tu**) se ha estabilizado.
- b) Para el **control retroalimentado** (que es el objetivo del proyecto **BEC**): Aguardar hasta que el error alcance un valor aceptable (5%, por ejemplo).

Estos resultados son de gran importancia para elaborar el **Diagrama de Flujo** de la lavarropa.

## **Capítulo 9 SOLUCIÓN AL PROBLEMA PLANTEADO (ELABORACIÓN DEL DIAGRAMA DE FLUJO)**

El **Diagrama de Flujo** es la representación gráfica del proceso cibernético de la **lavarropa**. En este proceso entran en juego los 4 **parámetros** y las 6 **variables**:

Los 4 **parámetros** (asignados por el usuario) son:

- 1) **Suciedad** (**s**).
- 2) **Cantidad de ropa** (**c**).
- 3) **Tipo de ropa** (**r1**).
- 4) **Color de ropa** (**r2**).

Las 4 **variables físicas** (calculadas por el **programa** mediante fórmulas expuestas en el capítulo #5 "**proceso de lavado**") son:

- 1) **Volumen de agua** (**v**) [l=litros].
- 2) Temperatura (te) [<sup>o</sup>C=grados Celsius].
- 3) **Masa de detergente** (**m**) [g=gramos].
- 4) **Tiempo de lavado** (**tL**) [min=minutos].

Las 2 **variables cibernéticas** (detectadas por sensores) son:

- 1) **Conductancia** (**q**) [mho=1/ohm].
- 2) **Turbiedad** (**tu**) [ppm=partes por millón].

## **Descripción de los pasos del Diagrama de Flujo**.

**Paso #01**: Es el inicio.

## **PRELAVADO**

**Paso #02**: El usuario asigna valores a los 4 **parámetros** (**s**, **c**, **r1**, **r2**).

**Paso #03**: El control calcula las 4 **variables físicas** (**v**, **te**, **m**, **tL**).

**Paso #04a**: El control llena la tina con un **volumen de agua** "**v**" a una **temperatura** "**te**". Esta agua proviene del tanque de reuso, pero si esta no hay o es insuficiente, el control vierte agua limpia.

**Paso #04b**: El control vierte el 75% de la **masa de detergente** "**m**" calculada (o sea, **0.75\*m**).

**Paso #05a**: El control acciona el impulsor para agitar, hasta que se indique lo contrario.

**Paso #05b**: Transcurridos 5 minutos de agitación, el control mide la **Conductancia** (**q**). Si el proceso regresa a este paso, el tiempo de espera será de 1 minuto.

**Paso #06**: El control mide las **fluctuaciones de la Conductancia** ( **Max[ |qi| ]** ) para determinar si el **detergente** ya agotó su capacidad limpiadora. El valor de tales fluctuaciones se estableció de 1 mho (valor más chico obtenido en los experimentos, con el cual se puede considerar que la **Conductancia** ya se estabilizó). Entonces el control decide:

+ Si las **fluctuaciones de Conductancia** (**Max[ |qi| ]**) sí son inferiores a 1 mho, entonces ir al ir al **paso #07**.

+ Si las **fluctuaciones de Conductancia** (**Max[ |qi| ]**) no son inferiores a 1 mho, entonces ir al ir al **paso #05**.

**Paso #07**: El control mide la **Turbiedad** (**tu**) y decide:

+ Si la Turbiedad sí es menor de 2,000 ppm, el control considerará que el agua está prácticamente limpia, e irá al **paso #20**.

+ Si la Turbiedad no es menor de 2,000 ppm, el control considerará que el agua no está limpia, e irá al **paso #08**.

**Paso #08**: El control mide la **Turbiedad** (**tu**) y decide:

 $+$  Si la Turbiedad  $\overline{\mathbf{s}}$  es mayor de 25,000 ppm, el control considerará que el agua está excesivamente sucia, e irá al **paso #09**.

+ Si la Turbiedad no es mayor de 25,000 ppm, el control considerará que el agua no está excesivamente sucia, e irá al **paso #10**.

**Paso #09a**: El control, tras determinar que el agua de la tina está muy sucia (**tu > 25,000**), ordena que una parte "**vn**" de esa agua sea drenada al desagüe. Este volumen de agua "**vn**" se determina mediante la siguiente fórmula lineal (que es una aportación del autor y está basada en la experiencia cualitativa de usuarios de lavadoras de ropa). La máxima cantidad de agua a drenar es la mitad del **volumen de agua** "**v**" contenido en la tina.

Volume = 
$$
\cdot \left( \frac{(0.5) \cdot v}{30,000 - 25,000} \right) \cdot (tu - 25,000)
$$
  
\n  
\n $vn = Min \left[ \frac{v}{2}, volumen \right]$ 

Donde:

vn = Volumen de agua drenada y luego renovada [l]. Volumen = Volumen preliminar calculado de agua [l]. v = Volumen de agua calculado [l]. tu = Turbiedad medida  $[ppm]$ .  $30,000 =$  Turbiedad máxima posible [ppm].  $25,000 =$  Turbiedad crítica [ppm].

**Paso #09b**: El control vierte agua limpia a la tina. La cantidad de esta agua es igual a la cantidad "**vn**" de agua drenada. Ir al **paso #05**.

## **LAVADO**

**Paso #10**: El control mide el valor de **Turbiedad** y lo almacena en su memoria con el nombre de "**tu0**".

**Paso #11**: El control agrega 5 gramos de **masa de detergente** al agua de la tina.

**Paso #12a**: El control acciona el impulsor para agitar, hasta que se indique lo contrario.

**Paso #12b**: Transcurridos 3 minutos de agitación, el control mide la **Conductancia** (**q**). Si el proceso regresa a este paso, el tiempo de espera será de 1 minuto.

**Paso #13**: El control mide las **fluctuaciones de la Conductancia** ( **Max[ |qi| ]** ) para determinar si el **detergente** ya agotó su capacidad limpiadora. El valor de tales fluctuaciones se estableció de 1 mho. Entonces el control decide:

+ Si las **fluctuaciones de Conductancia si** son inferiores a 1 mho, entonces ir al **paso #14**.

+ Si las **fluctuaciones de Conductancia** no son inferiores a 1 mho, entonces ir al **paso #12**.

**Paso #14**: El control mide el valor de **Turbiedad** y lo almacena en su memoria con el nombre de "**tu1**".

**Paso #15**: El control compara los valores de Turbiedad "**tu0**" y "**tu1**" y decide:

+ Si la Turbiedad sí aumentó (**tu1 - tu0 > 2,000**), entonces ir al **paso #16**.

+ Si la Turbiedad no aumentó (**tu1 - tu0 < 2,000**), entonces ir al **paso #17**.

En este paso, el valor de **2,000** ppm se tomó como valor límite para considerar que la **Turbiedad** se ha mantenido estable. A este valor le corresponde aproximadamente las fluctuaciones más pequeñas de **Turbiedad**. La estabilidad en este paso significa que el poco detergente que se agregó ya no desprendió más suciedad, pues esta ya fue desprendida en su totalidad.

**Paso #16**: El control compara la **masa total de detergente** vertida en la tina, con la **masa crítica de detergente** (**1.15\*m**), la cual es 15% más alta que la **masa de detergente** calculada en el **paso #03**, y decide:

+ Si la **masa total de detergente** vertida **sí** es mayor a la **masa crítica de detergente**, entonces ir al **paso #17**. + Si la **masa total de detergente** vertida no es mayor a la **masa crítica de detergente**, entonces ir al **paso #10**.

El **paso #16** sirve para limitar, por seguridad, el consumo total de detergente durante todo el proceso. Este consumo, en el peor de los casos, es ligeramente mayor (en 15%) a la **masa de detergente** "**m**" calculada en el **paso #03**.

**Paso #17**: El control detiene la agitación y drena toda el agua sucia de la tina.

## **ENJUAGUE**

**Paso #18**: El control vierte agua limpia a la tina.

**Paso #19**: El control acciona al impulsor para agitar, hasta que se indique lo contrario.

**Paso #20**: El control detiene la agitación y almacena el agua de la tina en el tanque de reuso. Este paso permite ahorrar agua, siempre y cuando la Turbiedad "**tu**" sea baja (**tu < 2,000**).

**Paso #21**: Fin del proceso de lavado.

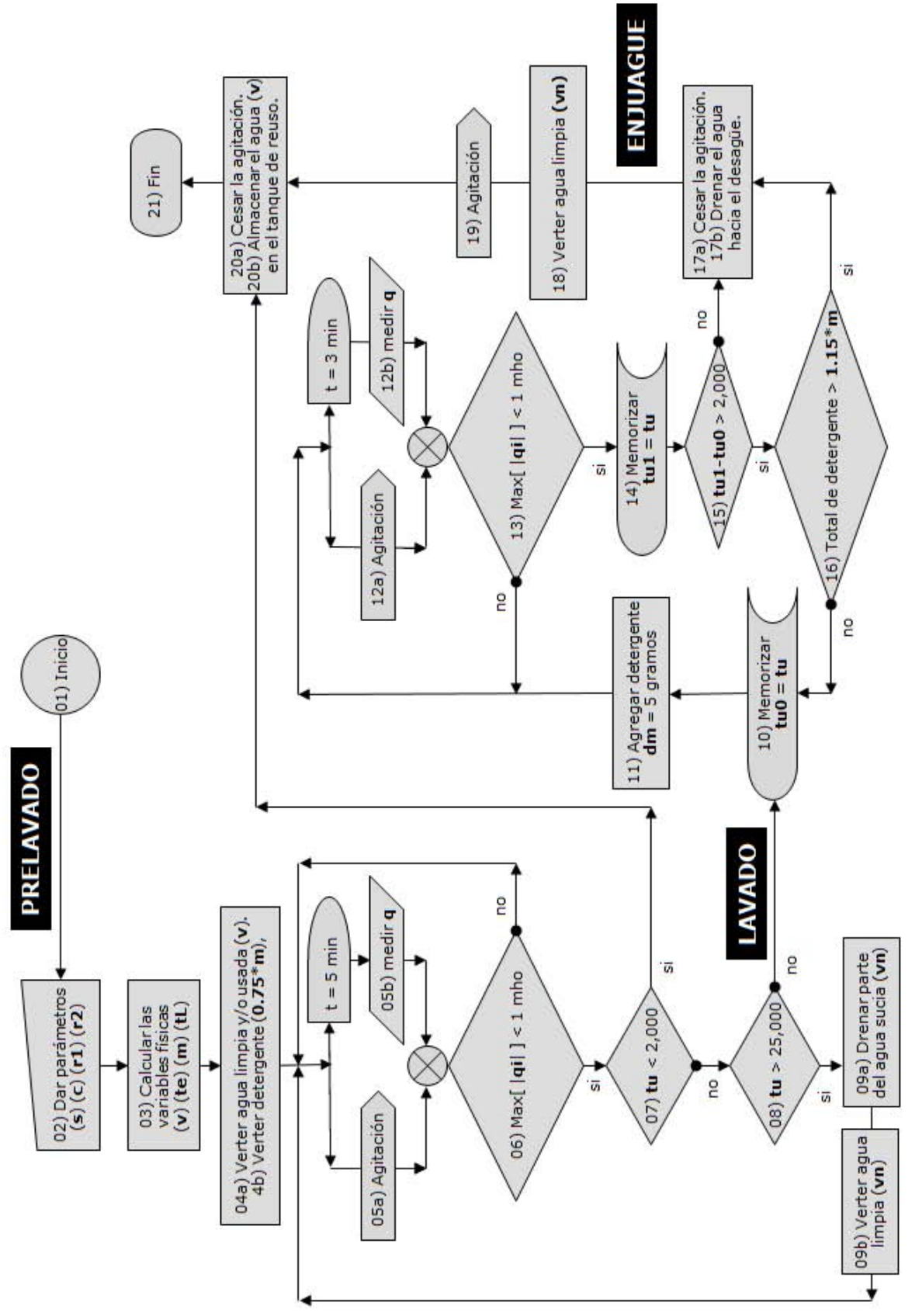

*Fig. 9.01 Diagrama de Flujo del proceso de lavado.*

## **Capítulo 10 CONCLUSIONES**

El objetivo de esta investigación (elaborar el **Diagrama de Flujo** del control de la lavarropa) sí se cumplió satisfactoriamente, tal como se comprobó en las **simulaciones computacionales**.

En un principio se consideró que el control fuera del tipo "**Fuzzy**" (Control Difuso, basado en **Lógica Difusa**), pero no fue así porque el **Fuzzy Logic** se emplea cuando las reglas físicas de un proceso son, o muy complicadas para ser resueltas y manejadas, o son desconocidas. Y como puede verse en el capítulo #5 "**Proceso de Lavado**", tales reglas sí existen y no son muy complicadas.

Una vez resuelto el objetivo de elaborar el **Diagrama de Flujo**, se realizaron diversas pruebas con el **simulador** y los resultados siempre fueron satisfactorios. Las pruebas consistieron en dar muy diversos valores a los **parámetros** (**s**, **c**, **r1**, **r2**) y siempre se obtuvieron buenos resultados de remoción de suciedad.

En este trabajo de investigación no se consideró cómo debe ser el control para llenar la tina con un determinado **volumen de agua**, y para darle al agua la **temperatura** deseada, pues tales problemas ya fueron resueltos con anterioridad a esta tesis [1]: El **volumen de agua** y la **temperatura** se calculan mediante las fórmulas **5.02** y **5.03**.

En cuanto al comportamiento de las **variables cibernéticas** se concluye que:

1) Cuando los experimentos inician, los valores de **Conductancia** y **Turbiedad** son los más bajos, y estos valores aumentan conforme transcurre el tiempo. Este aumento de los valores de **Conductancia** y **Turbiedad** se debe a que el detergente está disolviéndose en el agua y, por lo tanto, la suciedad apenas empieza a desprenderse.

2) Todos los **tiempos estabilizadores** son inferiores a 3 min. Por lo tanto el control debe aguardar, durante el **proceso de lavado**, al menos **3 minutos** antes de tomar decisiones.

3) La **estabilidad** difícilmente se logra porque el impulsor provoca mucha turbulencia. La estabilidad es más errática en la **Turbiedad** que en la **Conductancia** porque la primera se debe a partículas que suelen

tender a asentarse. Por lo tanto, el **tiempo estabilizador** es un buen indicador de cuándo debe terminar el proceso de lavado, para ahorrar energía eléctrica.

La **Conductancia** (**q**) tiene errores "**%Eap**" que están entre 1.06% y 3.58%. En las **instrucciones del control** se consideró que las **fluctuaciones** "**Max[ |qi| ]**" deben ser menores a **Eap = 1 mho** para considerar que la variable se ha estabilizado.

La **Turbiedad** (**tu**) tiene errores "**%Eap**" que están entre 1.40% y 20.21%.

En la **fase de lavado** se vio que existen 2 posibilidades:

a) Para el controlador sin retroalimentación: El tiempo debe ser de 5 minutos para garantizar que la **Turbiedad** (**tu**) se ha estabilizado.

b) Para el **controlador retroalimentado** (que es el objetivo del proyecto **BEC**): Aguardar hasta que el error alcance un valor aceptable (5%, por ejemplo).

Después de esta investigación y su **Simulación Computacional**, sigue la **etapa V** del proyecto **BEC**. Esta etapa consiste en:

V.1) Ampliar el **Diagrama de Flujo** para considerar el **volumen de agua** y su **temperatura** [1], de tal modo que todas las variables del proceso de lavado queden incluidas en el control.

V.2) Aplicar físicamente el **Diagrama de Flujo ampliado** al **Dispositivo Experimental Cibernético** (**DEC**) para realizar las pruebas finales. De estas pruebas se espera obtener resultados satisfactorios y que, en el peor de los casos, tan solo sea necesario realizar algunos ajustes en los valores asignados (dentro del **Diagrama de Flujo ampliado**).

El título de la presente tesis es "**Simulación Computacional del Ciclo de Lavado de una Lavadora Inteligente de Ropa**", pero en las páginas centrales se cambió el término "**Inteligente**" por "**Cibernética**", pues la inteligencia se refiere al intelecto, y ni las máquinas ni los animales tienen intelecto, todos estos son seres irracionales. La inteligencia es una facultad espiritual, y en cualquier diccionario filosófico puede consultarse el significado de "**Inteligencia**":

"Facultad que caracteriza a los seres humanos de **comprender** la esencia de las cosas."

La Inteligencia Artificial no es comprensión, es un conjunto de procesos para el manejo de información y el control de autómatas. Por lo tanto, el término "**Inteligencia Artificial**" debe cambiarse por el término "**Procesos Biónicos**", el cual sí es correcto. La **Biónica** es la aplicación del estudio de los fenómenos biológicos a la Arquitectura, el Diseño Industrial y la Ingeniería.

Entre los **Procesos Biónicos** están:

- Algoritmos Genéticos.
- NeuroRedes.
- Lógica y Control Fuzzy (difuso, borroso).

La "**Cibernética**" es la Ciencia del Control, la cual también está presente en los seres vivos.

Entonces, un título correcto para la presente tesis es:

#### "**Simulación Computacional del Ciclo de Lavado de una Lavarropa Cibernética**".

Y los mal llamados "**teléfonos inteligentes**" deben cambiar su nombre por "**teléfonos informáticos**".

Otro término que en la Ingeniería se usa erróneamente es "**Automatismo**", el cual se refiere a actos biológicos involuntarios. El término adecuado para referirse a máquinas cibernéticas o automáticas es "**TecnoAutómata**", siendo "**Autómata**" un término más general que se refiere a los seres autocontrolados, tanto vivos como artificiales.

Finalmente aprovecho este espacio para agradecer a la Divina Providencia, María Santísima, mis papás, familiares, amistades, los buenos maestros, compañeros y a la UNAM su apoyo para realizar estos estudios; y ojalá México sepa reconocer, aprovechar y recompensar las investigaciones que muchos ingenieros realizan para el bien de su patria.

# **BIBLIOGRAFÍA y REFERENCIAS**

(1) Vilém Novák

#### **Fuzzy Sets & their applications**.

Adam Hilger, Bristol & Philadelphia 1989. Clasificación (Universidad Iberoamericana): QA 248 / N68 / 1989.

(2) B. Martín del Brío, A. Sanz Molina.

## **Redes Neuronales y Sistemas Borrosos**.

Textos Universitarios.

Clasificación (Facultad de Ingeniería de la UNAM): QA 76 / 87 / M33 / 1997.

(3) Gieck, Kurt. **Manual de fórmulas técnicas**.

Representaciones y servicios de Ingeniería, S. A.. México, 1981. 18a edición.

(4) Murray R. Spiegel. **Estadística.** Mc. Graw Hill, Schaum. México, 1970.

(5) Litinetski, I. B. **Iniciación a la Biónica.** Barral Editores.

1975.

**- o -**

[1] Minassian, Rafael. **Desarrollo de sistemas innovadores para lavadoras de ropa (control electrónico y reuso de agua).**

UNAM, Facultad de Ingeniería. Octubre 1998.

[2] Moore, John; Davies, William; Collins, Ronald. **Química**. Mc. Graw Hill. 1981.
# **ANEXOS**

# 12.1) **ANEXO 1: Especificaciones del programa de computación**.

El **programa de simulación** fue realizado en **MATHEMATICA 2.2** y presenta las siguientes especificaciones técnicas:

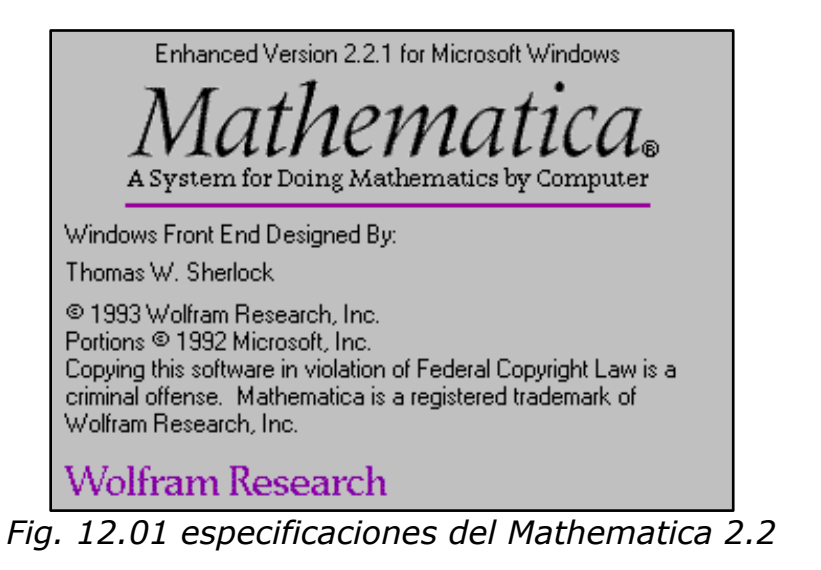

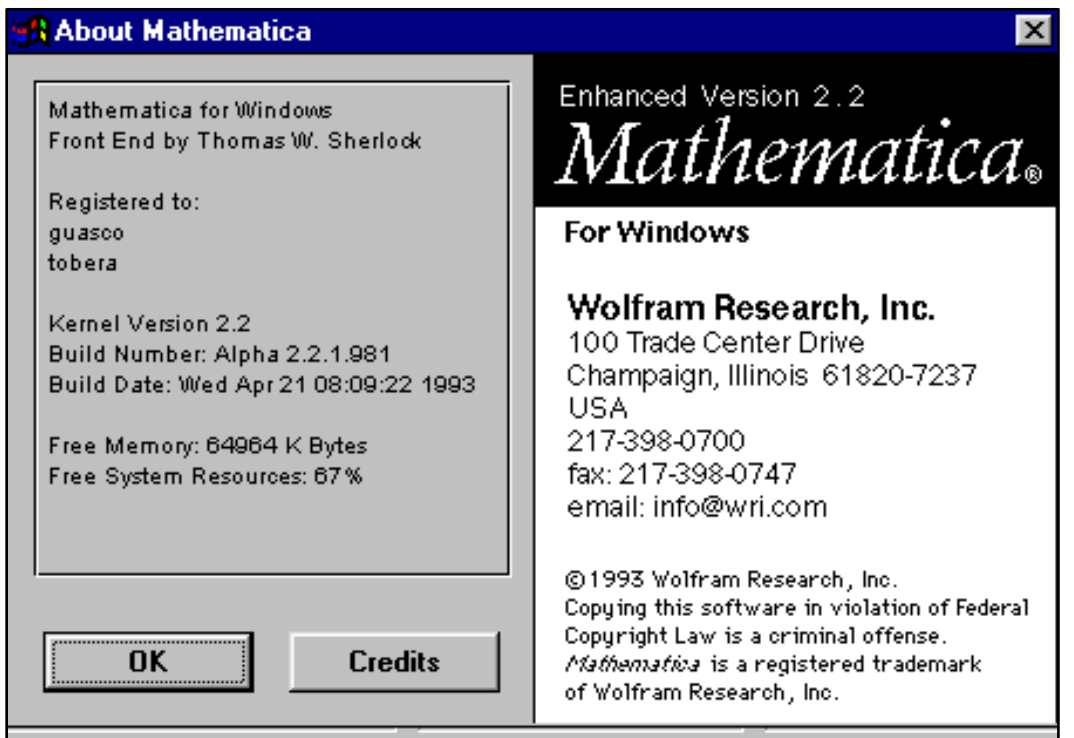

*Fig. 12.02 Especificaciones del Mathematica 2.2*

La ventana del programa es la siguiente (la imagen abarca solo una pequeña porción del código):

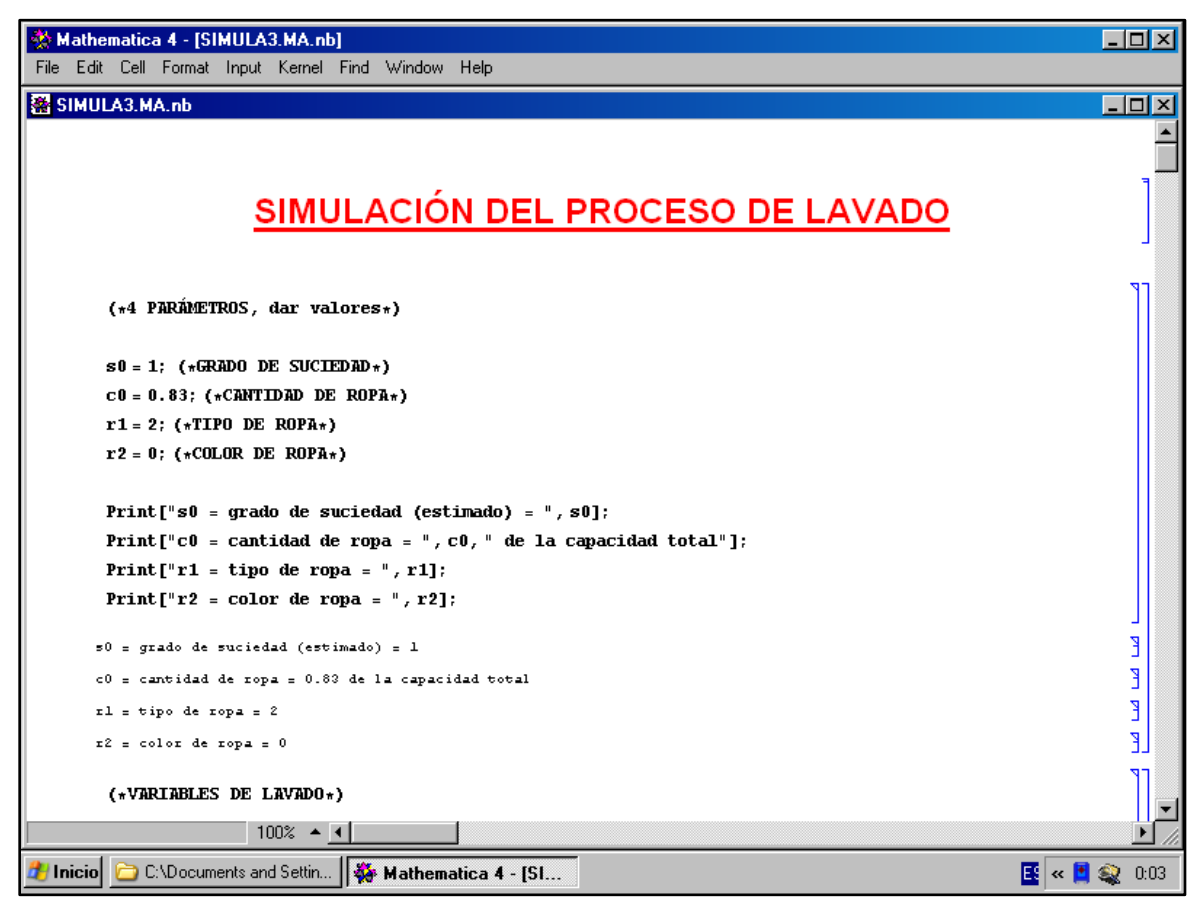

*Fig. 12.03 Ventana del Mathematica 2.2*

## 12.2) **ANEXO 2: Simulación computacional del proceso automatizado de lavado**.

Para la simulación se dieron estos datos:

 $s0 =$  qrado de suciedad = 1 (alto)  $c0$  = cantidad de ropa =  $0.83$  (mucha)  $r1$  = tipo de ropa = 2 (delicada)  $r2$  = color de ropa = 0 (coloreada)

El programa ejecutado tiene **celdas de programación** (con el código de las instrucciones de control) y **celdas de cómputo** (con los resultados de los cálculos y las gráficas).

Las **celdas de programación** tienen **letreros** que explican el código. Los letreros están entre paréntesis y asteriscos, así: **(\* \*)**.

Solamente las **celdas de cómputo** están dentro de rectángulos.

Cabe notar que la fase de "**LAVADO**" se repitió 7 veces hasta llegar al "**LAVADO #7**". Esto significa que 7 porciones de detergente "**dm**" se vertieron pausadamente para lograr la remoción de la suciedad. Cada porción fue de 5 gramos. El programa simulador indica cuándo añadir otra porción de detergente y cuándo pasar a la siguiente fase, la cual es "**ENJUAGUE**". Este es el programa simulador:

```
SIMULACIÓN DEL PROCESO DE LAVADO
```

```
(*4 PARÁMETROS, dar valores*)
s0=1; (*GRADO DE SUCIEDAD*)
c0=0.83; (*CANTIDAD DE ROPA*)
r1=2; (*TIPO DE ROPA*)
r2=0; (*COLOR DE ROPA*)
Print["s0 = grado de suciedad (estimado) = ", s0];
Print["c0 = cantidad de ropa = ", c0, " de la capacidad
total"];
Print["r1 = tipo de ropa = ", r1];
Print['r2 = color de ropea = ", r2];
```

```
s0 = grado de suciedad (estimado) = 1
c0 = cantidad de ropa = 0.83 de la capacidad total
r1 = tipo de ropa = 2
r2 = color de ropa = 0
```
#### (\*VARIABLES DE LAVADO\*)

vmax=60; (\*VOLUMEN MÁXIMO DE AGUA, dar valor\*)  $v0=1.5*Min[40, c0*(17-r1)/0.3]$ ; (\*CANTIDAD DE AGUA\*) te0=Max[20,28\*r2+7\*(s0+r1)-10.5]; (\*TEMPERATURA DE LAVADO\*) m0=v0\*(0.534\*s0-0.0096\*te0+2.69)/1.5; (\*CANTIDAD DE DETERGENTE\*)  $x0=Max[20,20*s0*r1];$  (\*TIEMPO DE PRELAVADO\*)  $x00=$ Max $[3,2*(s0+0.5)*(c0+1)*Abs[r1-2.75]]$ ; (\*TIEMPO DE LAVADO\*)  $x000 = Max[2,2*(s0+0.3)*Abs[r1-3]]$ ; (\*TIEMPO DE ENJUAGUE\*) x0000=Max[2,3\*(c0+0.16)\*Abs[Abs[r1-1.5]-1.7]]; (\*TIEMPO DE EXPRIMIDO\*)  $fa = (816*(s0+5)*Abs[r1-2.8]) / (v0/1.5+120)$ ; (\*FRECUENCIA ALTA\*) fb=8.64\*fa; (\*FRECUENCIA BAJA\*)  $fe=400+100*Abs[r1-1.4]$ ; (\*FRECUENCIA DE EXPRIMIDO\*) torca=Abs[r1-2.8]/0.022; (\*TORCA RELATIVA DE AGITACIÓN\*) Print["v0 = cantidad de aqua calculada = ", v0, " litros"]; Print["te0 = temperatura de lavado calculada = ", te0, "  $qC''$ ]; Print $\lceil \text{``m0} \rceil = \text{cantidad de detergente calculada} = \rceil$ , m0, " gramos"]; Print $N =$  tiempo de prelavado calculado = ", x0, " minutos"]; Print["x00 = tiempo de lavado calculado = ", x00, " minutos"]; Print["x000 = tiempo de enjuague calculado = ",  $x000$ , " minutos"]; Print $Nx0000 =$  tiempo de exprimido calculado = ",  $x0000$ , " minutos"]; Print["fa = frecuencia alta = ", fa, "  $rpm$ "]; Print["fb = frecuencia baja =  $'',$  fb, " rpm"]; Print["fe = frecuencia de exprimido =  $'',$  fe, "rpm"]; Print["torca relativa de agitación = ", torca, "  $\frac{8}{3}$ "];

```
(*IMAGEN DEL AGUA EN LA LAVADORA*)
co1=1; (*hue, matiz*)
sat=0/3; (*saturación*)
bri=1; (*bri1lo*)
Print["TURBIEDAD DEL AGUA PURA:"];
p1 = \{0, 0\};
p2={0,5};
p3={3,5};
p4 = \{3, 0\};
Lineas=\{Line[{p1, p2}]\}, Line[{p2, p3}]\}, Line[{p3, p3}]p4}],Line[{p4, p1}]};
rayos=Graphics[{AbsoluteThickness[2],Lineas}];
rectangulo=Rectangle[p1,p3];
agua=Graphics[{Hue[col, sat, bri],rectangulo}];
Show[aqua, rayos, Axes->True, PlotRange->{\{-1, 4\}.{-1, 6}\}];
                         (*CONTADORES*)
v=0:
m=0;s=0:
a1=0;a2=0;v0 = cantidad de agua calculada = 60. litros"];
te0 = temperatura de lavado calculada = 20 gC
m0 = cantidad de detergente calculada = 121.28 gramos
x0 = tiempo de prelavado calculado = 40 minutos
x00 = tiempo de lavado calculado = 4.1175 minutos
x000 = tiempo de enjuague calculado = 2.6 minutos
x0000 = tiempo de exprimido calculado = 3.564 minutos
fa = frecuencia alta = 24.48 rpm
fb = frecuencia baja = 211.507 rpm
fe = frecuencia de exprimido = 460. rpm
torca relativa de agitación = 36.3636 %
TURBIEDAD DEL AGUA PURA:
```
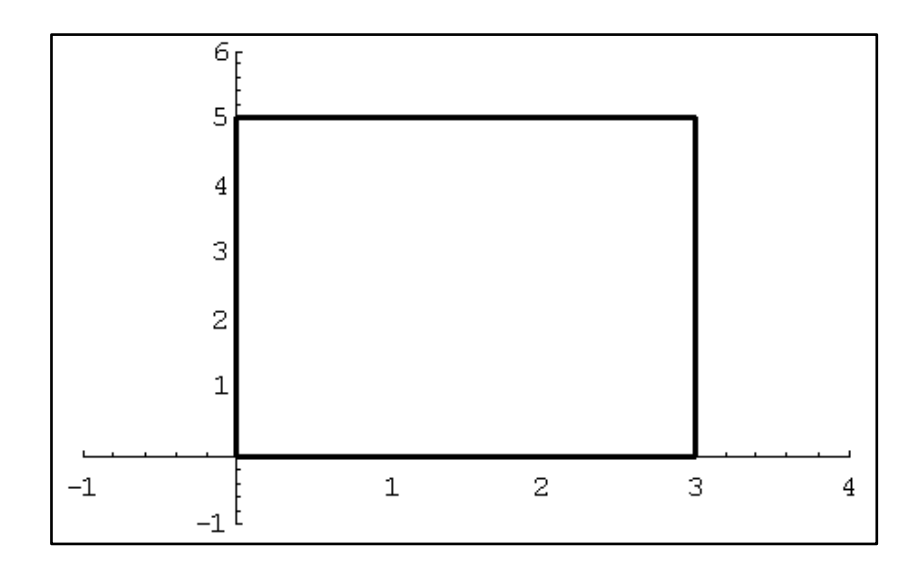

(\*CAPTURA DE DATOS, dar valores\*)

q0=27; (\*CONDUCTIVIDAD DEL AGUA\*)

sf=0.98; (\*SUCIEDAD DE LA ROPA. Este valor es inicialmente desconocido por la lavadora\*)

sss=0.9; (\*SUCIEDAD CRÍTICA. Valores mayores conllevan a renovar agua\*)

Print["s0 = suciedad estimada =  $''$ , s0]; Print["sf = suciedad desconocida de la carga = ", sf]; Print["sss = suciedad critica =  $''$ , sss];

fracción=0.75; (\*FRACCIÓN DE DETERGENTE QUE EL CONTROL INICIALMENTE VERTERÁ\*)

m1=fraccion\*m0; (\*CANTIDAD DE DETERGENTE QUE EL CONTROL INICIALMENTE VERTERÁ\*)

If $[m1<46, m1=46]$ ; If[m1>121, m1=121];

mf=v0\*(0.534\*sf-0.0096\*te0+2.69)/1.5; (\*CANTIDAD ÓPTIMA DE DETEREGENTE. Este valor es inicialmente desconocido por la lavadora\*)

dm=5; (\*ADICIÓN DE DETERGENTE. Esta cantidad se agrega al agua, tantas veces como sea necesario para lograr la remoción de suciedad\*)

```
Print["m1 = detergente inicial que será vertido = ", m1, " 
gramos"];
Print["mf = cantidad óptima y desconocida de detergente = ", 
mf, " gramos"];
Print [dm = adición de detergente = ", dm, "gramos"];
```

```
s0 = suciedad estimada = 1
sf = suciedad desconocida de la carga = 0.98
sss = suciedad critica = 0.9
m1 = detergente inicial que será vertido = 90.96 gramos
mf = cantidad óptima y desconocida de detergente = 120.853 
gramos
dm = adición de detergente = 5 gramos
```
#### **FASE 1: PRELAVADO**

```
b1=a1+1;a1=b1;Print["PRELAVADO # ", a1];
Print["v0 = cantidad de agua calculada = ", v0, " litros"];
vx=v0+v;
v=vx;
Print["v = aqua total empleada = ", v, " litros"];
mx=m1+m;m=mx;
Print["m0 = detergente teórico = ", m0, " gramos"];
Print["m1 = detergente vertido = ", m1, " gramos"];
Print ["mf = cantidad optima y desconocida de detergente = '',
mf, " gramos"];
Print["m = detergente total vertido = ", m, " gramos"];
s1=s0*m1/m0; (*SUCIEDAD DESPRENDIDA. s1/s0=m1/m0*)
If[s+s1 > sf, sl=sf-s];sx=s1+s;
s=sx;
PrintN =s0 = suciedad estimada = ", s0];
Print["s1 = suciedad desprendida = ", s1];
Print["sf = suciedad desconocida de la carga = '', sf];
Print["s = suciedad total desprendida = '', s];
```

```
If[s1>sss, j=siRENOVO, j=noRENOVO];
Print[j];
If[s1>sss, vn=(s1-sss)*vmax, vn=0];
Print["vn = agua desechada y renovada = ", vn, " litros"];
vx=vn+v;
v=vx;
Print["v = aqua total empleada = ", v, " litros"];
If[s1>sss, mn=m1*vn/v0];
If[s1>sss, mw=m1-mn];
If[s1>sss, m1=mw];
Print["m1 = detergente presente = ", m1, " gramos"];
If[s1>sss, s1=sss];
Print["s1 = suciedad presente = '', s1];
```

```
Print["LAVAR"];
```

```
PRELAVADO # 1
v0 = cantidad de agua calculada = 60. litros
v = agua total empleada = 60. litros
m0 = detergente teórico = 121.28 gramos
m1 = detergente vertido = 90.96 gramos
mf = cantidad optima y desconocida de detergente = 120.853 
gramos
m = detergente total vertido = 90.96 gramos
s0 = suciedad estimada = 1
s1 = suciedad desprendida = 0.75
sf = suciedad desconocida de la carga = 0.98
s = suciedad total desprendida = 0.75
noRENOVO
vn = agua desechada y renovada = 0 litros
v = agua total empleada = 60. litros
m1 = detergente presente = 90.96 gramos
s1 = suciedad presente = 0.75
LAVAR
```
### **FASE 2: LAVADO**

```
b2=a2+1;a2=b2;
```
Print["LAVADO # ", a2];

```
Print["dm = cantidad de detergente en cada adición = ", dm, " 
gramos"];
my=dm+m;
m=my;If [a2 == 1, m2 = m1];
mz=dm+m2;
m2=mz;
Print["m0 = detergente teórico = ", m0, " gramos"];
Print["m2 = detergente vertido = ", m2, " gramos"];
Print["mf = cantidad optima y desconocida de detergente = '',
mf, " gramos"];
Print\lceil \n{''m} \rceil = \text{detergente total vertido} = \lceil \n{''m}, \lceil \n{''m} \rceil = \text{detergente total vertido} = \lceil \n{''m} \rceilIf[a2 == 1, s2 = s1];sinicial=s2;
ds=s0*dm/m0; (*SUCIEDAD DESPRENDIDA. ds/s0=dm/m0*)
If[s+ds > sf, ds = sf-s];sy=ds+s;
s=sy;
sz=ds+s2;
s2 = sz;sfinal=s2;
delta=sfinal-sinicial;
Print["delta = ds/dm = ", delta];
If[delta==0, j=ENJUAGAR, j=LAVAR]; (*Esta instrucción indica 
si el proceso debe permanecer en la fase de LAVADO y agregar 
más detergente, o si el proceso debe pasar a la fase de 
ENJUAGUE*)
Print[j];
Print["s0 = suciedad estimada = ", s0];
Print["ds = suciedad desprendida= ", ds];
Print["sf = suciedad desconocida de la carga = '', sf];
Print["s = suciedad total desprendida = '', s];
If[s2 > sss && delta >0, j = siRENOVO, j = noRENOVO];
```

```
Print[j];
If[s2 > sss && delta > 0, vn=(s2-sss) *vmax, vn=0];
Print["vn = agua desechada y renovada = ", vn, " litros"];
vy=vn+v;
v=vy;
Print["v = aqua total empleada = ", v, " litros"];
If[s2 > sss && delta > 0, mn=m2*vn/v0];
If[s2 > sss && delta > 0, mw=m2-mn];
If[s2 > sss && delta > 0, m2=mw];
Print["m2 = detergente presente = '', m2, " gramos"];
If[s2 > sss && delta > 0, s2=sss];
Print["s2 = suciedad presente = '', s2];
              (*IMAGEN DEL AGUA EN LA LAVADORA*)
col=1; (*hue, matrix*)sat=s/3; (*saturación*)
bri=1; (*brillo*)
Print["TURBIEDAD ACTUAL:"];
rectangulo=Rectangle[p1,p3];
agua=Graphics[{Hue[col, sat, bri], rectangulo}];
Show[agua, rayos, Axes->True, PlotRange->{\{-1,4\}.\{-1,6\}];
              (*IMAGEN DEL AGUA EN LA LAVADORA*)
col=1; (*hue, matiz*)
sat=sf/3; (*saturación*)
bri=1; (*brillo*)
Print["TURBIEDAD MAXIMA QUE PUEDE LOGRARSE:"];
rectangulo=Rectangle[p1,p3];
agua=Graphics[{Hue[col, sat, bri], rectangulo}];
Show[agua, rayos, Axes->True, PlotRange->{{-1,4}.{-1,6}}];
```

```
LAVADO # 7
dm = cantidad de detergente en cada adición = 5 gramos
m0 = detergente teórico = 121.28 gramos
m2 = detergente vertido = 116.859 gramos
mf = cantidad optima y desconocida de detergente = 120.853 
gramos
m = detergente total vertido = 125.96 gramos
delta = ds/dm = 0.
ENJUAGAR
s0 = suciedad estimada = 1
ds = suciedad desprendida= 0.
sf = suciedad desconocida de la carga = 0.98
s = suciedad total desprendida = 0.98
noRENOVO
vn = agua desechada y renovada = 0 litros
v = agua total empleada = 64.8 litros
m2 = detergente presente = 116.859 gramos
s2 = suciedad presente = 0.9
TURBIEDAD ACTUAL:
```
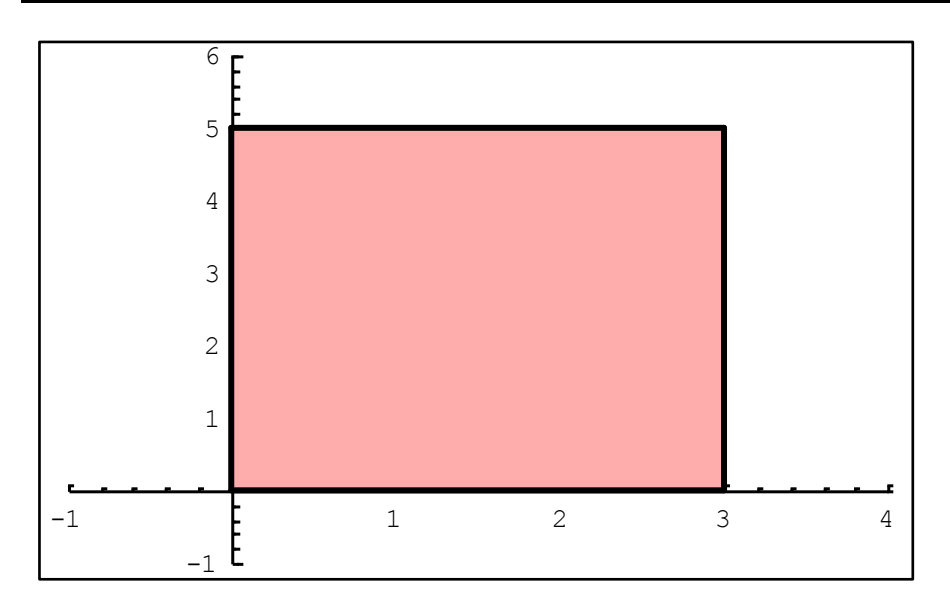

#### **TURBIEDAD MAXIMA QUE PUEDE LOGRARSE:**

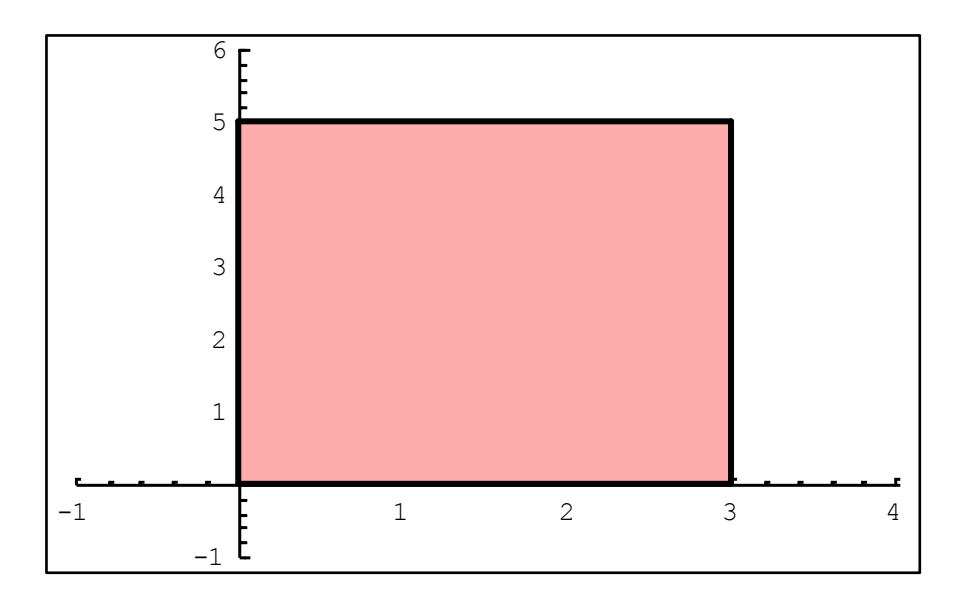

#### **FASE 3: ENJUAGUE**

 $k1 = 1;$  $k2=0.2;$ 

 $q=k1*(m2-s0*m2/m0+q0)/m2+q0;$ 

volumen=k2\*q;

v3=v+volumen;  $v=v3;$ 

```
Print["v0 = cantidad de agua calculada = ", v0, " litros"];
Print["volumen = agua de enjuague = ", volumen, " litros"];
Print["v = agua total empleada = ", v, " litros"];
```

```
v0 = cantidad de agua calculada = 60. litros
volumen = agua de enjuague = 5.64456 litros
v = agua total empleada = 70.4446 litros
```
(\*CONSUMO DE ENERGÍA ELÉCTRICA\*)

precio=0.50; (\*PRECIO DEL KiloWatt\*Hora\*)

(\*POTENCIAS [Watts] DE LOS APARATOS\*)

pv=25; (\*BOBINA DE LA ELECTROVÁLVULA\*)  $pb=746/4$ ; (\*BOMBA\*) pe=746\*torca/4; (\*ELECTROMOTOR\*)

```
(*TIEMPOS [Horas] DE OPERACIÓN*)
z1=10*v/(60*vmax); (*LLENADO DE LA LAVADORA*)
z2=5*y/(60*vmax); (*VACIADO DE LA LAVADORA*)
z3=a1*x0; (*PRELAVADO*)
z4=x00+a2*3/60; (*LAVADO. Cada adición de detergente "dm" 
incrementa 3 minutos a la fase de LAVADO*)
z5=x000; (*ENJUAGUE*)
z6=x0000; (*CENTRIFUGADO*)
       (*TIEMPOS [Horas] DE OPERACIÓN DE LOS APARATOS*)
zv=z1; (*BOBINA DE LA ELECTROVÁLVULA*)
zb=z2; (*BOMBA*)
ze=x00+z4+z5+z6; (*ELECTROMOTOR. Durante el PRELAVADO, el 
ElectroMotor trabaja intermitentemente, así que se estimó un 
tiempo eficaz "x00"*)
    (*ENERGÍAS [Watts*Hora] CONSUMIDAS POR LOS APARATOS*)
ev=pv*zv; (*BOBINA DE LA ELECTROVÁLVULA*)
eb=pb*zb; (*BOMBA*)
ee=pe*ze; (*ELECTROMOTOR*)
costo=precio*(ev+eb+ee)/1000;
Print["Costo de operación = $", costo];
Costo de operación = $50.0241
Clear[x,y];
abscisa=0.05*sf; (*SUCIEDAD QUE EL AGUA SIN DETERGENTE 
DESPRENDERÍA*)
a0=fracción*s0; (*ASÍNTOTA HORIZONTAL*)
ae=abscisa-a0;
Print["a0 = asintota horizontal = ", a0"];
Print["ae = '', ae];
Print["abscisa = a0 + ae =", abscisa];
y=a0+ae*Exp[-x];
```

```
Print["y = ", N[y]];
```

```
a0 = asíntota horizontal = 0.75
ae = -0.701
abscisa = a0+ae = 0.049
y = 0.75 -0.701
         2.718281.x
```
cc=0.9; (\*CERCANÍA DE LA CURVA A LA ASÍNTOTA\*) dd=1-cc; (\*LEJANÍA DE LA CURVA A LA ASÍNTOTA\*)

(\*Si ae>0: la exponencial está sobre la asíntota\*) (\*Si ae<0: la exponencial está bajo la asíntota\*)

signo=ae/Sqrt[ae^2];

 $y1=a0*(1+signo*dd);$ Print $['y1 = ''$ ,  $N[y1]]$ ;

 $1y=Abs$ [(y1-a0)/ae];

 $x1=-Log[1y]$ ; Print $['x1 = ''$ ,  $N[x1]]$ ;

 $y1=a0+ae*Exp[-x1];$  $Print['y1 = " , N[y1]]$ ;

 $Plot[y, {x, 0, x1}];$ 

**y1 = 0.675 x1 = 2.23502 y1 = 0.675**

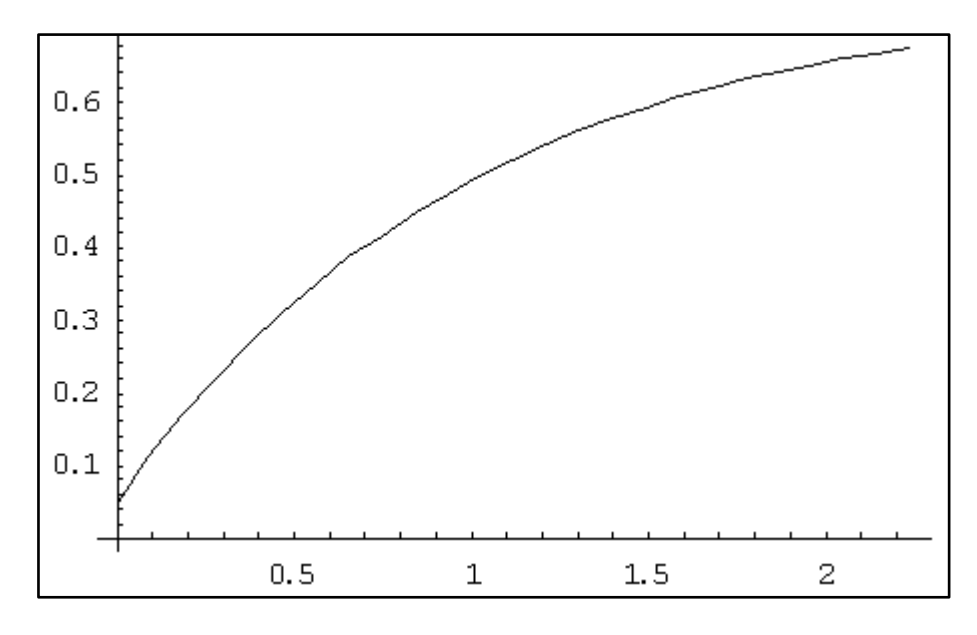

```
i=0.5; (*INTERVALOS PARA "x"*)
```
expo=Table[{x, y}, {x, 0, x1, i}];

N[TableForm[expo]]

exponencial=ListPlot[expo, PlotJoined->True];

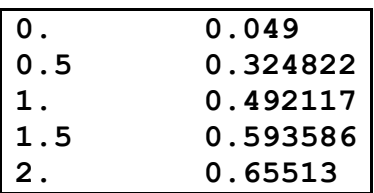

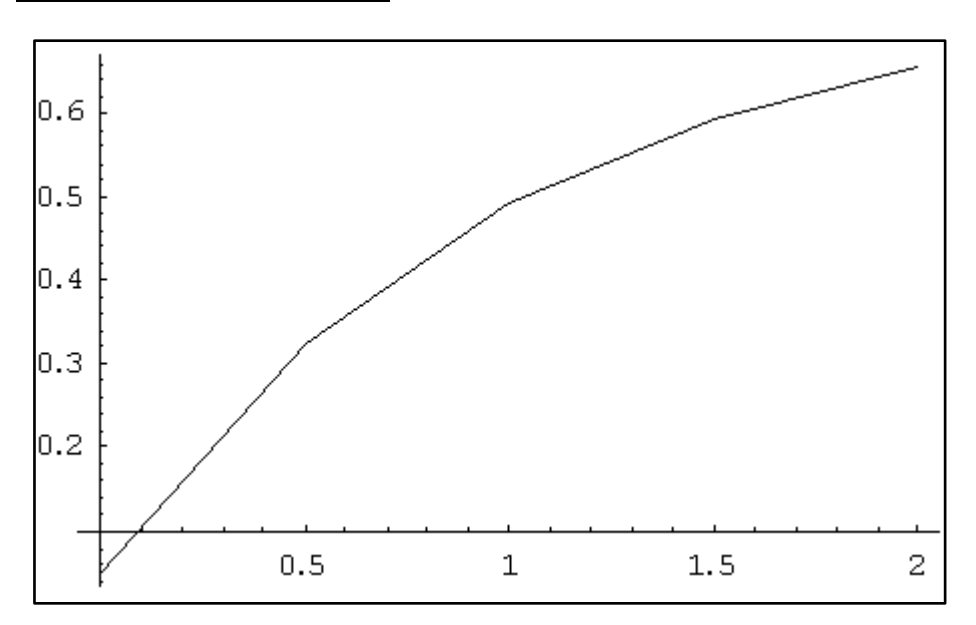

## y=sf;

asin=Table[{x, y}, {x, 0, x0, x0}];

N[TableForm[asin]]

asintota=ListPlot[asin, PlotJoined->True];

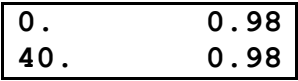

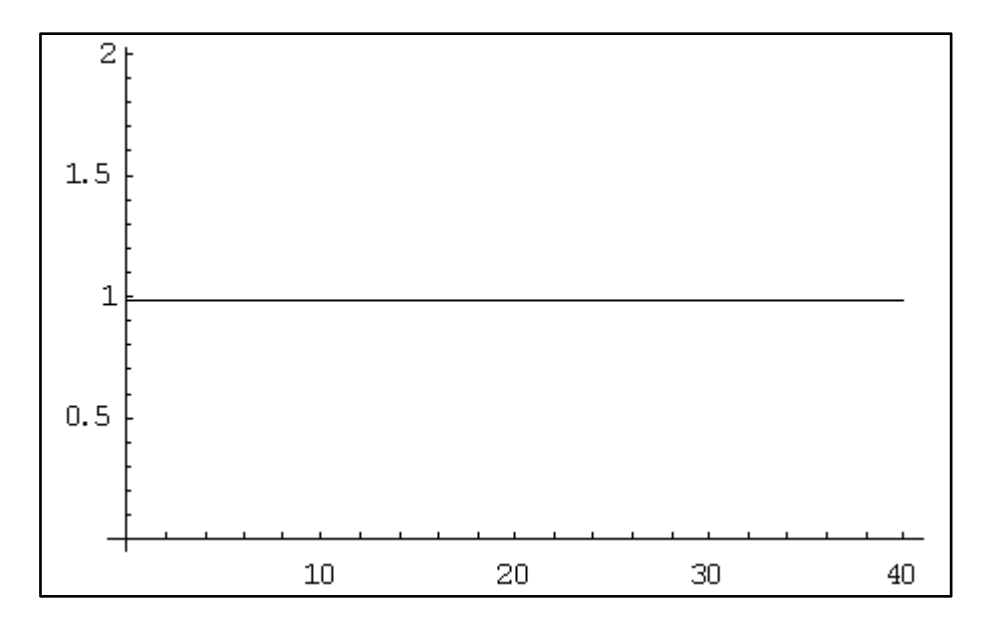

Print["Gráfica que describe al PRELAVADO # 1"];

Show[exponencial, asíntota, Axex->True, GridLines->Automatic, PlotRange->{{0, x1}, {0, sf+0.1}}];

**Gráfica que describe al PRELAVADO # 1**

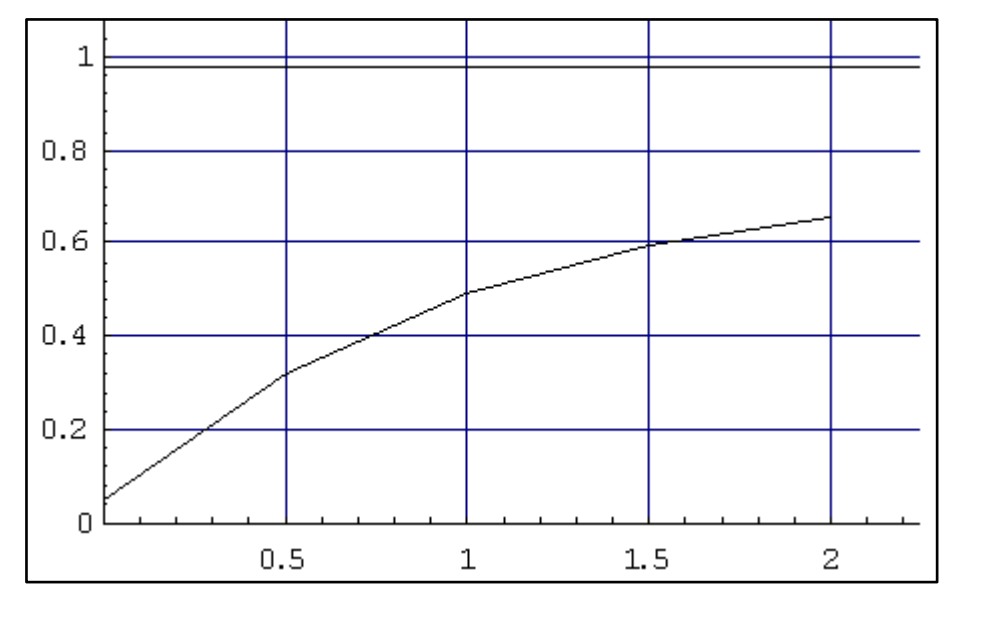

```
Print["s0 = suciedad estimada = ", s0];
Print["s1 = suciedad desprendida= ", s1];
Print["sf = suciedad desconocida de la carga = ", sf];
Print["s = suciedad total desprendida = '', s];
```
Print[j];

```
(*IMAGEN DEL AGUA EN LA LAVADORA*)
```

```
col=1; (*hue, matiz*)
sat=abscisa/3; (*saturación*)
bri=1; (*brillo*)
```

```
Print["TURBIEDAD DEBIDA A LA ACCION DEL AGUA SIN 
DETERGENTE:"];
```

```
rectángulo=Rectangle[p1, p3];
```
agua=Graphics[{Hue[col, sat, bri], rectangulo}];

Show[agua, rayos, Axes->True, PlotRange->{ $\{-1, 4\}$ ,  $\{-1, 6\}$ }];

(\*IMAGEN DEL AGUA EN LA LAVADORA\*)

```
col=1; (*hue, matiz*)
sat=s1/3; (*saturación*)
bri=1; (*brillo*)
Print["TURBIEDAD AL FINAL DEL PRELAVADO:"];
```

```
rectangulo=Rectangle[p1, p3];
agua=Graphics[{Hue[col, sat, bri], rectangulo}];
Show[agua, rayos, Axes->True, PlotRange->{-1, 4}, {-1, 6}];
              (*IMAGEN DEL AGUA EN LA LAVADORA*)
col=1; (*hue, matiz*)
sat=sf/3; (*saturación*)
bri=1; (*brillo*)
Print["TURBIEDAD MAXIMA QUE PUEDE LOGRARSE:"];
rectangulo=Rectangle[p1, p3];
agua=Graphics[{Hue[col, sat, bri], rectangulo}];
Show[agua, rayos, Axes->True, PlotRange->\{-1, 4\}, \{-1, 6\}];
s0 = suciedad estimada = 1
```

```
s1 = suciedad desprendida= 0.75
sf = suciedad desconocida de la carga = 0.98
s = suciedad total desprendida = 0.98
noRENOVO
TURBIEDAD DEBIDA A LA ACCION DEL AGUA SIN DETERGENTE:
```
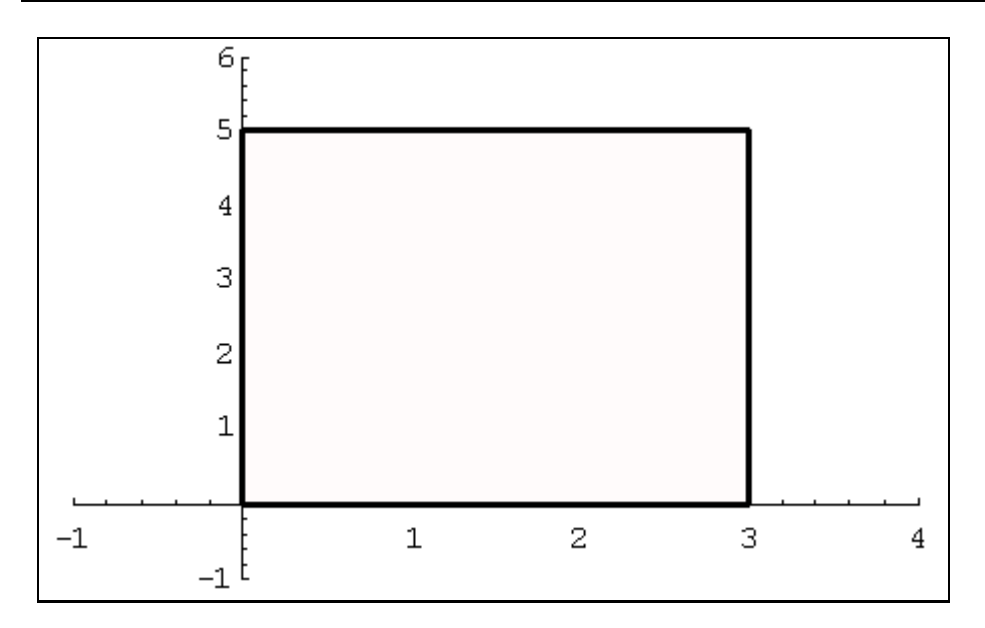

#### **TURBIEDAD AL FINAL DEL PRELAVADO:**

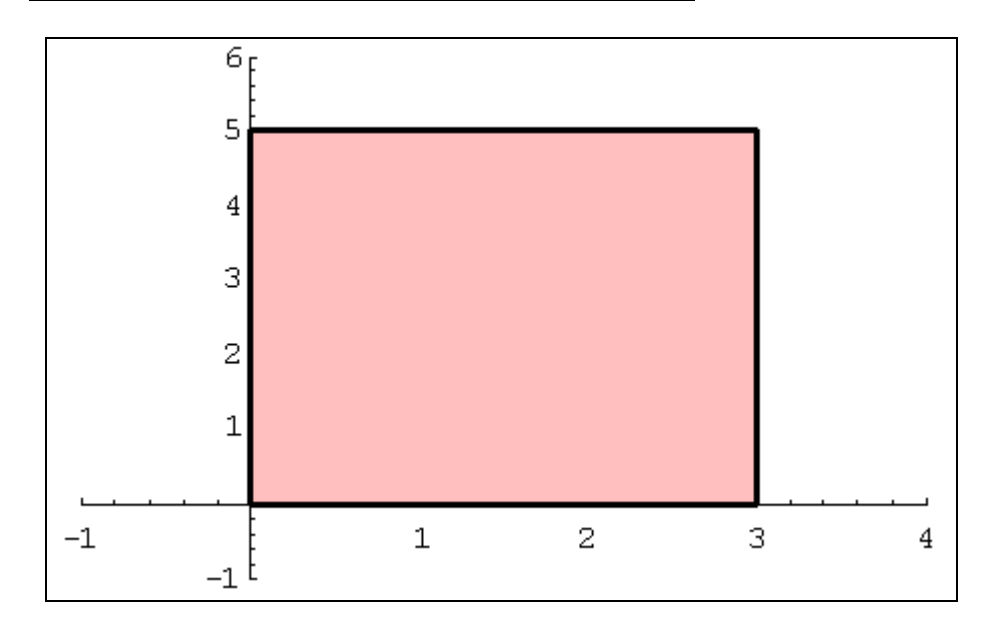

## **TURBIEDAD MAXIMA QUE PUEDE LOGRARSE:**

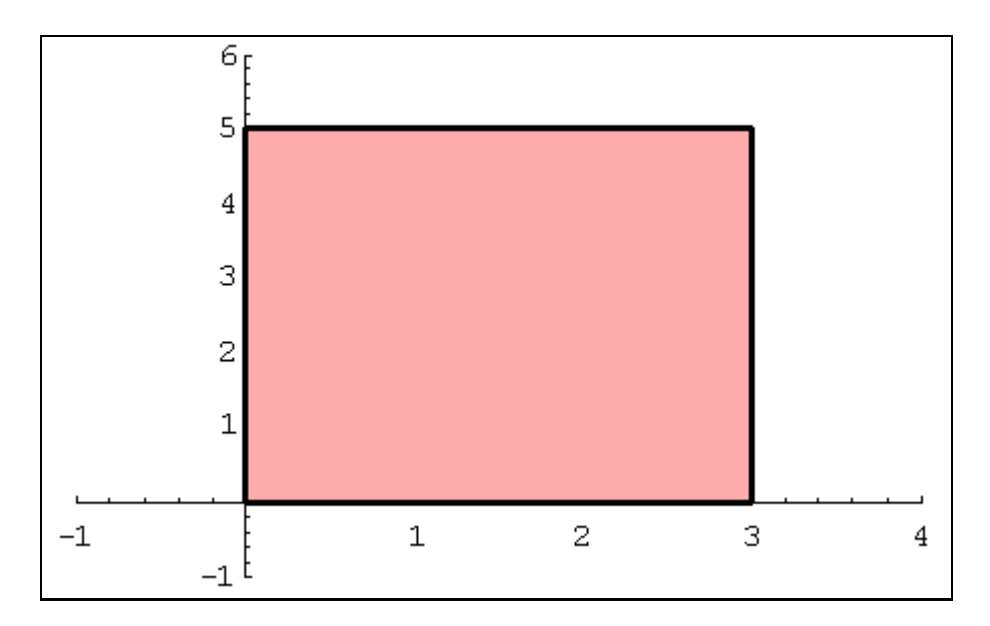